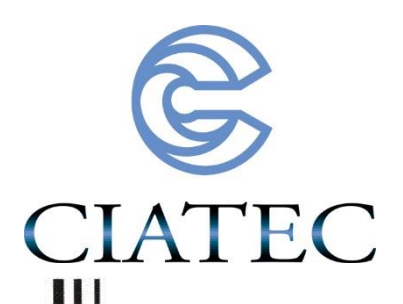

**"Análisis y control dinámico del encogimiento por relajación en seco de la fibra burdeos de tejido de punto"**

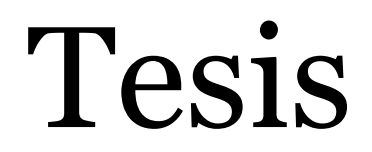

QUE PARA OBTENER EL GRADO ACADÉMICO DE

Maestra en Ciencia y Tecnología

## en la Especialidad de Ingeniería Industrial y de Manufactura

### **PRESENTA**

LILIAN DE LOURDES GARCÍA DUARTE

DIRECTOR DE TESIS

**Dr. Roberto Baeza Serrato**

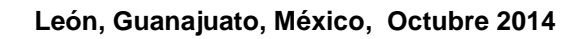

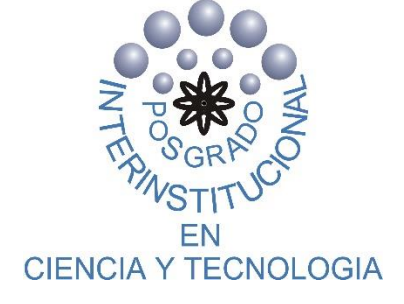

## **INDICE**

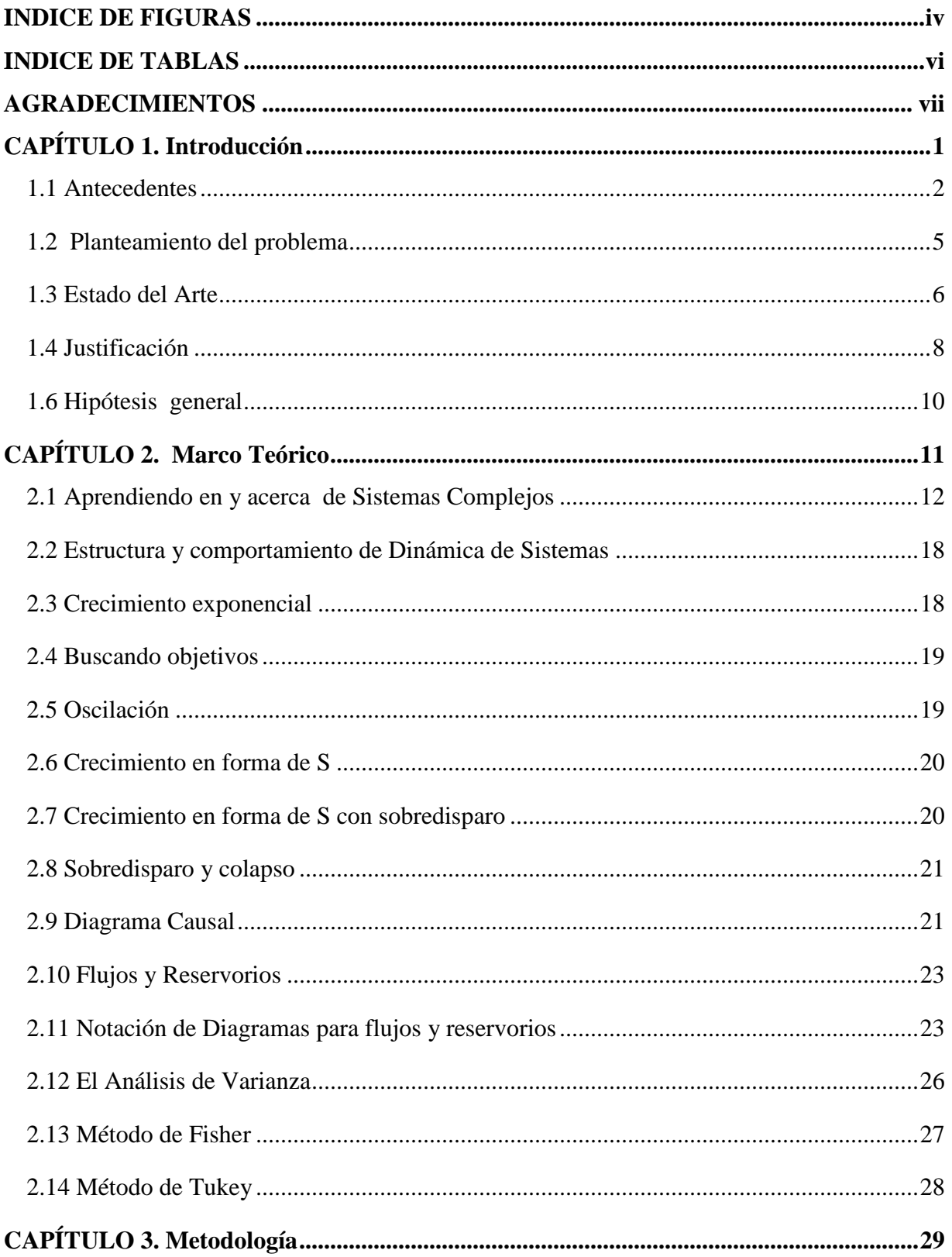

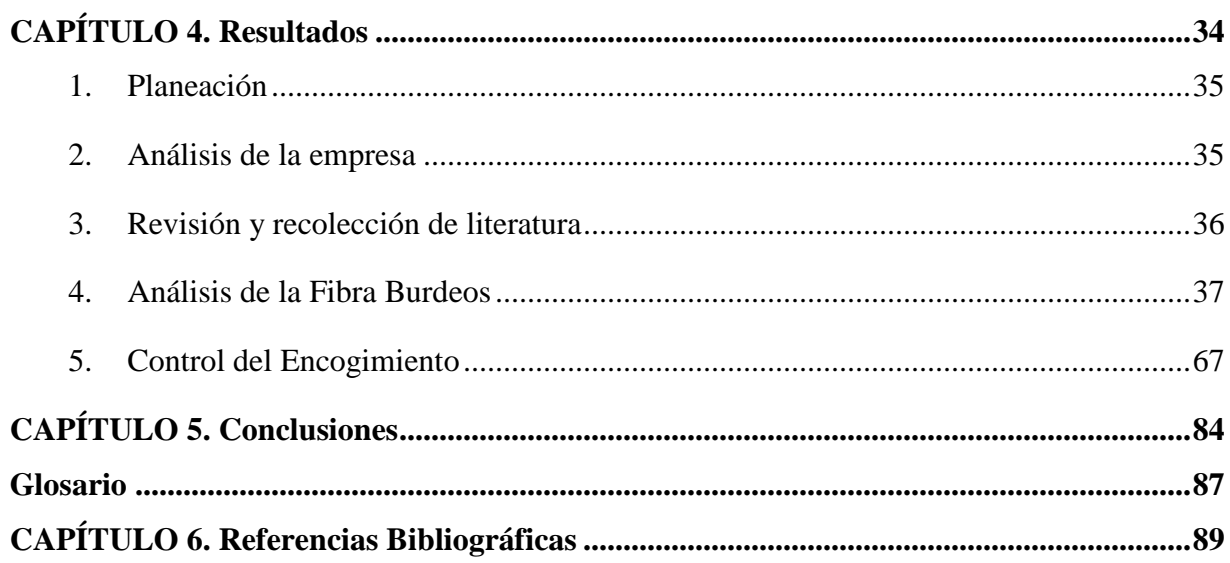

## <span id="page-3-0"></span>**INDICE DE FIGURAS**

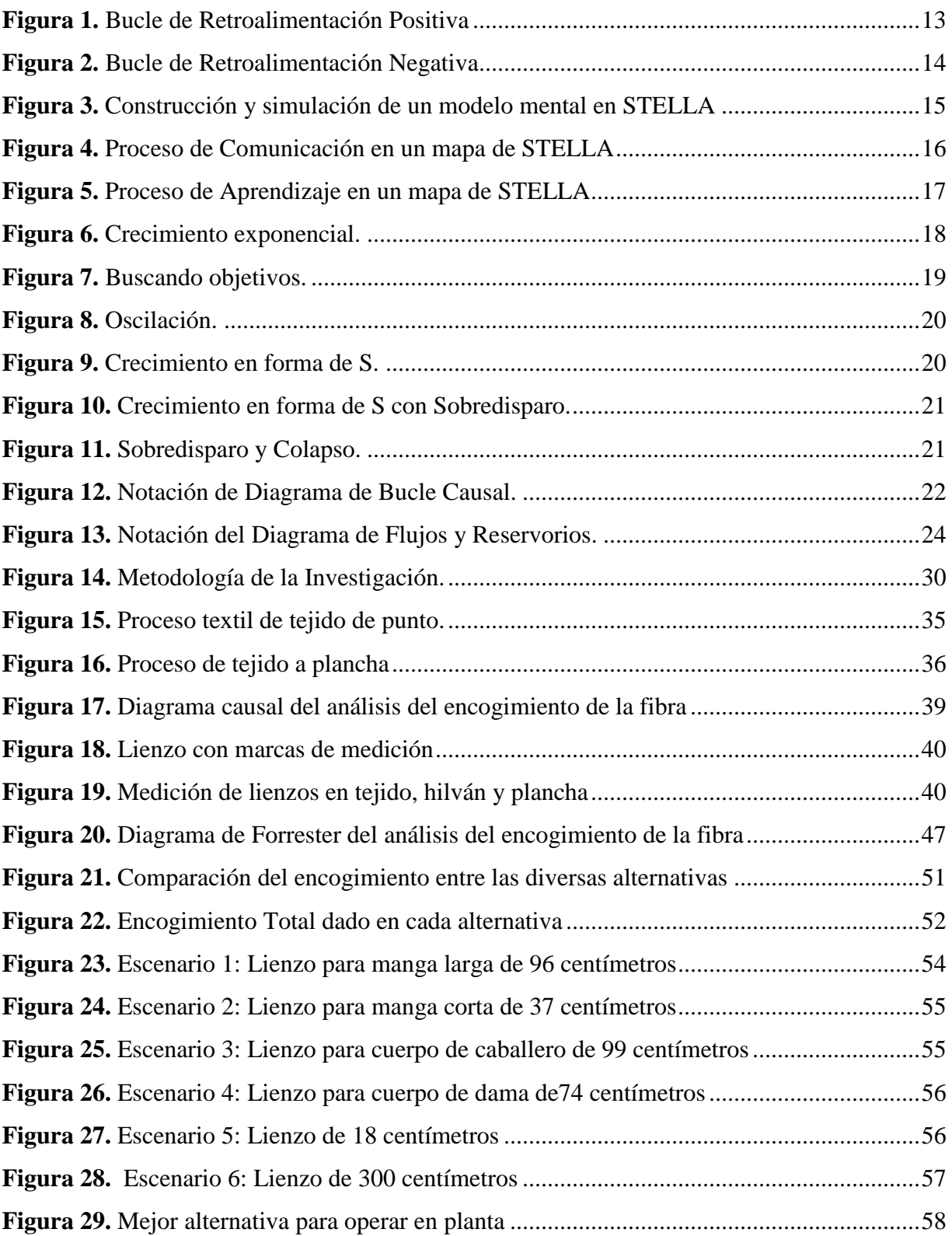

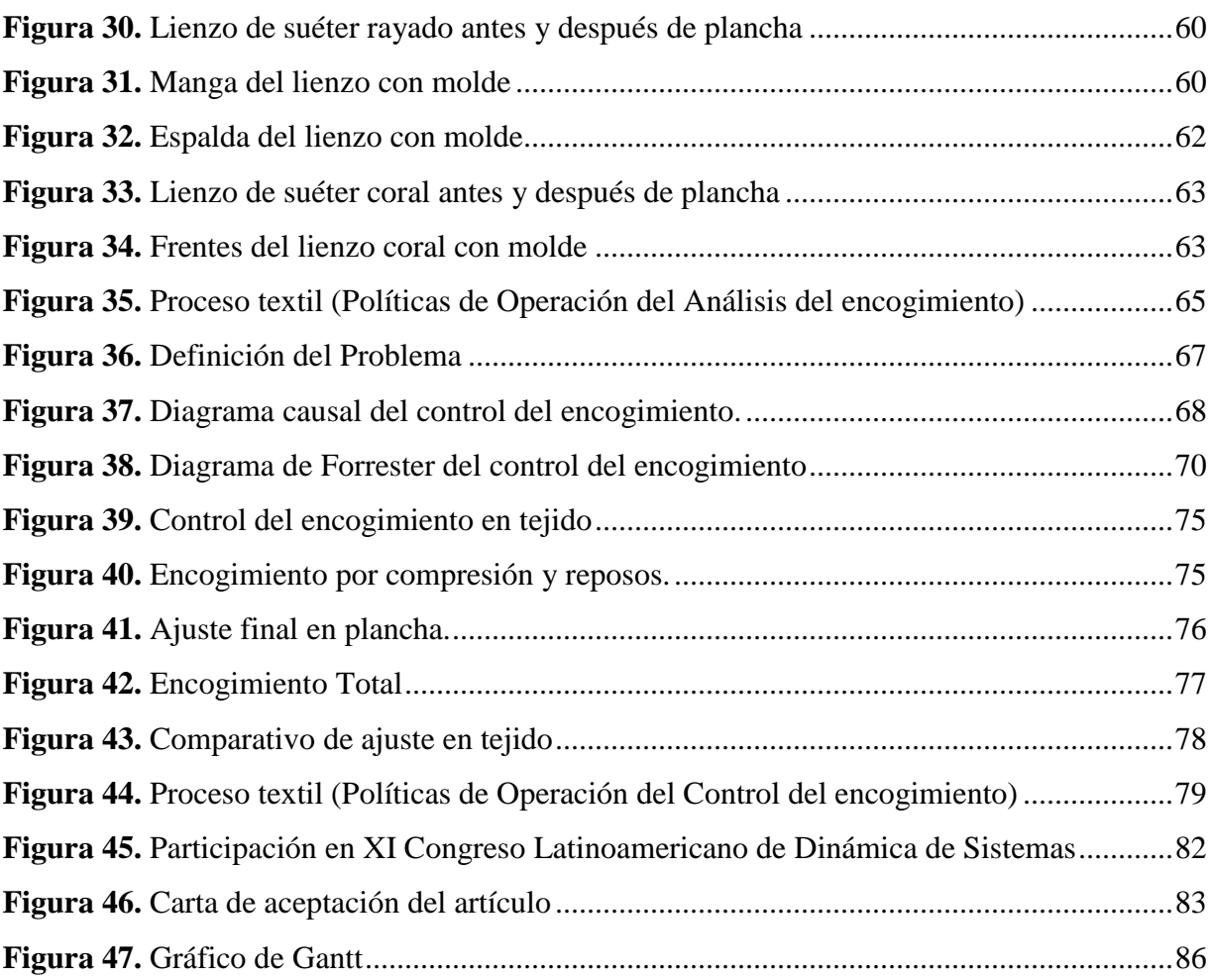

## <span id="page-5-0"></span>**INDICE DE TABLAS**

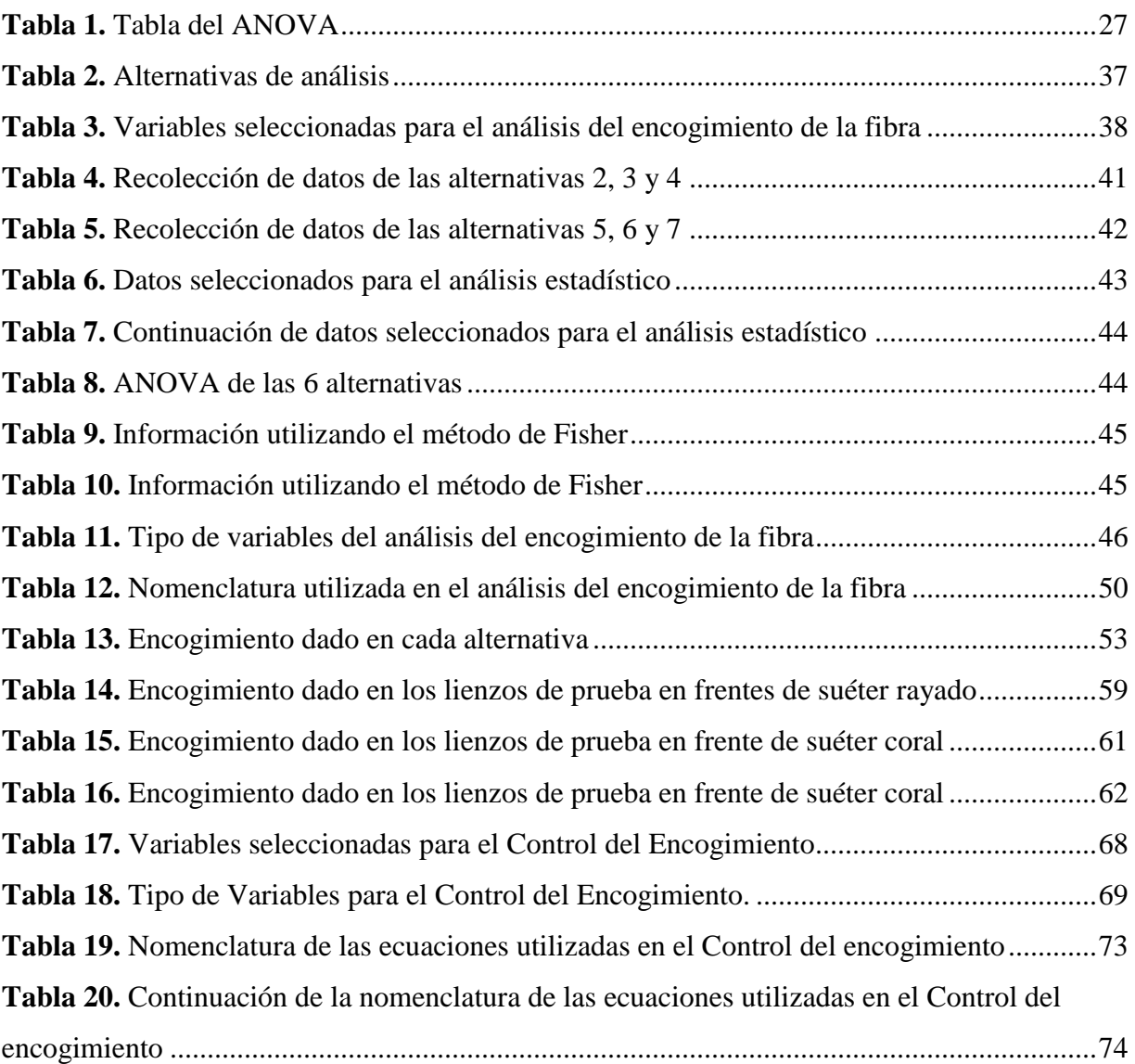

## <span id="page-6-0"></span>**AGRADECIMIENTOS**

## <span id="page-7-0"></span>**CAPÍTULO 1. Introducción**

### **1. INTRODUCCIÓN**

#### <span id="page-8-0"></span>**1.1 Antecedentes**

I

La industria textil es una actividad económica que día a día está creciendo y busca ser competitiva; Brasil es la quinta economía mayor del mundo y una de las de mayor crecimiento en los últimos años, la industria textil ha sido uno de los sectores de mayor importancia que contribuyen al desarrollo del país (Eficiencia en Hilados, 2013). Las pymes de confecciones en la ciudad de Cali, Colombia cuentan con potencial para ser productivas y competitivas a nivel nacional e internacional, sin embargo, presentan problemas asociados a la gestión de la innovación y el mejoramiento productivo por inadecuada o inexistente capacitación de su talento humano, por lo tanto se diseñó una estrategia integral de capacitación (Mejía et al., 2010).

En la región de Uriangato, la conformación de la actividad económica está dada por un 46% industrial, del cual, el 75% corresponde a la producción textil (Niño, 2010); mientras que en el municipio de Moroleón la industria en su rama textil, constituye el puntal del desarrollo económico, ya que representa alrededor del 91% de los ingresos generados, actividad basada en la existencia de pequeñas y medianas industrias (Chávez, 2011). Debido a la importancia mencionada de las industrias dedicadas a la fabricación de ropa, cada una de ellas busca ser competitivas, ya que en la actualidad los clientes exigen calidad. Para lograr calidad en el producto final es necesario controlar el proceso desde su inicio; tomando en cuenta la fibra de tejido de punto a utilizar, su tejido, planchado, corte, confección, etcétera, hasta obtener el producto final deseado.

Al obtener las prendas terminadas, se puede observar diferencias significativas en sus dimensiones; una de las causas principales de variación, ocurre en el momento al que se somete el tejido a la acción térmica de prefijado, ya que dependiendo del tipo de fibra utilizada, existe un encogimiento para cada una de ellas.

Llonch (2008) define que el tejido de punto o de malla se forma a partir de la formación de mallas de un único hilo sobre sí mismo o de distintos hilos entrelazados, mientras que bajo el punto de vista técnico textil, Algaba (2005) define con el nombre de tejido el género obtenido en forma de lámina más o menos resistente, elástica y flexible, mediante el cruzamiento y enlace de hilos. Capdevila (2002) menciona que la característica más singular de los tejidos de

malla es su extensibilidad. Esta extensibilidad conlleva una deformación del tejido y, por tanto, un cambio de sus dimensiones originales. Los tejidos de punto son extensibles y fácilmente deformables en su ancho y en su largo. Se deben tomar grandes cuidados en el manejo del tejido en todas las etapas, ya sea que se encime a mano o con máquinas encimadoras. Antes del proceso de encimado el tejido debe descansar sin tensiones sobre la mesa de corte, para lo cual se coloca desplegado en forma de acordeón, y se deja descansar entre 24 y 48 horas aproximadamente de acuerdo con Barretto. La influencia del calor en las propiedades de las fibras es de gran importancia con respecto al proceso textil. Casi todas las fibras sintéticas a medida que aumenta la temperatura, la resistencia se reduce y el alargamiento a la rotura aumenta, normalmente una vez que se enfría la fibra, vuelve a tener sus propiedades originales. Pero Pocoroba (2006) indica que la exposición de la fibra al calor puede provocar un encogimiento térmico. Los géneros de punto se deforman con relativa facilidad, siendo ésta una de las razones de sus ventajas, pero por otro lado existe el riesgo de que, debido a su deformabilidad, pueden presentarse en el uso cambios dimensionales permanentes de importancia. Henning (1969) hace mención que cuando se deseen fabricar productos con dimensiones estables y propiedades «fácil cuidado», es de suma importancia para el fabricante medir el posible encogimiento que pueda darse durante el uso del artículo y disponer de métodos de ensayo. Bayley (2013) dice que después de siglos de tejer el hilo de algodón de diferentes maneras, los altos niveles de encogimiento en telas y prendas de vestir continúan siendo un enigma para mucha gente. Le y Law (2009) habla de cómo la simulación por ordenador es una herramienta poderosa para investigar el comportamiento de los sistemas complejos.

I

Sterman (2000) comenta; el propósito de un modelo de dinámica de sistemas es contribuir al entendimiento de un comportamiento problemático con el fin de diseñar políticas y estrategias para mejorar el rendimiento del sistema a través del tiempo.

El tejido de punto durante su procesamiento en máquinas tricotosas rectilíneas, sufre una deformación en sus dimensiones debido a factores de estiramiento y tensión, transversales y longitudinales respectivamente, por lo que se lleva a cabo un procedimiento de encogimiento por relajación en seco y una acción térmica de prefijado para obtener las condiciones estables en el tejido.

Actualmente se desconoce la relación que existe en las dimensiones de los lienzos previos al proceso de planchado y las dimensiones de los mismos después de la aplicación de calor. Los ajustes son realizados de manera empírica, estirando en forma manual los lienzos para incrementarlos y que se dé el cumplimiento de las especificaciones o dando mayor cantidad de tiempo en la aplicación de calor para disminuirlos. Una herramienta útil para analizar el comportamiento, encontrar la relación entre variables y controlar el encogimiento, es la utilización de Dinámica de Sistemas, tema que se desarrollará en este proyecto y ayudará a analizar el comportamiento del encogimiento natural de estas fibras de tejido de punto incluyendo la relación existente de las variables cuantitativas y cualitativas que influyen en el encogimiento del lienzo. Este proyecto presenta un modelo dinámico para llevar a cabo el análisis de las diferentes alternativas de trabajo y otro modelo para controlar el encogimiento de la fibra burdeos, tomando en cuenta la interacción presente entre los factores que afectan el encogimiento durante el procesamiento, tiempo de reposo, almacenamiento, transporte y vaporización del tejido de punto, los cuales representan un sistema complejo para entender su comportamiento y poder diseñar políticas robustas para disminuir su deformación. Este modelo toma en cuenta variables intangibles del personal operativo en el desarrollo de sus actividades.

#### <span id="page-11-0"></span>**1.2 Planteamiento del problema**

I

En las empresas del sector textil se trabaja de manera empírica en el control sobre el encogimiento de los lienzos obtenidos del área de tejido; se desconoce la relación que existe entre las dimensiones del lienzo antes del proceso de plancha y las dimensiones del mismo después de ser sometidos a la acción térmica de prefijado. Esta es una de las principales características de variación, ya que dependiendo del tipo de fibra utilizada para la elaboración del lienzo, éste reacciona de forma diferente al momento de aplicarle calor. Por ello, los operarios empíricamente modifican de forma manual el tamaño del lienzo por medio del estiramiento del lienzo para aumentar el tamaño y acercarse a las dimensiones requeridas, en caso contrario incrementan cantidad de calor y acomodan manualmente el lienzo para disminuir sus dimensiones. Además el lienzo al salir de la máquina de tejido pasa por una serie de acciones antes de llegar a la plancha para ser sometido al calor. Se desconocen las interacciones de los diversos factores y actividades, como son los tiempos de reposo en tejido e hilván, su transporte, su manipulación manual, entre otras, y que pueden influir también de manera significativa en el encogimiento.

Debido a esta problemática al final se obtiene un producto terminado con gran variación en el tamaño de cada una de las prendas. El encogimiento por relajación en seco de las fibras de tejido de punto varía a través del tiempo, por eso se tiene la necesidad de un análisis holístico para entender su comportamiento. Diversos factores y actividades del proceso automatizado en el tejido, así como las actividades manuales del operador para su reposo y el proceso térmico de prefijado; son los principales factores que contribuyen en el encogimiento de los lienzos de tejido de punto, razón por lo que en este proyecto se utiliza un enfoque de dinámica de sistemas para analizar la interacción que existe entre todos ellos, así como la acumulación del encogimiento en las áreas de proceso respectivas, evitando así perjudicar la calidad del producto a lo largo del proceso.

#### <span id="page-12-0"></span>**1.3 Estado del Arte**

I

De acuerdo a la búsqueda exhaustiva sobre artículos relacionados con Dinámica de Sistemas, actualmente se encuentran algunos presentados en este capítulo para conformar el Estado del Arte.

La Dinámica de Sistemas es una ciencia capaz de simulación y el objetivo principal de este método es el de facilitar el aprendizaje del comportamiento de los sistemas en las condiciones actuales y futuras o en curso. Y con la ayuda de esta simulación, las consecuencias indeterminadas de decisiones se vuelven claras. (Soltaninejad et al, 2012). La complejidad del proceso de diseño de políticas y tomando recíprocas de los interesados en consideración y la comprensión de su impacto en los grupos de interés; el pensamiento sistémico y el modelado de Dinámica de Sistemas son los más adecuados para hacer frente a tales situaciones. (Sharma et al, 2012). Ejemplos claros de la utilización de Dinámica de Sistemas en distintas áreas se mencionan enseguida:

Peng y Li (2014) proponen un modelo de evaluación de fiabilidad basado en la dinámica de sistemas, lo que tiene ventajas en el tratamiento de los problemas de la complejidad y demostraron que el modelo fue eficaz; Baeza y Vázquez (2012) utilizaron dinámica de sistemas para validar los resultados en el cumplimiento de especificaciones de calidad, a través de un sistema integral de control dinámico propuesto; Baeza y Cedillo (2010) presentan un modelado estadístico del sistema dinámico de tejido de punto, para estimar los tiempos de respuesta; Khaji y Shafaei (2010) desarrollaron la aplicación de un modelo de dinámica de sistemas para mejorar el rendimiento general de la cadena de suministro; apoyar las decisiones (nivel estratégico) y el establecimiento de políticas de control (nivel operativo). En el modelo propuesto, incluyen la información cuantitativa y cualitativa que se comparten entre los miembros de la cadena de suministro.

El propósito de un modelo de dinámica de sistemas es contribuir al entendimiento de un comportamiento problemático con el fin de diseñar políticas y estrategias para mejorar el rendimiento del sistema a través del tiempo (Sterman, 2010).

Le y Law (2009) describen las posibilidades de utilizar un modelo dinámico de sistemas para simular diferentes escenarios de transferencia de experiencia en una organización de administración de propiedades, otra investigación realizada por Qi et al (2009), para la búsqueda de estrategias competitivas para las empresas de telecomunicaciones de China, utilizaron la dinámica de sistemas, ya que es una poderosa herramienta para predecir los comportamientos y los resultados relativos de un sistema a fin de obtener sugerencias y apoyo de toma de decisiones útiles.

I

Otra aplicación desarrollada por Robledo y Ceballos (2008) donde su trabajo contribuye a evidenciar el potencial de los modelos de simulación de sistemas de innovación bajo el enfoque de la dinámica de sistemas, como una metodología científica que permite integrar distintas perspectivas teóricas complementarias para explorar los elementos y relaciones básicas que gobiernan la evolución del sistema. Este trabajo en un solo modelo dinámico, incluyen los conceptos y relaciones conocidas, para generar simultáneamente la posibilidad de entender las causas estructurales del comportamiento del sistema.

Izquierdo et al (2008) dicen que la dinámica de sistemas tiene el potencial de complementar modelos no formales (normalmente verbales) de sistemas complejos y modelos matemáticos más abstractos. La filosofía de la dinámica de sistemas gira en torno al concepto de retroalimentación, o causalidad circular entre variables observables. Un modelo formal como el desarrollado por Parra et al (2006), el cual fue un modelo de simulación que representa, de manera razonable, el comportamiento dinámico del proceso de plastificado de barras metálicas para carpetas con el cual se facilita la comprensión, el análisis y el mejoramiento del sistema que permite experimentar diferentes escenarios de modo que se posibilitan el establecimiento de políticas que contribuyan al mejoramiento de la competitividad; tal como dice Coyle (1996), quien argumenta que el objetivo principal de la dinámica del sistema es el desarrollo de políticas que mejoren el comportamiento dinámico de un sistema.

De acuerdo a estos artículos mencionados podemos ver como Dinámica de sistemas es una herramienta poderosa para entender el comportamiento, para la toma de decisiones en un problema dado y diseñar políticas de operación. Por lo cual es posible tomarlos como base para el desarrollo de nuestra investigación.

#### <span id="page-14-0"></span>**1.4 Justificación**

I

La globalización y competencia en la que se vive hoy en día, ha planteado la necesidad en las empresas de tejido de punto del sector textil para producir sus prendas con calidad, tema que hoy en día se ha vuelto una exigencia por parte de los clientes, la predicción del defecto antes de la entrega puede contribuir significativamente para el éxito del proyecto en términos de calidad y costo (Azeem y Usmani, 2011); razón por la cual ya en algunas empresas se han implementado herramientas de ingeniería industrial con el fin de hacer frente a los retos y las crecientes presiones del entorno competitivo, las empresas deben desarrollar procesos a largo plazo para la mejora continua de la calidad de la producción, como medio para garantizar una competencia efectiva en un mercado global (Ştefănescu et al., 2010); entre ellas se puede mencionar benchmarking entre diferentes empresas del sector de la confección en el que se busca evaluar el grado de implementación de la Manufactura Esbelta (Lean Manufacturing) en sus respectivos procesos productivos de la confección de blue jeans, camisas tipo polo y camisetas t-shirts en la ciudad de Medellín (Arrieta et al., 2010); en la ciudad de Manizales, Colombia, se empleó una metodología de mejoramiento en el desempeño del sistema de producción en Pymes de la confección con el fin de mejorar la posición competitiva en el mercado objetivo (Solano et al 2012); en Uriangato, Guanajuato la implementación del control estadístico del proceso (Gutiérrez y de la Vara, 2009) en el área de tejido mediante aplicación de la herramienta de cartas de control  $\bar{X}$  y S (media y desviación estándar); la implementación del sistema de manufactura celular en el área de confección mediante células de trabajo (De la fuente et al., 1995); y la implementación de la metodología REDUTEX (Baeza, 2007) para reducir los tiempos de entrega en la empresa MAQUILAS DINOSAURIO S.A. DE C.V, incrementando el grado de conocimiento tecnológico del proceso.

Hoy se observa que en las empresas dedicadas al tejido de punto existe diferencia en las dimensiones de las prendas finales. Iniciando esta deficiencia de calidad en el área de tejido donde intervienen diversos factores, tanto automatizados como manuales y que influyen en el encogimiento de los lienzos, además las fibras utilizadas para formar el lienzo tienen diferente comportamiento al someterse al siguiente proceso que es el planchado, en ésta área el lienzo se somete al calor y debido a esto se produce un encogimiento natural de la fibra de tejido de punto, y es así como los lienzos resultan más pequeños de lo necesario para cumplir con las dimensiones de medidas de los patrones, y para corregir estos errores, en las empresas los

operadores del área de plancha estiran los lienzos hasta alcanzar las dimensiones requeridas, perdiendo así desde ese momento calidad en los productos finales.

I

Dinámica de sistemas es una técnica de simulación que permite entender las relaciones entre los elementos de un determinado sistema, y simular su comportamiento dinámico ante diversos escenarios sin necesidad de ser llevados a cabo sobre el sistema real, facilitando con ello una mejor comprensión del mismo y el establecimiento de políticas que probablemente conlleven a los resultados más deseados (Parra et al., 2006), ayudándonos así a analizar, entender y controlar el encogimiento de los lienzos de tejido de punto.

#### **1.5 Objetivo General**

I

Analizar y controlar el encogimiento del lienzo de tejido de punto a través de un modelo dinámico para diseñar políticas de operación.

#### **Objetivos Específicos**

- Identificar la fibra de tejido más utilizada en la empresa, para analizar el encogimiento y entender su comportamiento.
- Capturar los datos obtenidos de las dimensiones en las diferentes áreas para su análisis.
- Identificar los parámetros en la máquina rectilínea que afecten el encogimiento del lienzo de tejido de punto.
- Identificar las actividades realizadas por los operadores que influyan en el encogimiento del lienzo de tejido de punto.
- Plasmar el modelo mental en un diagrama causal, para identificar las relaciones existentes del problema.
- Elaborar el modelo de Forrester para realizar la simulación.
- Controlar la variación de las dimensiones de los lienzos, para lograr cumplir con las especificaciones de la prenda.

#### <span id="page-16-0"></span>**1.6 Hipótesis general**

El modelo de dinámica de sistemas permitirá analizar y entender el encogimiento del lienzo de tejido de punto, para diseñar políticas operativas en su control.

# <span id="page-17-0"></span>**CAPÍTULO 2. Marco Teórico**

## **2. MARCO TEÓRICO**

I

El capítulo que se presenta a continuación está conformado por dos partes, en primer lugar se aborda el tema de Dinámica de Sistemas y los diferentes comportamientos que muestran los Sistemas complejos; y posteriormente en la parte final se definen conceptos estadísticos del Análisis de Varianza, y los parámetros de variables endógenas.

#### <span id="page-18-0"></span>**2.1 Aprendiendo en y acerca de Sistemas Complejos**

Casi siempre nuestros mejores esfuerzos para resolver un problema que se nos presenta en realidad lo empeoran. Cuando se presenta un problema no se toman en cuenta todos los elementos del entorno por eso las decisiones tomadas no siempre arrojan un buen resultado.

No es sencillo ver el mundo como un sistema complejo, debemos entender que "no solo puedes hacer una cosa" y que "todo está conectado con todo lo demás." (Sterman, 2000).

La dinámica de sistemas es una metodología ideada para resolver problemas concretos. Inicialmente se concibió para estudiar los problemas que se presentan en determinadas empresas en las que los retrasos en la transmisión de información, unido a la existencia de estructuras de realimentación, dan lugar a modos de comportamiento indeseables, normalmente de tipo oscilatorio. Originalmente se denominó dinámica industrial. Los trabajos pioneros se desarrollan a finales de los años 50, y durante los 60 tiene lugar su implantación en los medios profesionales. A finales del decenio de los 60 se produce el estudio que posiblemente más haya contribuido a la difusión de la dinámica de sistemas. Se trata del primer informe al Club de Roma, sobre los límites al crecimiento, que se basó precisamente en un modelo de dinámica de sistemas, en el que se analizaba la previsible evolución de una serie y magnitudes agregadas a nivel mundial como son la población, los recursos y la contaminación. (Aracil, 1995).

Un sistema se llama dinámico si su salida en el presente depende de una entrada en el pasado; si su salida en curso depende solamente de la entrada en curso, el sistema se conoce como estático. La salida de un sistema estático permanece constante si la entrada no cambia y cambia sólo cuando la entrada cambia. En un sistema dinámico la salida cambia con el tiempo cuando no está en su estado de equilibrio. (Ogata, 1987).

La dinámica de sistemas es un método para mejorar el aprendizaje en los sistemas complejos, es una herramienta que nos va a permitir construir modelos mentales para después simularlos, aprender y tomar mejores decisiones.

La dinámica de sistemas es interdisciplinaria, se basa en la teoría dinámica no lineal y control de retroalimentaciones desarrollados en matemáticas, física, ingeniería, psicología y otras ciencias sociales.

En dinámica de sistemas la interacción es de dos tipos de bucles de retroalimentación: positivos (o auto-refuerzo) y bucles negativos (o auto-corrección). (Sterman, 2000).

#### *Bucle de Retroalimentación Positiva*

I

Se trata de un bucle en el que todas las influencias son positivas (o si las hubiese negativas, tendrían que compensarse por pares). En general la Figura 1 representa un proceso en el que un estado determina una acción, que a su vez refuerza este estado, y así indefinidamente. En este caso el estado es una población, y la acción su crecimiento neto. En tal caso, cuanto mayor sea la población, mayor es su crecimiento, por lo que a su vez mayor es la población, y así sucesivamente.

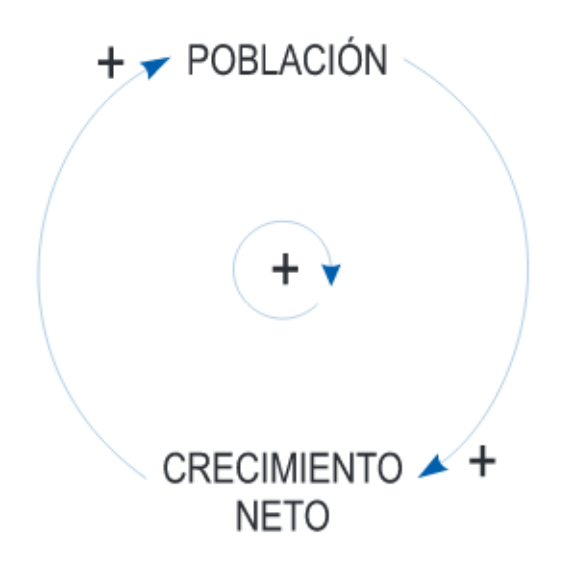

**Figura 1.** Bucle de Retroalimentación Positiva

#### *Bucle de Retroalimentación Negativa*

I

El diagrama de la Figura 2 recibe la denominación de bucle de retroalimentación negativa, representa un tipo de situación muy frecuente en el que se trata de decidir acciones para modificar el comportamiento con el fin de alcanzar un determinado objetivo.

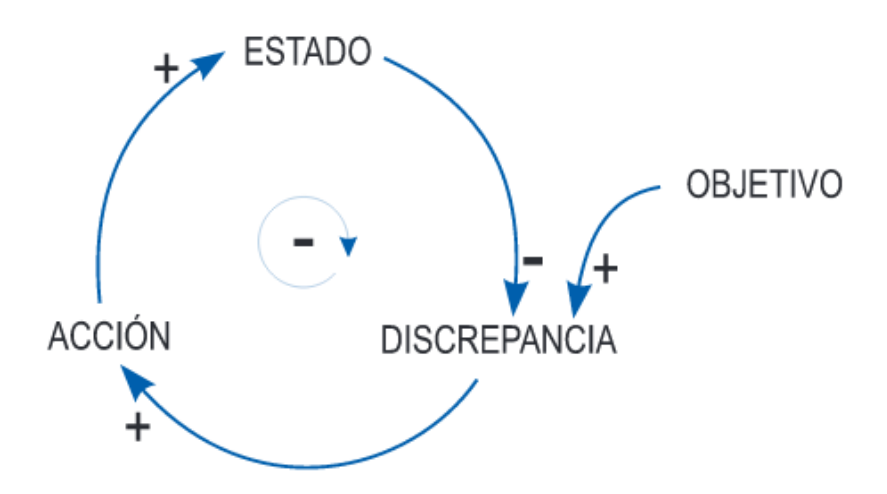

**Figura 2.** Bucle de Retroalimentación Negativa

Un diagrama de esta naturaleza se puede aplicar tanto al sencillo acto de coger un lápiz, detectando mediante la vista la discrepancia entre las posiciones de la mano y del lápiz; al proceso de regulación de la temperatura en una habitación, en el que la discrepancia entre la temperatura deseada y la considerada confortable determina la actuación de un calefactor; y tantos otros procesos de naturaleza semejante.

El diagrama de un bucle de realimentación negativa aporta el esquema básico de todo comportamiento orientado a un objetivo. (Aracil, 1995).

Cualquier tipo de bucle puede ser bueno o malo, dependiendo de la forma en que está funcionando y por supuesto en sus valores.

Aunque sólo hay dos tipos de bucle de retroalimentación, los modelos se pueden formar con miles de bucles de ambos tipos, acoplados el uno al otro con múltiples retardos de tiempo, no linealidades, y acumulaciones.

La complejidad dinámica no sólo retrasa el circuito de aprendizaje, sino que también reduce el aprendizaje obtenido en cada ciclo. Los retrasos también crean inestabilidad en los sistemas dinámicos.

I

La dinámica de sistemas es un método eficaz de obtener información útil en situaciones de complejidad dinámica y la resistencia política. Se utiliza cada vez más para diseñar políticas más exitosas en empresas y la configuración de las políticas públicas. (Sterman, 2000).

Richmond (2005) aclara que todos los modelos (mentales y de otro tipo) son simplificaciones. A continuación se presenta un mapa en STELLA de las actividades que forman parte del "pensamiento:" la construcción (un modelo mental), y la simulación con el fin de sacar conclusiones (Ver Figura 3).

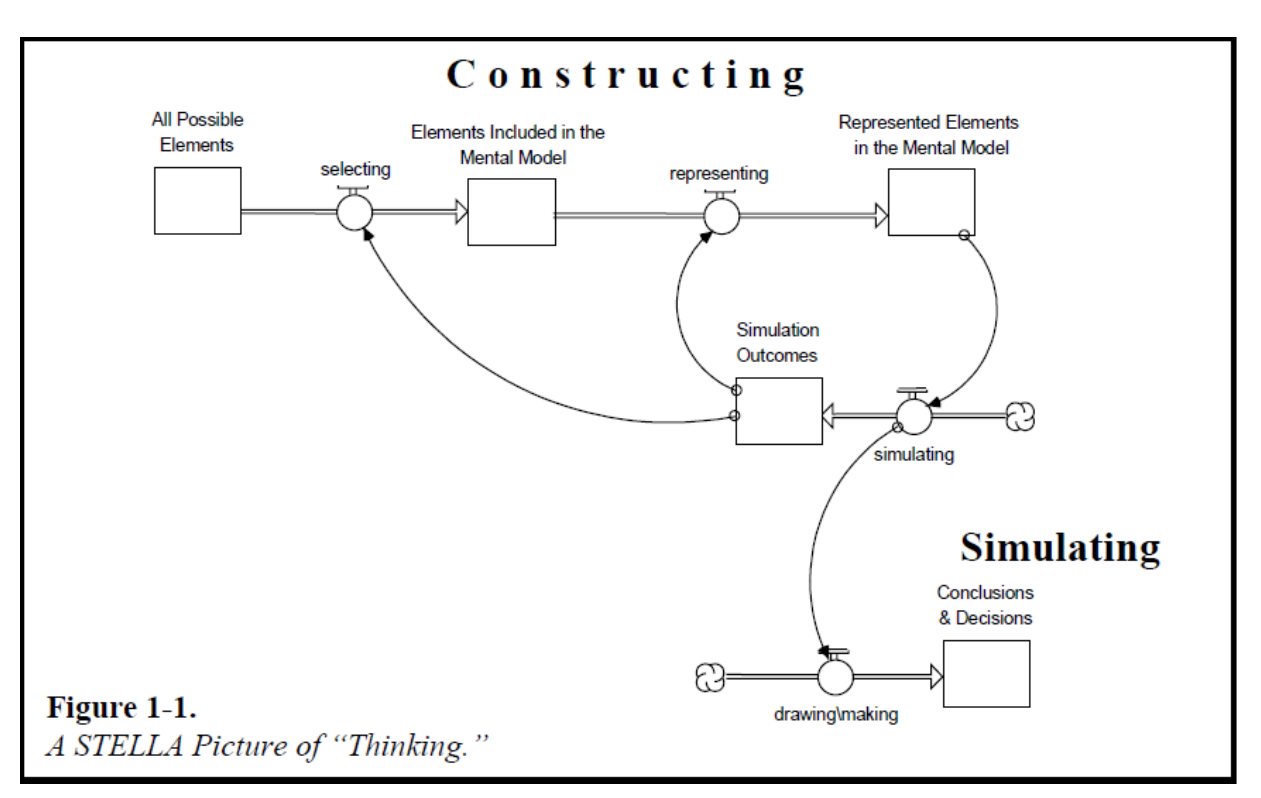

**Figura 3.** Construcción y simulación de un modelo mental en STELLA

A medida que la figura indica, se divide en dos sub-actividades: selección y representación. La primer sub-actividad responde a la pregunta: ¿Qué debo incluir en mi modelo mental?, la segunda sub-actividad responde a la pregunta: ¿Cómo debo representar lo que voy a incluir? Estas son las dos preguntas fundamentales que deben ser respondidas en la construcción de cualquier modelo mental.

I

Lo primero a destacar es que la Figura 4 incluye los elementos que conforman la actividad de pensamiento. La intención es sugerir que la comunicación está ligada al pensamiento. De hecho, como las variables disponibles para su control por otros, indican los resultados del proceso de pensamiento proporcionan la materia prima para el proceso de comunicación. Tres fuentes de "materia prima" se ilustran en la figura: el modelo mental, los resultados de las simulaciones asociadas, y las conclusiones que se han extraído de la simulación. Al hacer estas fuentes disponibles, otros, entonces pueden "pensar" acerca de ellos. En concreto, pueden compararlos con la información correspondiente que poseen. El proceso de comparación conduce un segundo tipo de aprendizaje.

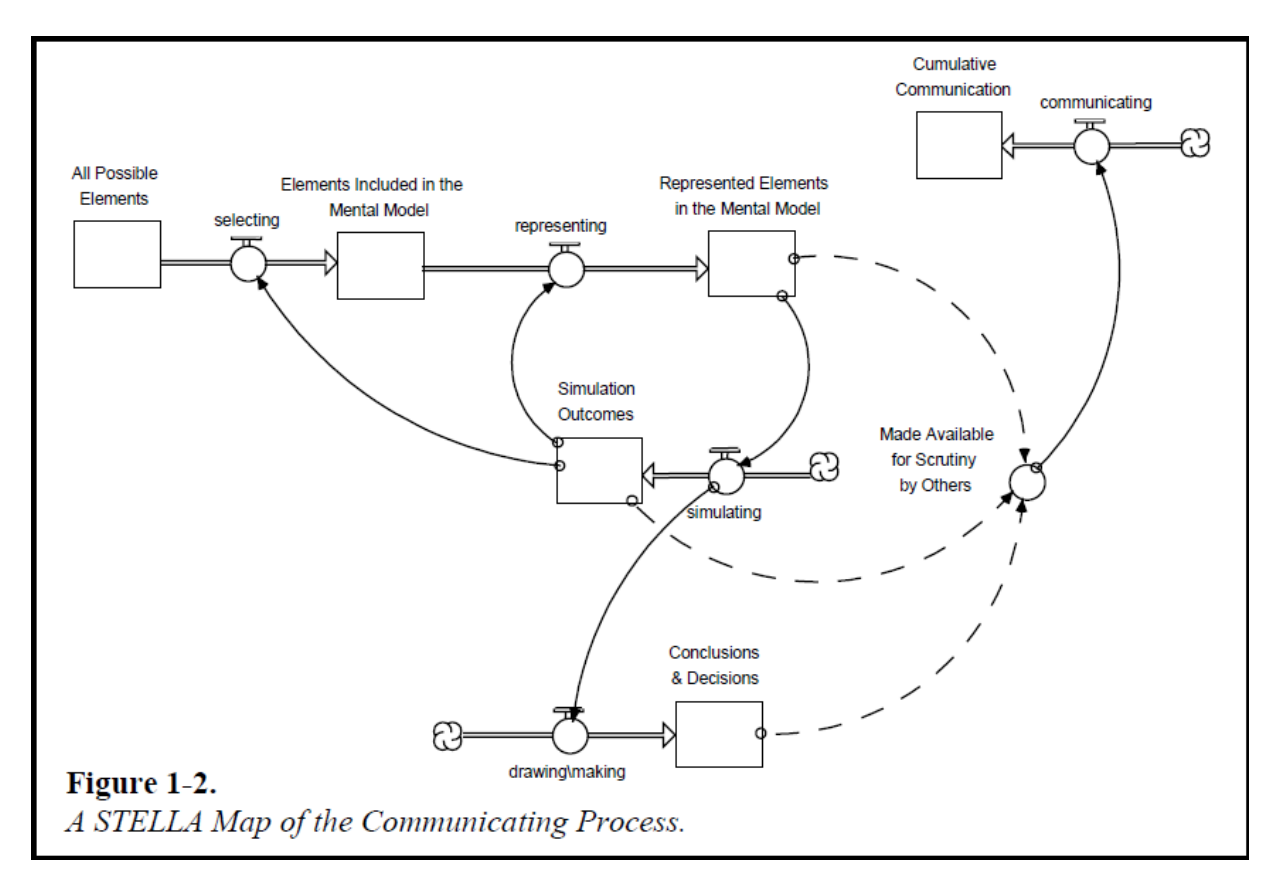

**Figura 4.** Proceso de Comunicación en un mapa de STELLA

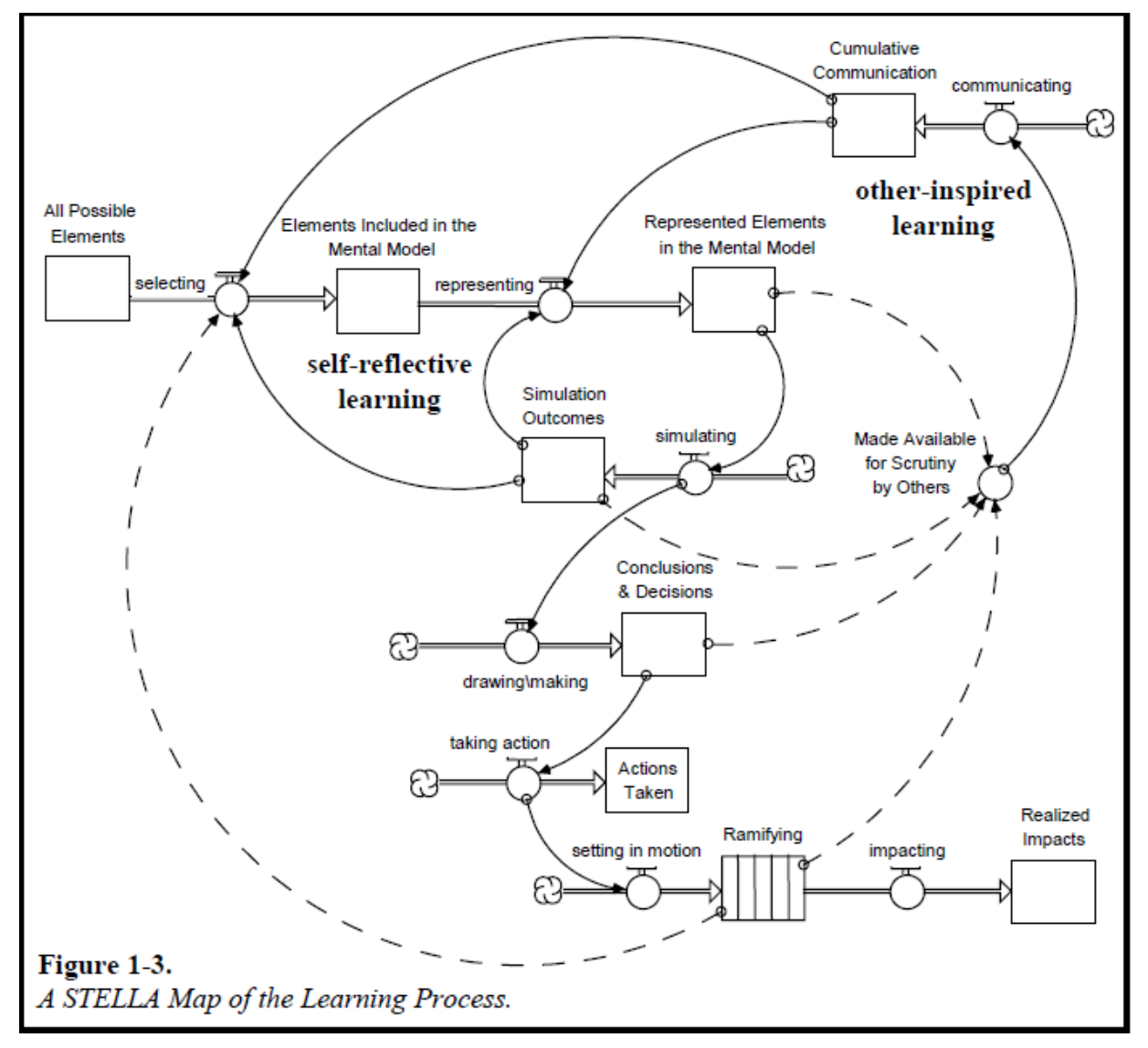

El aprendizaje se muestra en la Figura 5, es una imagen bastante elaborada.

I

**Figura 5.** Proceso de Aprendizaje en un mapa de STELLA

En esta figura la materia prima para este tipo de aprendizaje es: el propio modelo mental, los resultados de simulación asociada con ese modelo, y/o las conclusiones extraídas de la simulación. Cómo se produce gran parte del aprendizaje, depende tanto de la calidad de las retroalimentaciones dadas, donde "calidad" incluye tanto el contenido como el "envase", así como la voluntad y la capacidad de "escuchar" las retroalimentaciones.

La Figura también añade una cuarta fuente de materia prima para el aprendizaje: los impactos de las acciones de uno mismo y la cual muestra el pensamiento, la comunicación y el sistema de aprendizaje. Una cosa importante se nota sobre la figura, es que todos los caminos conducen finalmente de nuevo al aprendizaje, es decir, la mejora de la calidad del modelo mental. (Richmond, 2005).

El aprendizaje es un proceso de retroalimentación. La retroalimentación del mundo real para la toma de decisiones incluye todas las formas de información, tanto cuantitativa como cualitativa.

Para que ocurra el aprendizaje cada eslabón de los dos bucles de retroalimentación deben trabajar con eficacia y tenemos que ser capaces de rodar alrededor de los bucles rápidamente con respecto a la velocidad a la que los cambios en el mundo real ocurren. (Sterman, 2000).

#### <span id="page-24-0"></span>**2.2 Estructura y comportamiento de Dinámica de Sistemas**

Los modos básicos del comportamiento en la dinámica de sistemas, que son identificados con las estructuras de retroalimentación:

#### <span id="page-24-1"></span>**2.3 Crecimiento exponencial**

I

El crecimiento exponencial se debe a retroalimentación positiva (refuerza a sí mismo). Cuanto mayor sea la cantidad, mayor es su aumento neto, aumentando aún más la cantidad y que lleva a un crecimiento cada vez más rápido. Ver Figura 6.

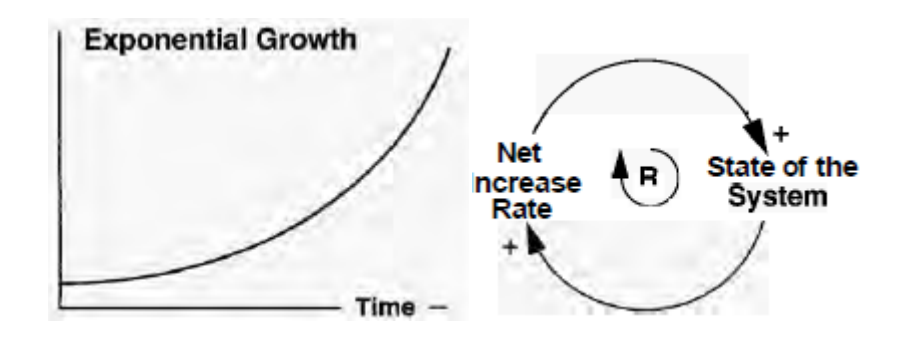

**Figura 6.** Crecimiento exponencial.

#### <span id="page-25-0"></span>**2.4 Buscando objetivos**

I

Con el comportamiento de buscando objetivos (Ver Figura 7), la cantidad de interés se inicia ya sea por encima o por debajo de un nivel meta y con el tiempo se mueve hacia la meta. La figura 4 muestra dos casos posibles, uno donde el valor inicial de la cantidad está por encima del objetivo, y uno en el que el valor inicial está por debajo de la meta. (Kirwood, 1998).

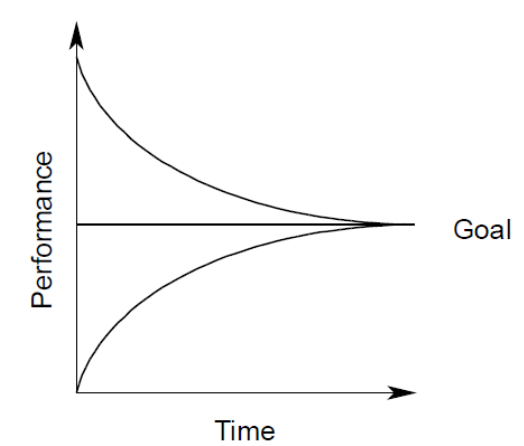

**Figura 7.** Buscando objetivos.

#### <span id="page-25-1"></span>**2.5 Oscilación**

Muchos sistemas naturales tienen un patrón de crecimiento oscilatorio, que se ubica entre la estabilidad total del modelo logístico y la inestabilidad del modelo con colapso; ejemplos de ello es el movimiento del péndulo, los ciclos estaciónales, el comportamiento del sistema predador-presa. (Orlandoni, 1997).

Oscilación es el tercer modo fundamental de comportamiento observado en los sistemas dinámicos. Las oscilaciones son causadas por bucles de retroalimentación negativa. En un sistema oscilatorio, el estado del sistema rebasa constantemente su objetivo o estado de equilibrio, invierte, a continuación, subciclos, y así sucesivamente. El rebasamiento surge de la presencia de retardos de tiempo significativas en el bucle negativo. Ver Figura 8. (Sterman 2000).

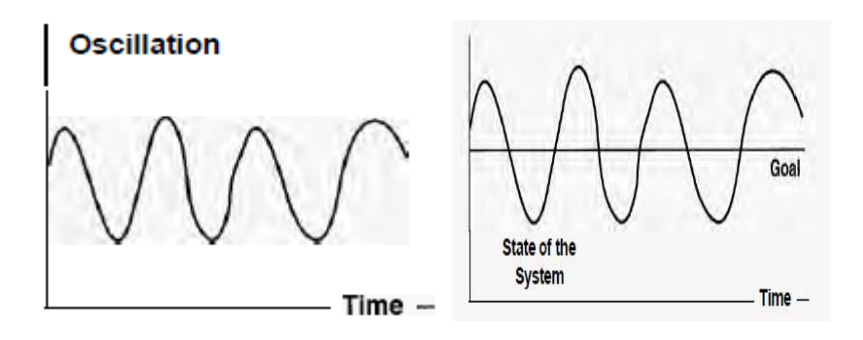

**Figura 8.** Oscilación.

#### <span id="page-26-0"></span>**2.6 Crecimiento en forma de S**

I

Con un crecimiento en forma de S, el crecimiento exponencial inicial es seguido por el comportamiento de buscando objetivos que se traduce en la variable de nivelación. Ver Figura 9. (Kirwood, 1998).

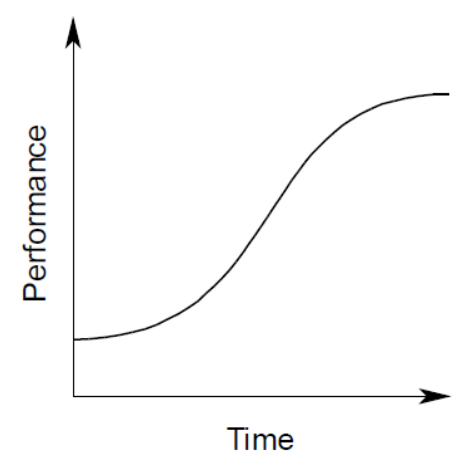

**Figura 9.** Crecimiento en forma de S.

#### <span id="page-26-1"></span>**2.7 Crecimiento en forma de S con sobredisparo**

Crecimiento en forma de S requiere retroalimentaciones negativos que limitan el crecimiento de actuar con rapidez a medida que se acercaba a la capacidad de carga. A menudo, sin embargo, hay retrasos de tiempo significativos en estos bucles negativos. Ver Figura 10. (Sterman, 2000).

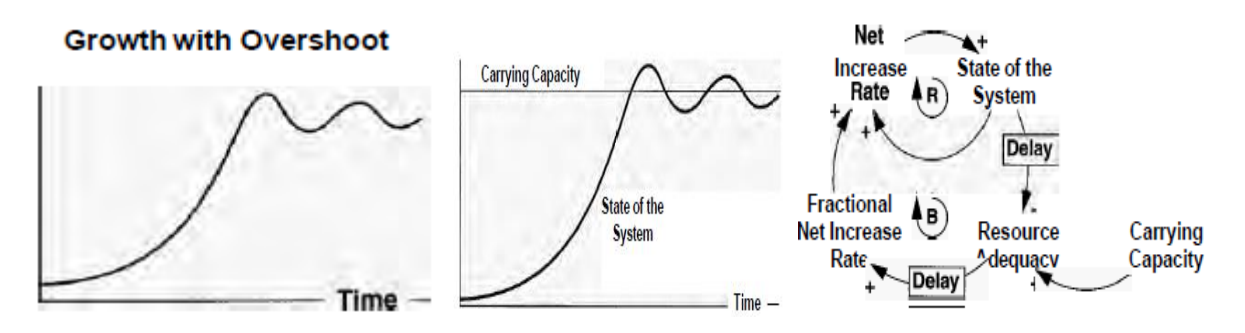

**Figura 10.** Crecimiento en forma de S con Sobredisparo.

#### <span id="page-27-0"></span>**2.8 Sobredisparo y colapso**

I

Hay un crecimiento rápido al inicio, seguido de un desaceleramiento a medida que el valor de la variable de estado se acerca a su nivel máximo; luego de alcanzar este máximo, se inicia la fase de decrecimiento y colapso, pues cambia la el dominio del estado de crecimiento al estado de decrecimiento. (Ver Figura 11).(Orlandoni, 1997).

#### **Overshoot and Collapse**

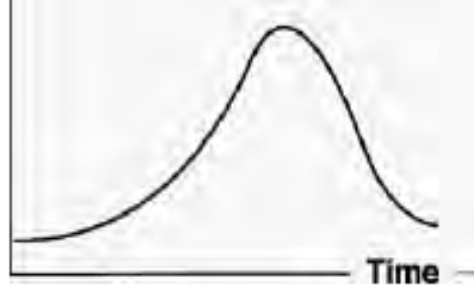

**Figura 11.** Sobredisparo y Colapso.

#### <span id="page-27-1"></span>**2.9 Diagrama Causal**

Diagramas de bucle causal son una herramienta importante para la representación de la estructura de los sistemas de información. Un diagrama causal consiste en las variables conectadas por flechas que indican las influencias causales entre las variables. Los bucles de retroalimentación importantes también se identifican en el diagrama. Los lazos importantes se destacan por un identificador de bucle que muestra si el bucle es una retroalimentación positiva (refuerzo) o negativa (de equilibrio). Un vínculo positivo significa que si la causa aumenta, el efecto aumenta por encima de lo que de otro modo habría sido, y si la causa disminuye, el efecto disminuye por debajo de lo que de otro modo habría sido. Significa un vínculo negativo que si la causa aumenta, el efecto disminuye por debajo de lo que de otro modo habría sido, y si la causa disminuye, el efecto aumenta por encima de lo que de otro modo habría sido. Ver Figura 12. (Sterman, 2000).

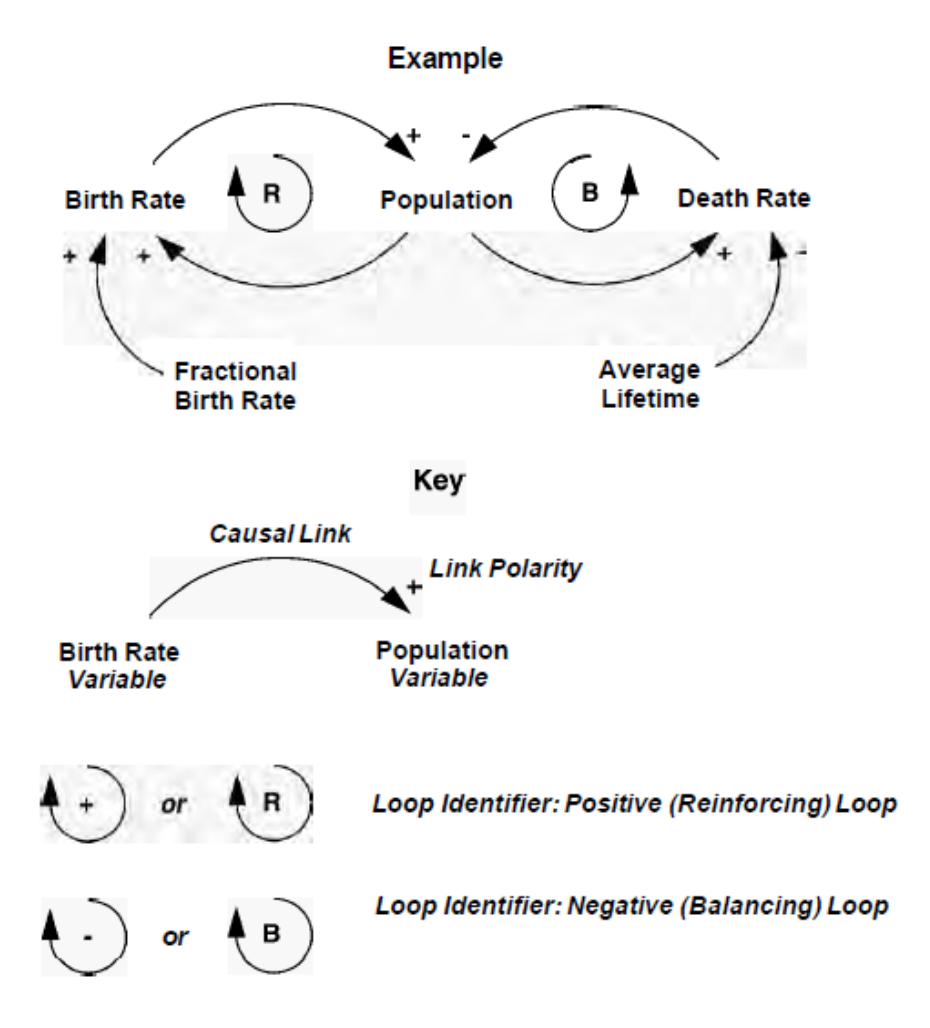

**Figura 12.** Notación de Diagrama de Bucle Causal.

#### <span id="page-29-0"></span>**2.10 Flujos y Reservorios**

I

Los flujos y reservorios, junto con la retroalimentación, son los dos conceptos centrales de la teoría de la Dinámica de Sistemas.Las acciones son acumulaciones. Ellos caracterizan el estado del sistema y generar la información en que se basan las decisiones y acciones. Las acciones dan inercia y les proporcionan la memoria. Acciones crean retrasos por la acumulación de la diferencia entre el flujo de entrada a un proceso y su flujo de salida. (Sterman, 2000).

#### <span id="page-29-1"></span>**2.11 Notación de Diagramas para flujos y reservorios**

La dinámica de sistemas usa una notación de diagramas particular para los reservorios y flujos. Las acciones están representadas por rectángulos (lo que sugiere un recipiente que contiene el contenido de la acción).

Las entradas están representados por un tubo (flecha) que apunta en (adición) en la acciones.

Las salidas están representados por las tuberías que precisan de (restando) las acciones.

Las válvulas controlan los flujos.

Las nubes representan las fuentes y los sumideros de los flujos.

Una fuente representa la acción de la que surge un flujo origina fuera de los límites del modelo; los sumideros representan las existencias en los que fluye dejando el modelo de drenaje límite. Ver Figura 13.

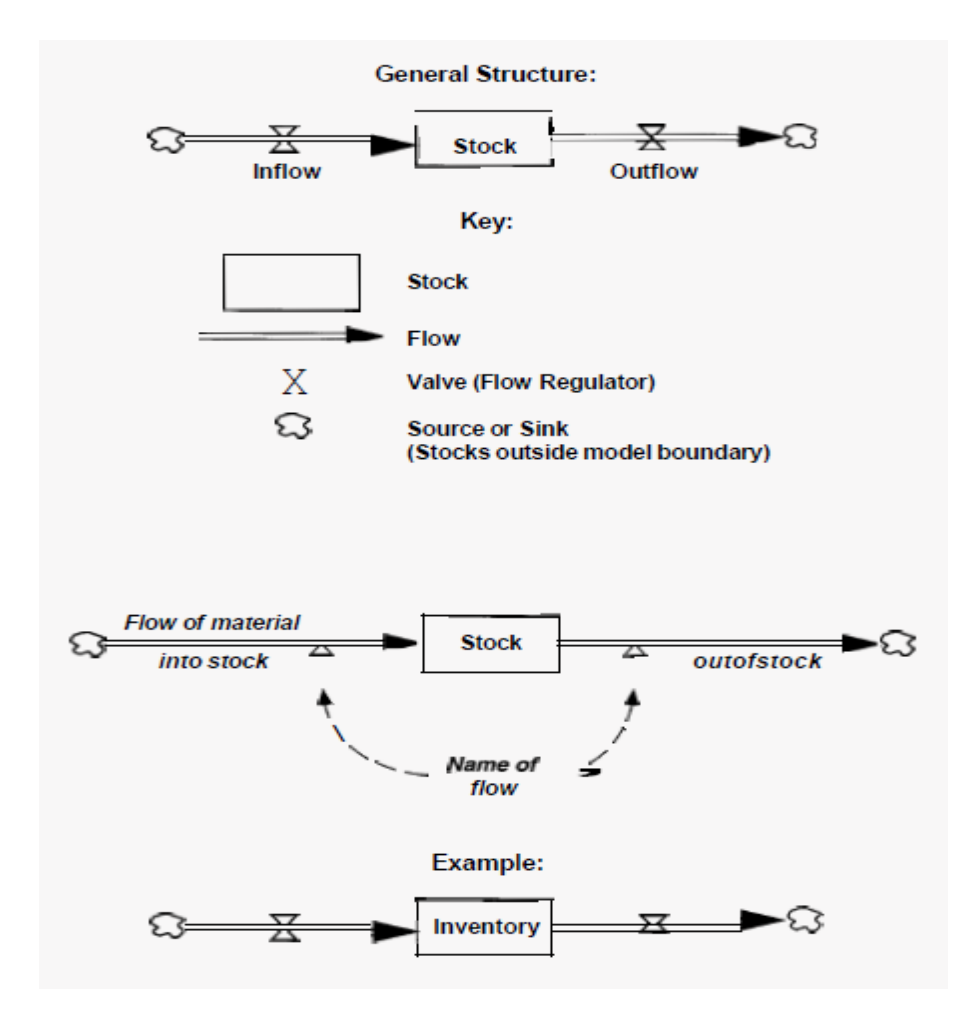

I

**Figura 13.** Notación del Diagrama de Flujos y Reservorios.

Una manera fácil de identificar los flujos y reservorios es: los reservorios son las cantidades de material u otras acumulaciones; y los flujos son la tasa de cambio, son quienes marcan el tipo de cambio de los reservorios. Además las acciones por lo general son una cantidad y los flujos deben ser medidos en la misma unidad pero por período de tiempo.

Las acciones pueden representar información, cantidades más tangibles y variables intangibles.

En dinámica de sistemas también existen las variables auxiliares que consisten en funciones de las existencias (y constantes o insumos exógenos), estas variables auxiliares hacen más fácil la explicación para entender el modelo.

En un diagrama de Forrester se deben incluir estructuras de saldos y flujos que representan los procesos físicos, retrasos o acciones cuyo comportamiento es importante en la dinámica que tratan de explicar, este tipo de diagramas nos permite explicar de manera más fácil el flujo físico a través del sistema, mientras que en un diagrama de bucle causal es más confuso. La comprensión de la dinámica de un sistema requiere de la unión de la estructura de bucle de retroalimentación con la estructura del reservorio y el flujo. Para lograr que el modelo sea eficaz es importante la capacidad de mapear los flujos y reservorios, por ello es importante identificar las principales acciones y luego los flujos que alteran las acumulaciones. (Sterman, 2000).

#### *Enfoque básico del diseño de sistemas.*

I

El enfoque básico en el diseño de cualquier sistema dinámico necesariamente incluye procedimientos por tanteo. Teóricamente es posible la síntesis de sistemas lineales y el ingeniero puede determinar sistemáticamente las componentes necesarias para alcanzar el objetivo dado. En la práctica, sin embargo, el sistema puede estar sujeto a muchas restricciones o puede ser no lineal; en tales casos, no se dispone en el presente de métodos de síntesis. Más aún, las características de las componentes pueden no ser conocidas con precisión. Casi siempre se necesita de las técnicas de tanteo.

#### *Procedimientos de diseño*

Con frecuencia, el diseño de un sistema ocurre como sigue. El ingeniero comienza el procedimiento de diseño a partir de las especificaciones que deben satisfacerse y la dinámica de las componentes, las cuales incluyen los parámetros de diseño. Puede ser que las especificaciones estén dadas en términos de valores numéricos precisos acompañados de vagas descripciones cualitativas. (Las especificaciones en ingeniería normalmente incluyen declaraciones sobre factores tales como el costo, la confiabilidad, el espacio, el peso y la factibilidad de mantenimiento.) Es importante notar que pueden cambiarse las especificaciones a medida que el desafío progresa, porque el análisis detallado puede revelar que es imposible satisfacer ciertos requerimientos. A continuación, el ingeniero aplicará las técnicas de síntesis cuando estén disponibles, así como otros métodos, para construir un modelo matemático del sistema. Una vez que el problema de diseño se ha formulado en términos de este modelo, el ingeniero lleva a cabo un diseño matemático que produce una solución a la versión matemática del problema de diseño. Con el diseño matemático terminado, el ingeniero simula el modelo en una computadora con el objeto de probar el efecto de diferentes entradas y perturbaciones en el comportamiento del sistema resultante. Si la configuración inicial del sistema no es satisfactoria, el sistema debe rediseñarse y llevarse a cabo el análisis correspondiente. Este proceso de diseño y análisis se repite hasta encontrar un sistema satisfactorio. Entonces se puede construir un sistema físico prototipo. Nótese que este proceso de construcción de un prototipo es el inverso de la elaboración de modelos matemáticos. El prototipo es un sistema físico que representa al modelo matemático con exactitud razonable. Una vez construido el prototipo, el ingeniero lo prueba para ver qué tan satisfactorio resulta. Si se satisface, el diseño quedó terminado. Si no, debe modificarse el prototipo y debe probarse de nuevo. Este proceso continúa hasta que se obtiene un prototipo satisfactorio. (Ogata, 1987).

Los mundos virtuales es una herramienta muy útil en la dinámica de sistemas; proporcionan los laboratorios de bajo costo para el aprendizaje, permite que el tiempo y el espacio puedan ser comprimidos o dilatado las acciones pueden ser repetidas en las mismas o diferentes condiciones se puede detener la acción, las decisiones que son peligrosas, inviables o poco éticas en el sistema real se pueden tomar en el mundo virtual. Sin embargo tiene una gran desventaja ya que muchos de los participantes en los proyectos de dinámica de sistemas carecen de formación en el método científico y la conciencia de los peligros en el diseño e interpretación de experimentos, la gente juega mucho y piensa poco. La simulación acelera y refuerza las evaluaciones del aprendizaje. (Sterman, 2000).

En seguida se presentan los conceptos estadísticos del ANOVA y de las pruebas de Fisher y Tukey.

#### <span id="page-32-0"></span>**2.12 El Análisis de Varianza**

I

Éste método, desarrollado por R.A. Fisher, es fundamental para casi todas las aplicaciones de la Estadística. Una manera de abordar el Análisis de la Varianza es considerarlo como una forma de comprobar si dos o más medias muestrales pueden haberse obtenido de poblaciones con la misma media paramétrica respecto de una variable dada. (Serrano, 2003).

Las fórmulas simplificadas para calcular el estadístico F hasta llegar al valor P se escribe en la llamada tabla de Análisis de Varianza (ANOVA) que se muestra en la Tabla 1.

| <b>Fuente de Variación</b> | Suma de          | Grados de | <b>Media Cuadrática</b>                 | Estadístico de                      |
|----------------------------|------------------|-----------|-----------------------------------------|-------------------------------------|
|                            | <b>Cuadrados</b> | Libertad  |                                         | Contraste                           |
| Entre niveles              | $SC_{inter}$     | $k-1$     | $MC_{inter} = \frac{SC_{inter}}{k-1}$   | $F = \frac{MC_{inter}}{MC_{intra}}$ |
| Dentro de los niveles      | $SC_{intra}$     | N-k       | $MC_{intra} = \frac{SC_{intra}}{N - k}$ |                                     |
| Total                      | $SC_{total}$     | $N-1$     |                                         |                                     |

**Tabla 1.** Tabla del ANOVA

Cuando no se rechaza la hipótesis nula H<sub>0</sub>:  $\mu_1 = \mu_2 = ... \mu_k = \mu$ , el objetivo del análisis está cubierto ya la conclusión es que los tratamientos no son diferentes. Si por el contrario se rechaza H<sub>0</sub>, y por consiguiente se acepta la hipótesis alternativa H<sub>A</sub>:  $\mu_i \neq \mu_j$  para algún i  $\neq$  de j, es necesario investigar cuáles tratamientos resultaron diferentes, o cuáles provocan la diferencia. (Gutiérrez, 2012).

#### <span id="page-33-0"></span>**2.13 Método de Fisher**

I

El método de Fisher se realiza en dos pasos: el primero es el ANOVA estándar. Si se acepta H0, el proceso termina y se concluye que no hay suficiente evidencia en los datos para sustentar diferencias entre medias poblacionales. Si se rechaza H<sub>0</sub>, el segundo paso consiste en aplicar la prueba t de diferencia de medias a cada par de medias con el mismo α del ANOVA. (Díaz, 2009).

Una vez que se rechazó  $H_0$  en el ANOVA, el problema es probar la igualdad de todos los posibles pares de medias con las hipótesis:

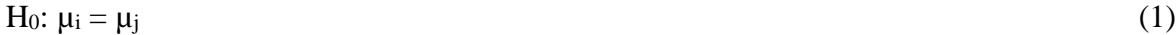

$$
H_A: \mu_i \neq \mu_j \tag{2}
$$

El estadístico de prueba para cada una de las hipótesis dadas, es la correspondiente diferencia en valor absoluto entre sus medias muestrales  $|\bar{Y}_{i} - \bar{Y}_{j}|\$ . Se rechaza la hipótesis H<sub>0</sub>:  $\mu_i = \mu_j$ si ocurre que:

$$
\left|\overline{Y}_{i\cdot} - \overline{Y}_{j\cdot}\right| > t_{\alpha/2, N-k} \sqrt{CM_E \left(\frac{1}{n_i} + \frac{1}{n_j}\right)} = LSD \tag{3}
$$

La cantidad LSD se llama diferencia mínima significativa, ya que es la diferencia mínima que debe existir entre dos medias muestrales para considerar que los tratamientos correspondientes son significativamente diferentes. Así, cada diferencia de medias muestrales en valor absoluto que sea mayor que el número LSD se declara significativa.

#### <span id="page-34-0"></span>**2.14 Método de Tukey**

I

Un método más conservador para comparar pares de medias de tratamientos es el método de Tukey, el cual consiste en comparar las diferencias entre medias muestrales con el valor crítico dado por:

$$
T_{\alpha} = q_a(k, N - k)\sqrt{CM_E/n_i}
$$
\n<sup>(4)</sup>

donde CM<sup>E</sup> es el cuadrado medio del error, n es el número de observaciones por tratamiento, k es el número de tratamientos, N-k es igual a los grados de libertad para el error, α es el nivel de significancia prefijado y el estadístico  $q_a(k, N - k)$  son puntos porcentuales de la distribución del rango estudentizado, que se obtiene de la correspondiente tabla. Se declaran significativamente diferentes los pares de media cuya diferencia muestral en valor absoluto sea mayor que  $T_{\alpha}$ . (Gutiérrez, 2012).

# <span id="page-35-0"></span>**CAPÍTULO 3. Metodología**
## **3. METODOLOGÍA**

I

La metodología de la investigación se muestra en la Figura 14.

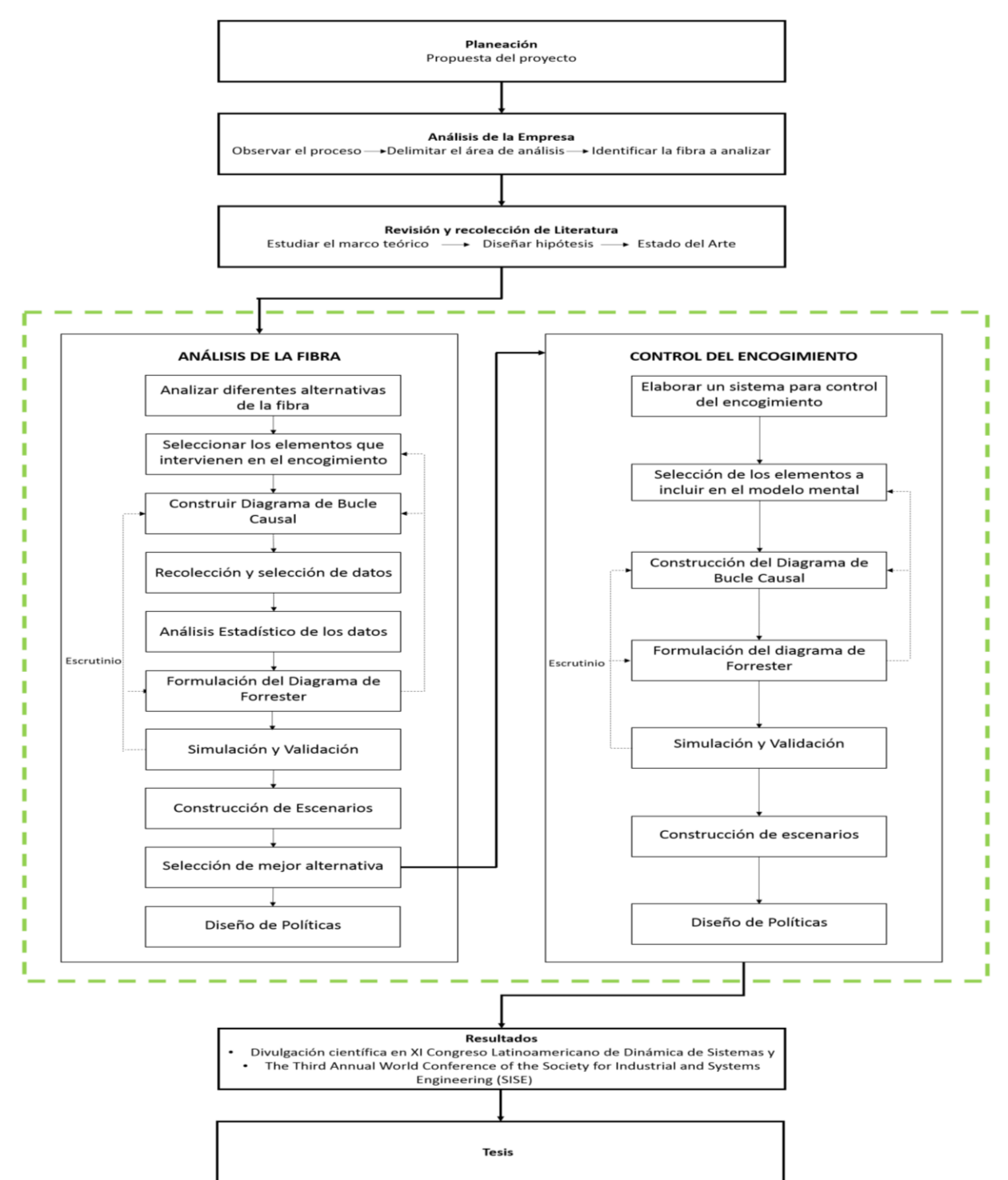

Análisis y Control del Encogimiento

**Figura 14.** Metodología de la Investigación.

Para la realización del proyecto se siguió la metodología presentada en la figura anterior, la cual consiste en lo siguiente:

1. Planeación

I

Para comenzar es necesario tener una propuesta de proyecto, con esta propuesta se inicia y puede ir cambiando con el tiempo, debido a que se va mejorando y delimitando.

2. Análisis de la empresa

Dentro de la empresa es necesario observar el proceso para conocerlo y de ésta manera entender la problemática existente. El observar y conocer el proceso, nos permitirá delimitar el área de estudio de acuerdo a la problemática. De acuerdo al campo en el cual se realiza la investigación y al proceso de interés, será necesario acercarse a las personas que tienen conocimiento sobre el tema e identificar la fibra que será objeto de análisis del encogimiento.

3. Revisión y recolección de literatura.

El proyecto debe fundamentarse en fuentes bibliográficas, desde teoría hasta las aplicaciones hechas en el campo relacionadas a la propuesta del proyecto. La revisión y recolección de literatura apoyará en el estudio del marco teórico en el cual se sustentará el proyecto y diseñar la hipótesis general y específica. Además de realizar una búsqueda exhaustiva y constante del estado del arte.

4. Análisis del Encogimiento de la Fibra

Para el análisis de la fibra elegida con ayuda de expertos es necesario llevar a cabo los siguientes pasos:

- 1) Identificar y definir las diferentes alternativas a analizar. Primer paso en el cual la transferencia de experiencia y el aprendizaje organizacional son importantes, además de las principales características del problema.
- 2) Seleccionar los elementos que intervienen en el encogimiento: Con ayuda de los expertos, elaborar una lista de todos los elementos que pueden intervenir en el encogimiento de los lienzos.
- 3) Construir diagrama de bucle causal: Con los elementos ya seleccionados se construye el diagrama de bucle causal el cual nos permitirá entender la relación entre las variables para entender el problema.
- 4) Recolección y selección de datos: De acuerdo al proceso llevado a cabo en la empresa se define el método para recolectar y seleccionar los datos que se utilizarán en el análisis de la fibra.
- 5) Análisis Estadístico de los datos ya seleccionados.

- 6) Formulación del diagrama de Forrester: En base al diagrama de bucle causal, se formula el diagrama de Forrester, en el cuál se incluyen las variables donde se observan acumulaciones, los flujos y la retroalimentación existente entre las variables.
- 7) Simulación y Validación: se elige un conjunto de funciones para la simulación. Los diagramas de flujo y las relaciones se han desarrollado para facilitar la simulación. Si la simulación no se comporta de manera real, es necesario realizar escrutinio, aprendizaje inspirado en otras personas para revisar el diagrama de Forrester, el diagrama de bucle causal y le selección de elementos que intervienen en la problemática. El propósito de un estudio de la dinámica de sistemas es evaluar alternativas de política para mejorar el comportamiento del sistema, por lo que el principal criterio de la validez del modelo se convierte en vigencia de la "estructura", la validez del conjunto de relaciones utilizadas en el modelo, en comparación con el verdadero proceso (Soltaninejad et al., 2012).
- 8) Construcción de Escenarios: Es necesario simular las condiciones extremas y ver si el modelo se comporta de forma realista, así como simular los distintos escenarios que pueden presentarse.
- 9) Selección de la mejor alternativa: Con el análisis de los escenarios construidos y la simulación resultante, se identifica la alternativa más adecuada para operar en planta.
- 10) Diseño de Políticas: Diseñar nuevas reglas de decisión, estrategias y estructuras que puedan ser juzgadas en el mundo real.

#### 5. Control del Encogimiento

Siguiendo la metodología con el control del encogimiento, en el cual se desarrollan nuevamente 6 de los pasos llevados a cabo en el análisis del encogimiento de la fibra, pero ahora enfocados al control del encogimiento y tomando como base la selección de la mejor alternativa para operar en planta, tal como se indica en la Figura 9.

6. Resultados

I

De la investigación, al obtener resultados, se elabora un artículo presentado en un congreso Nacional para obtener la divulgación científica.

# **CAPÍTULO 4. Resultados**

## **4. RESULTADOS**

Aplicando la metodología descrita en el capítulo 3 se obtuvieron los siguientes resultados presentados en este capítulo.

1. Planeación

I

La propuesta de investigación en este proyecto es: Análisis y Control Dinámico del Encogimiento por Relajación en Seco de la Fibra Burdeos de Tejido de Punto.

2. Análisis de la empresa

Como primer paso se realizó una observación del proceso dentro de la empresa para la elaboración de prendas de tejido de punto y de ésta manera lograr entender la problemática existente. El proceso comienza desde la elaboración del tejido en las máquinas rectilíneas con diferentes tipos de fibras, hasta el empaquetado de la prenda terminada. De acuerdo al proceso observado y a la problemática presentada, es necesario delimitar el área de estudio. Ver Figura 15.

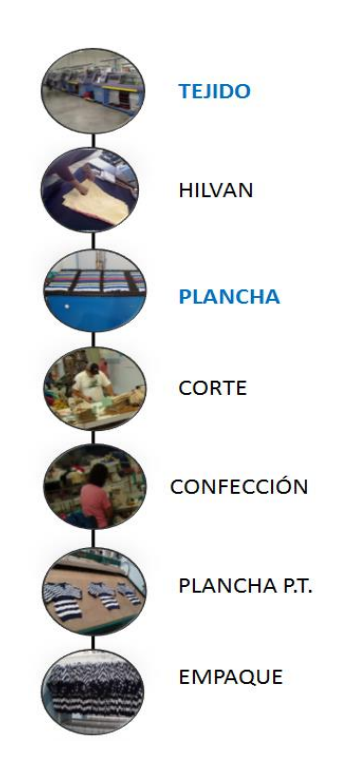

**Figura 15.** Proceso textil de tejido de punto.

En ésta investigación conforme al objetivo propuesto se decidió analizar desde el área de tejido donde comienza el proceso, siguiendo el reposo y el hilvanado de lienzos, hasta el área de plancha donde el lienzo se somete al calor y el encogimiento resulta más visible, antes de ser cortado y confeccionado para obtener una prenda terminada. Ver Figura 16.

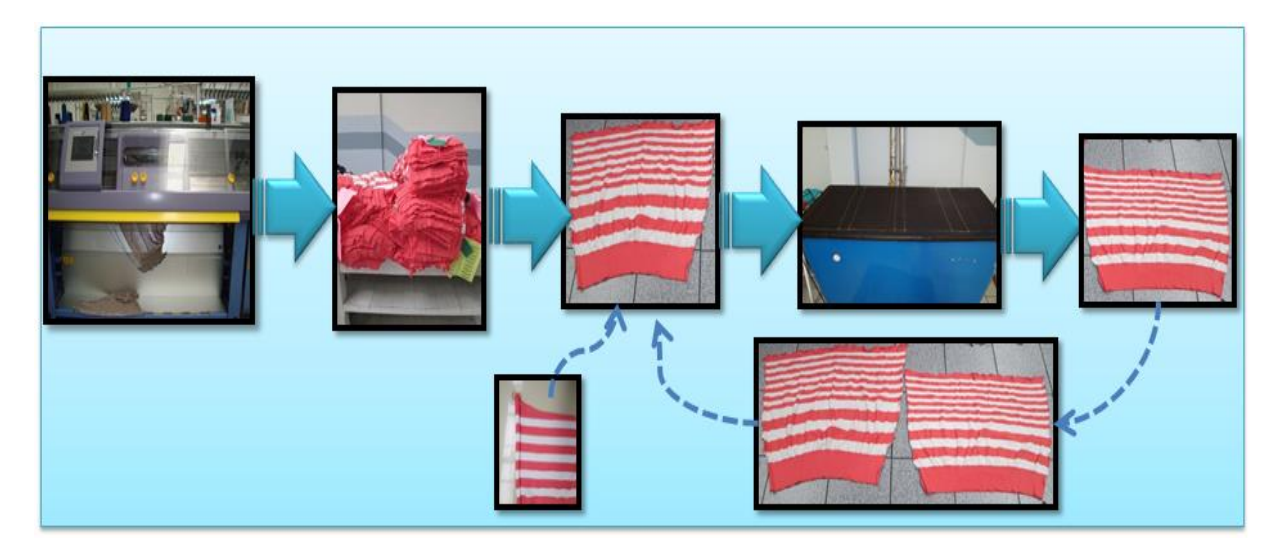

**Figura 16.** Proceso de tejido a plancha

Para identificar la fibra a analizar, fue necesario acercarse a personal con conocimiento del proceso dentro de planta, además de observar, para así elegir la fibra. De esta manera se decidió por analizar el burdeos, una fibra muy utilizada en la empresa.

3. Revisión y recolección de literatura

I

La revisión de literatura se hizo de manera cuidadosa y en fuentes confiables, como libros, y artículos correspondientes al tema de investigación.

La recolección de literatura permitió estudiar el marco teórico, y se diseñó la hipótesis conforme al objetivo general del trabajo. Fue necesario realizar una búsqueda exhaustiva del estado del arte a lo largo de la realización del proyecto. Se tomaron 13 artículos como referencia base para la investigación.

#### 4. Análisis de la Fibra Burdeos

I

Este análisis consiste en revisar 6 distintas alternativas que se llevan a cabo en planta, las cuales corresponden al mismo proceso sólo que con diferentes circunstancias dadas. Estas alternativas ocurren a la hora de producir los lienzos, sin embargo debido a la forma de trabajar de las empresas textiles de la región la producción de un mismo modelo tiende a presentar estas distintas alternativas. En la Tabla 2 se explica de manera sencilla en que consiste cada una de las 6 alternativas a analizar.

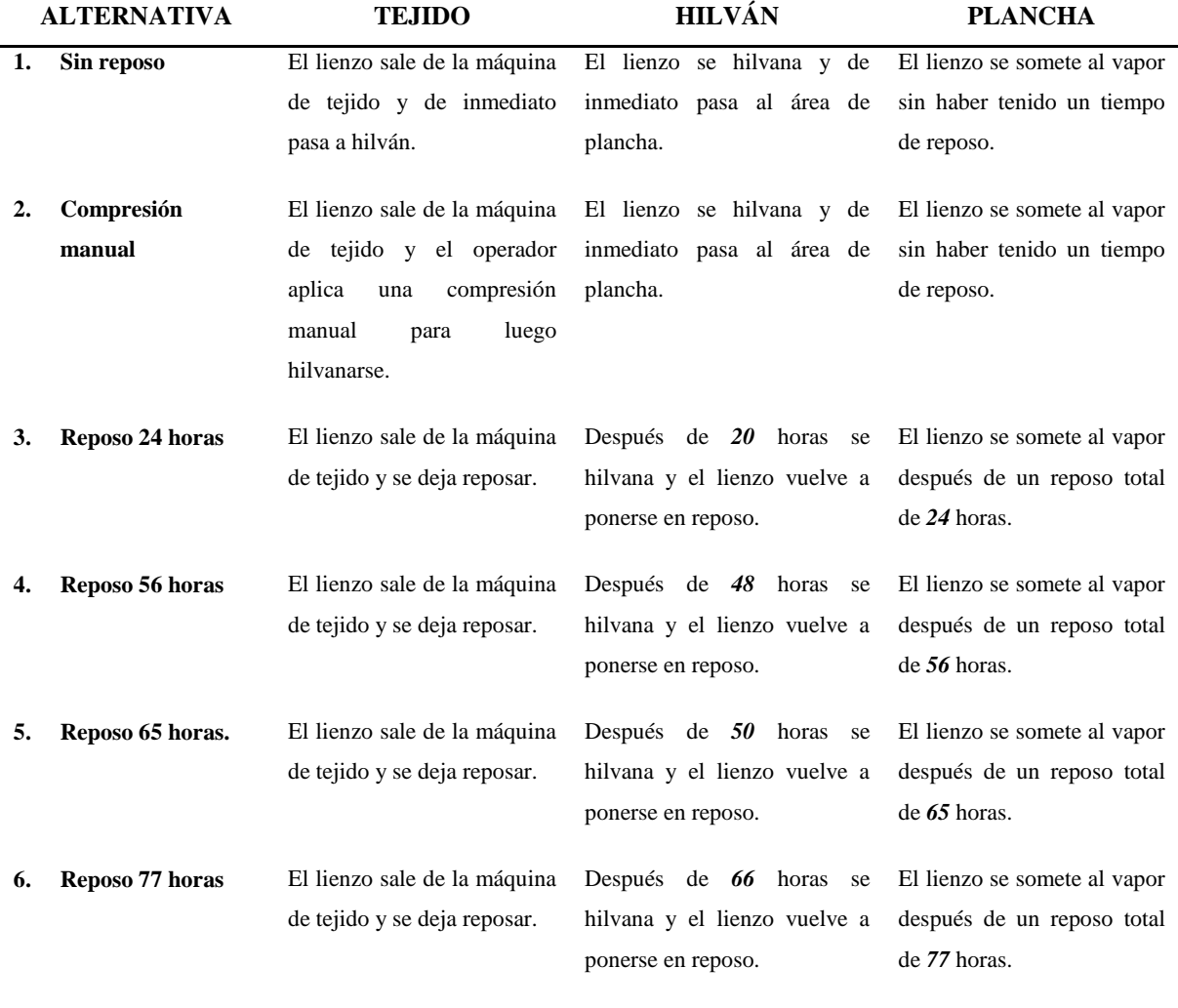

**Tabla 2.** Alternativas de análisis

Para el análisis de las alternativas se llevaron a cabo los pasos siguientes:

I

- 1) Analizar el encogimiento de la fibra en las diversas alternativas de trabajo.
- 2) Seleccionar los elementos que intervienen en el encogimiento de la fibra en las distintas alternativas a estudiar, tomando en cuenta desde el área de tejido donde se produce el lienzo hasta el área de plancha, donde el lienzo es sometido al vapor. Ver Tabla 3.

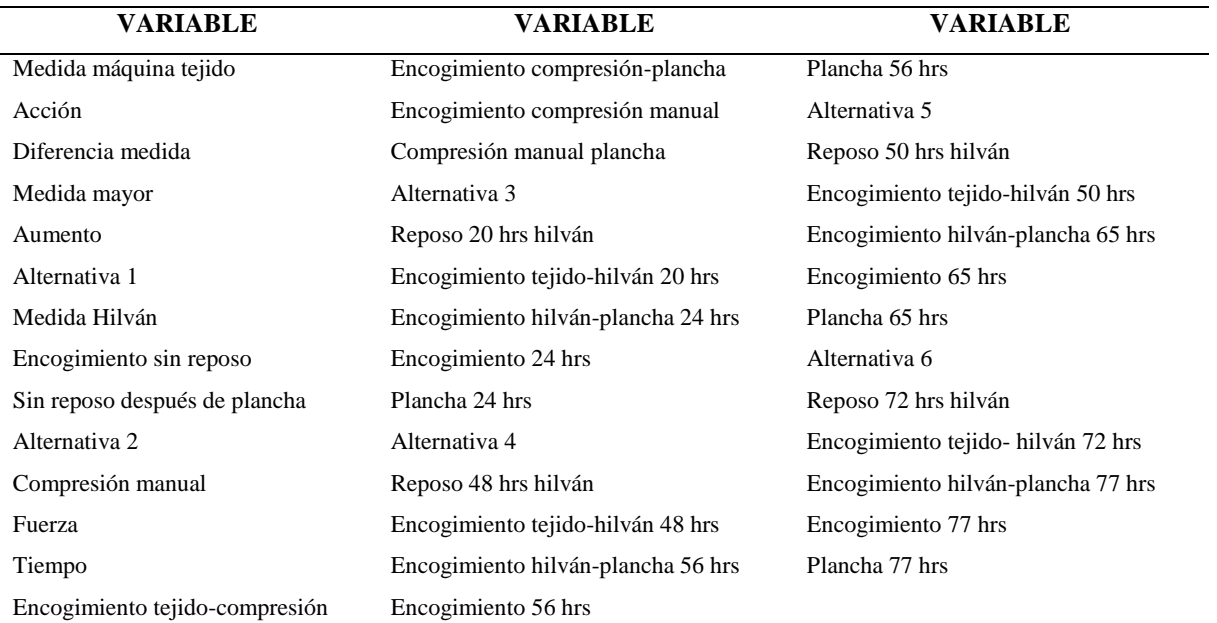

**Tabla 3.** Variables seleccionadas para el análisis del encogimiento de la fibra

3) El diagrama de bucle causal fue elaborado de acuerdo a las variables seleccionadas que intervienen en al análisis de las diferentes 6 alternativas del encogimiento de la fibra burdeos, diagrama que se muestra en la Figura 17, donde podemos observar la interacción existente entre las variables, desde la fabricación del lienzo en el área de tejido hasta su planchado.

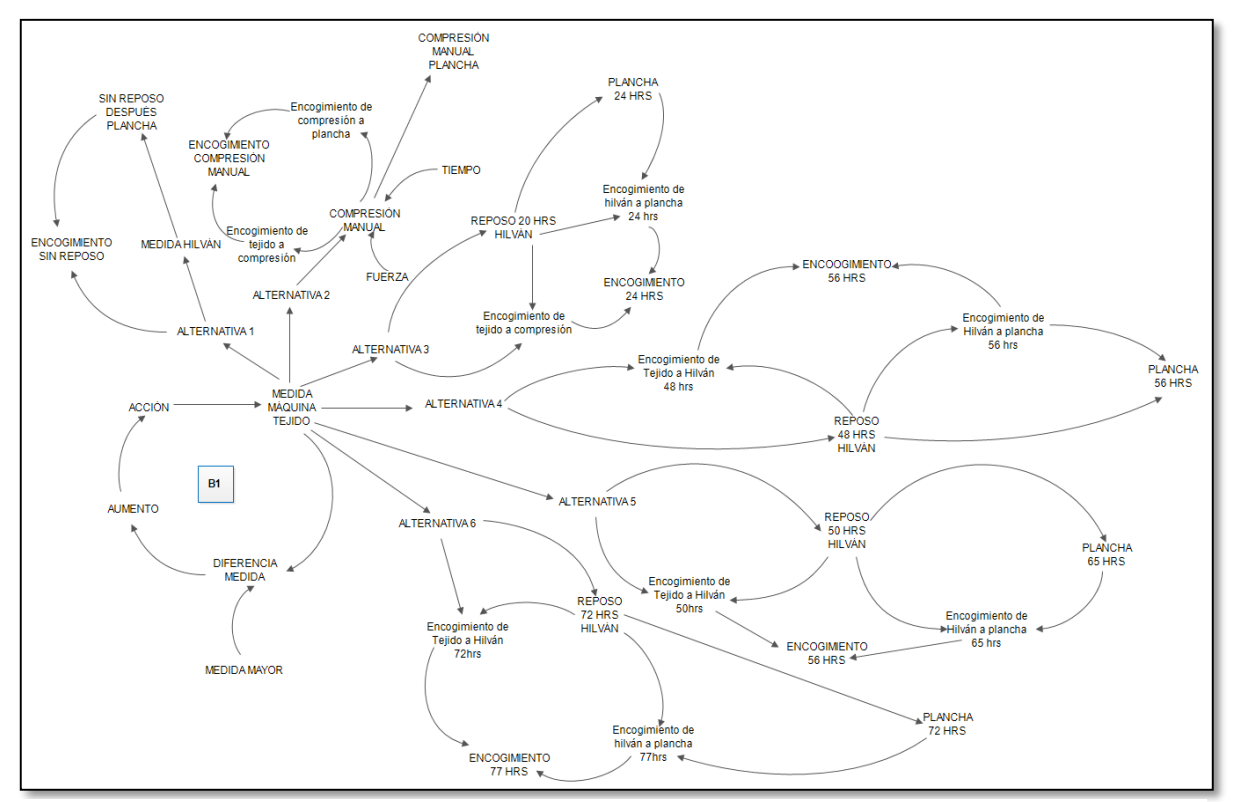

**Figura 17.** Diagrama causal del análisis del encogimiento de la fibra

De acuerdo a las variables seleccionadas y al diagrama de bucle causal construido, ahora lo siguiente a realizar es la Recolección de datos, seguido de una selección de datos y llevando a cabo un análisis estadístico de los datos tal como se muestra a continuación.

#### 4) Recolección y selección de datos

#### Recolección de datos

I

Con el conocimiento del proceso y las variables ya seleccionadas se comenzó con la recolección de los datos mediante la medición del largo de los lienzos en las áreas de tejido, hilván y plancha.

Henning (1969) menciona que la precisión de la medición es sólo baja cuando se utilizan probetas relativamente pequeñas, y por otro lado se hará uso de mucho material para medir probetas relativamente grandes. Por tanto, un tamaño de 25 x 25 centímetros se recomienda como el mejor a utilizar. En esta investigación se decidió realizar las mediciones en probetas de 30 por 30 centímetros, las mediciones de las señales se prepararon cosiendo pequeñas cruces en la capa superior del lienzo. Se realizaron 8 señales de medición, 3 distancias de 15 centímetros para cada dirección, en forma de cuadrado. Las señales de medición se hicieron a

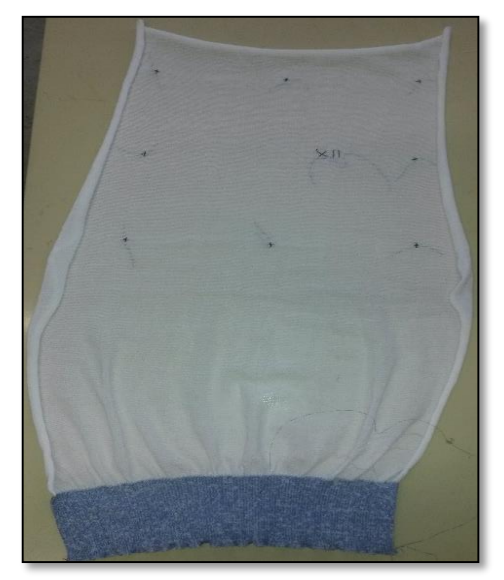

**Figura 18.** Lienzo con marcas de medición

una distancia de 7 centímetros desde los bordes. Ver Figura 18.

I

La medición de los lienzos se realizó en las áreas de tejido, hilván y plancha. Ver Figura 19.

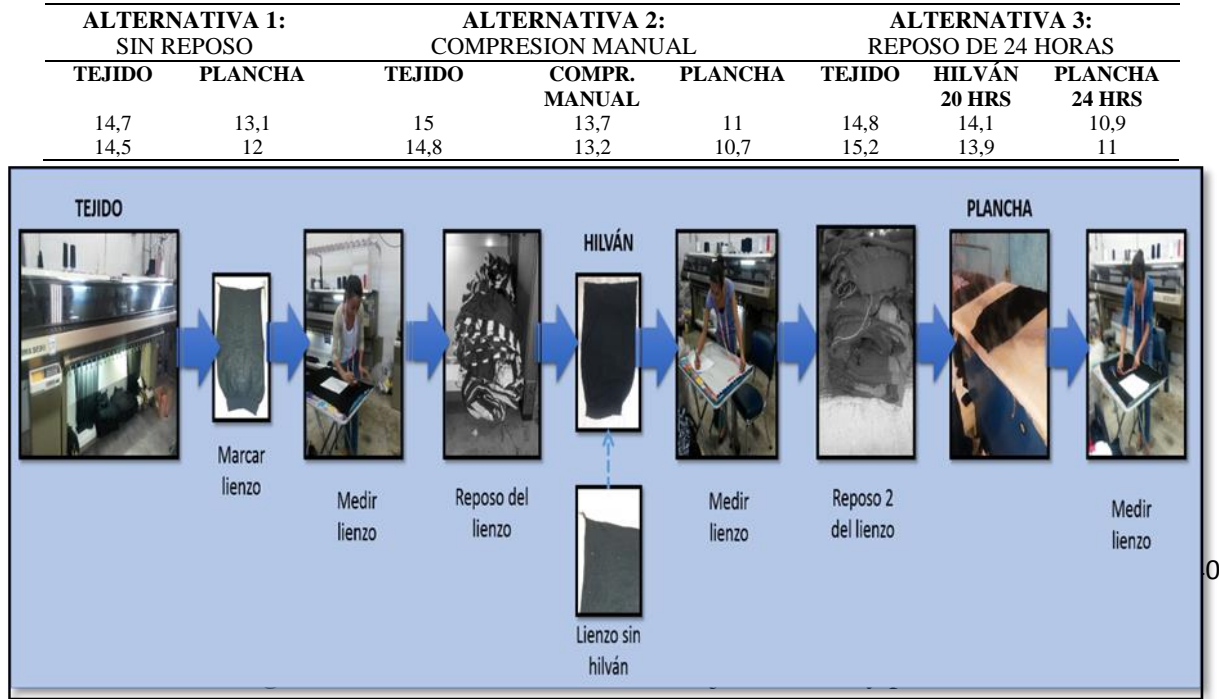

Las mediciones obtenidas de las alternativas 1, 2 y 3 se muestran en la Tabla 4, y de las alternativas 4, 5 y 6 se muestran en la Tabla 5.

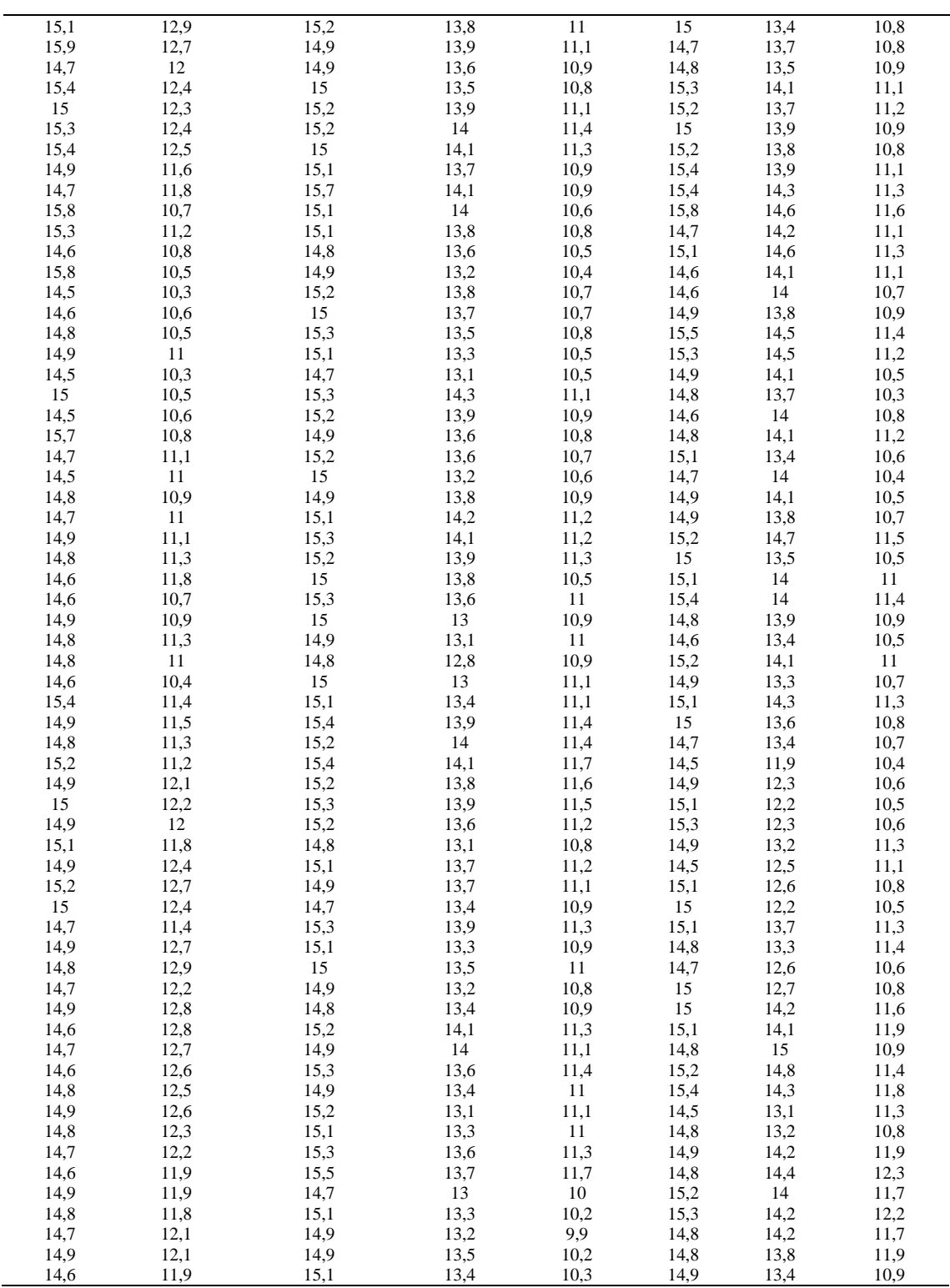

**Tabla 4.** Recolección de datos de las alternativas 2, 3 y 4

| ALTERNATIVA 4:         |               |                        | ALTERNATIVA 4: |               |                        | ALTERNATIVA 6: |               |                |
|------------------------|---------------|------------------------|----------------|---------------|------------------------|----------------|---------------|----------------|
| <b>REPOSO 56 HORAS</b> |               | <b>REPOSO 65 HORAS</b> |                |               | <b>REPOSO 77 HORAS</b> |                |               |                |
| <b>TEHDO</b>           | <b>HILVÁN</b> | <b>PLANCHA</b>         | <b>TEJIDO</b>  |               | HILVÁN PLANCHA         | TEHDO          |               | HILVÁN PLANCHA |
|                        | <b>48 HRS</b> | <b>56 HRS</b>          |                | <b>50 HRS</b> | <b>65 HRS</b>          |                | <b>66 HRS</b> | <b>77 HRS</b>  |

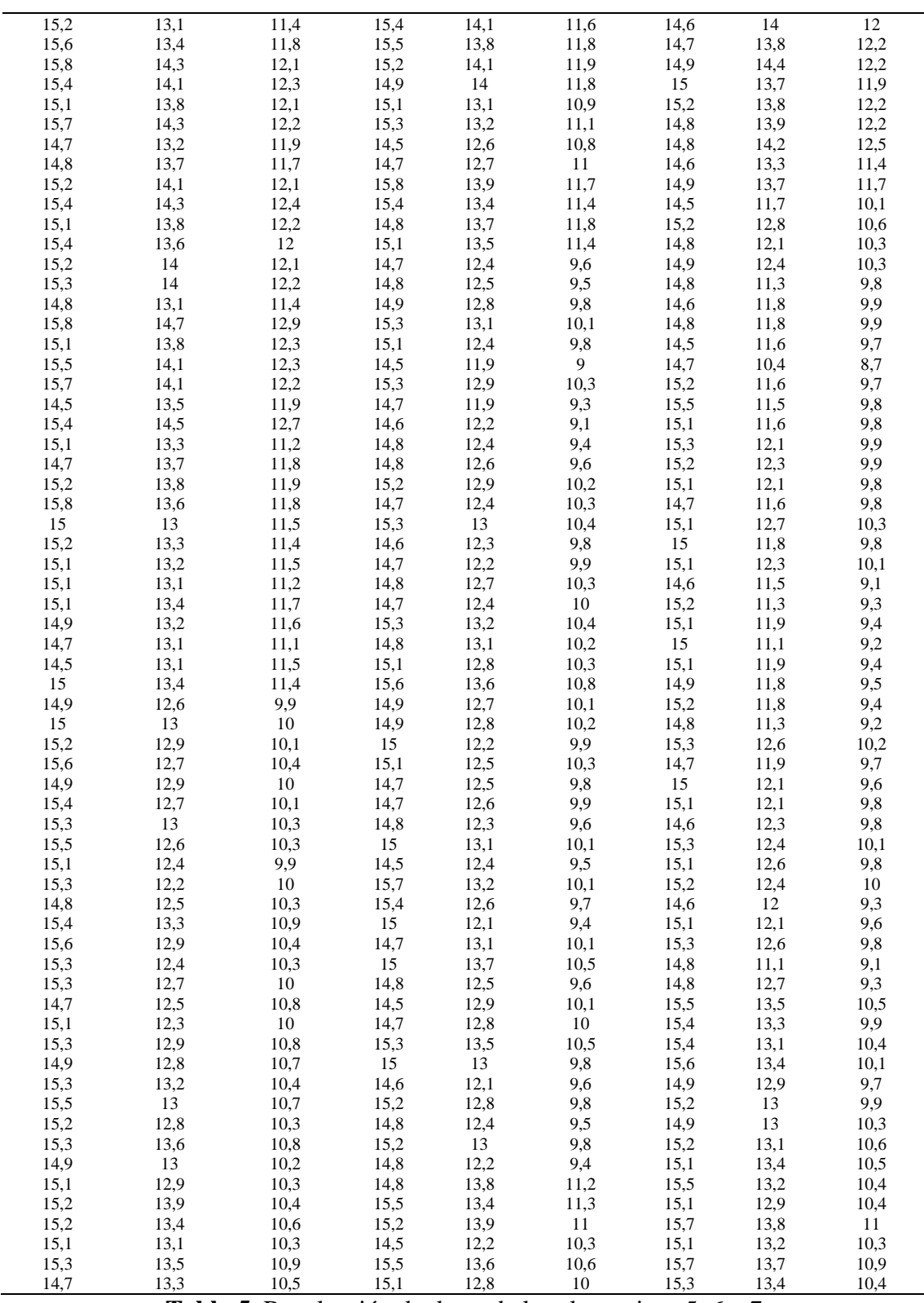

**Tabla 5.** Recolección de datos de las alternativas 5, 6 y 7

Ya recolectados los datos, es necesario hacer una selección de los mismos para después hacer un análisis estadístico.

#### Selección de datos

I

De las tablas 4 y 5 donde se muestran todas las mediciones en centímetros tomadas de los lienzos, se hizo la selección de los datos de cada alternativa para su análisis, éstos corresponden al largo del lienzo después de someterse a la acción térmica de prefijado, éstas medidas finales del proceso analizado se muestran en las Tablas 6 y7.

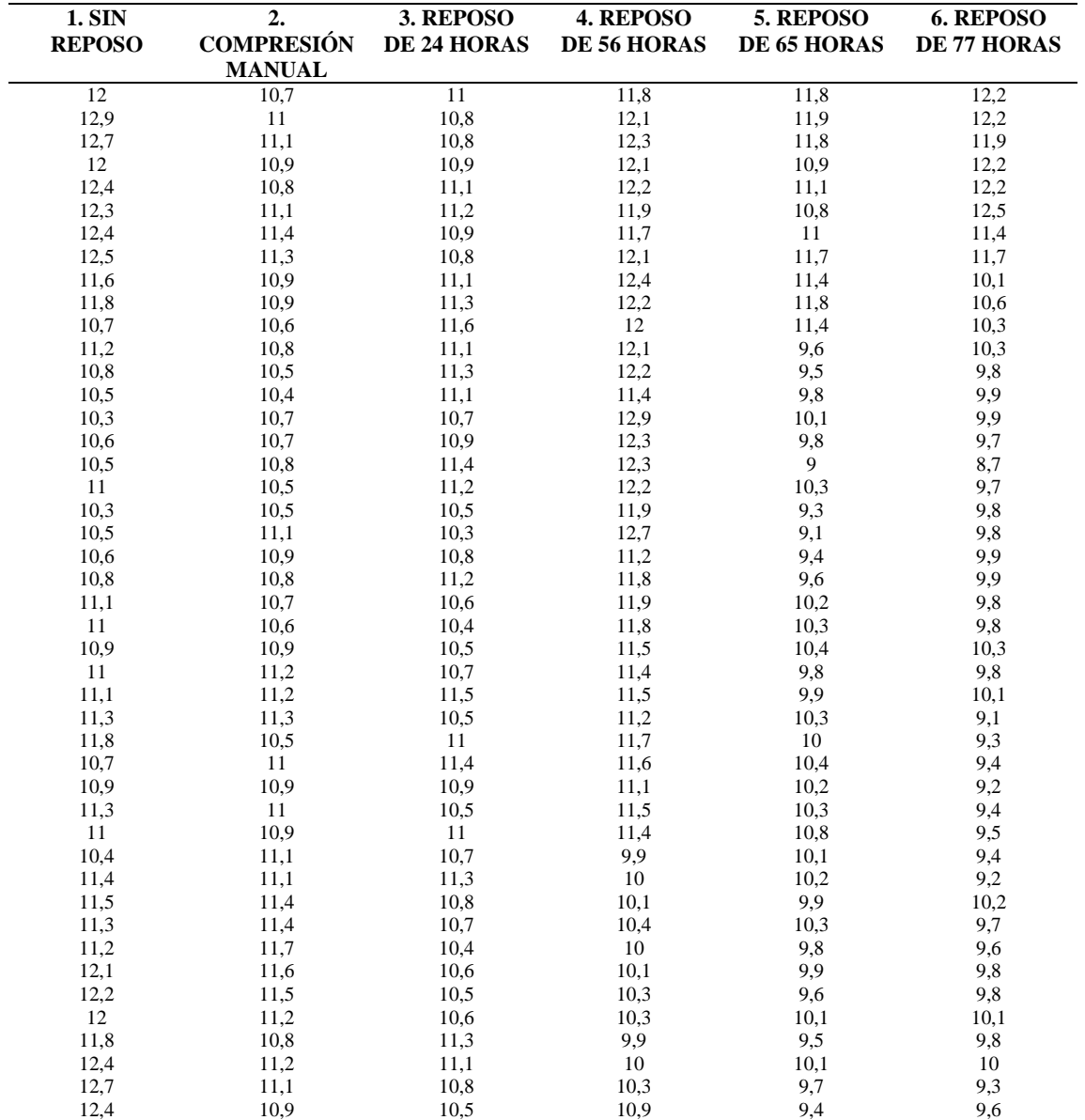

**Tabla 6.** Datos seleccionados para el análisis estadístico

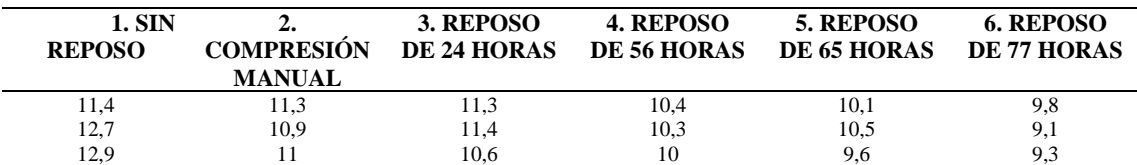

| 12,2 | 10,8 | 10,8 | 10,8 | 10,1 | 10,5 |
|------|------|------|------|------|------|
| 12,8 | 10,9 | 11,6 | 10   | 10   | 9,9  |
| 12,8 | 11,3 | 11,9 | 10,8 | 10,5 | 10,4 |
| 12,6 | 11,4 | 11,4 | 10,4 | 9,6  | 9,7  |
| 12,5 | 11   | 11,8 | 10,7 | 9,8  | 9,9  |
| 12,6 | 11,1 | 11,3 | 10,3 | 9,5  | 10,3 |
| 12,3 | 11   | 10,8 | 10,8 | 9,8  | 10,6 |
| 12,2 | 11,3 | 11,9 | 10,2 | 9,4  | 10,5 |
| 11,9 | 11,7 | 12,3 | 10,3 | 11,2 | 10,4 |
| 11,9 | 10   | 11,7 | 10,4 | 11,3 | 10,4 |
| 11,8 | 10,2 | 12,2 | 10,6 | 11   | 11   |
| 12,1 | 9,9  | 11,7 | 10,3 | 10,3 | 10,3 |
| 12,1 | 10,2 | 11,9 | 10,9 | 10,6 | 10,9 |
| 11,9 | 10,3 | 10,9 | 10,5 | 10   | 10,4 |
| 12   | 10,2 | 11,8 | 10,6 | 9,9  | 10,3 |
| 11,8 | 10,5 | 11,2 | 10,9 | 10,2 | 10,1 |
| 11,7 | 10,4 | 12   | 10,8 | 10,4 | 10,5 |
| 12   | 10,7 | 11   | 11,8 | 11,8 | 12,2 |
| 12,9 | 11   | 10,8 | 12,1 | 11,9 | 12,2 |

**Tabla 7.** Continuación de datos seleccionados para el análisis estadístico

#### 5) Análisis Estadístico de los datos

Una forma de comprobar si dos o más medias muestrales son iguales es mediante un Análisis de Varianza llamado ANOVA. Ver Tabla 8.

Las hipótesis dadas:

I

H<sub>0</sub>:  $\mu_1 = \mu_2 = \mu_3 = \mu_4 = \mu_5 = \mu_6$ 

H<sub>A</sub>:  $μ$ <sub>i</sub>  $≠$   $μ$ <sub>j</sub> para algún i  $≠$  de j = (1, 2, 3, 4, 5, 6)

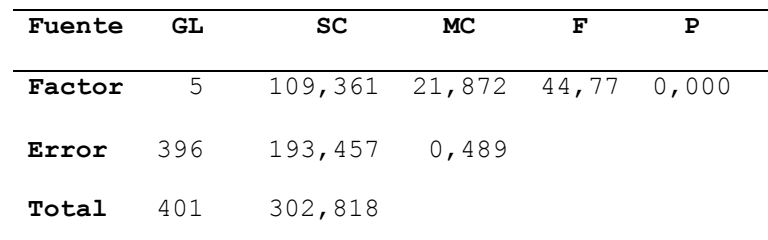

#### **Tabla 8.** ANOVA de las 6 alternativas

El valor P determina si es adecuado rechazar la hipótesis nula en una prueba de hipótesis, en el ANOVA anterior se obtuvo un valor  $P = 0$ , este valor es menor al valor de significancia de 0.05 y por lo tanto se toma la decisión de que se rechace la hipótesis nula. Con esto se comprueba que al menos una de las medias es diferente. Una vez que se rechazó  $H_0$  en el ANOVA, es necesario probar la igualdad de todos los posibles pares de medias, para ello se utilizó la prueba de Fisher y la prueba de Tukey.

I

La prueba de Fisher se resume en la Tabla 9 donde las medias que no comparten una letra son significativamente diferentes:

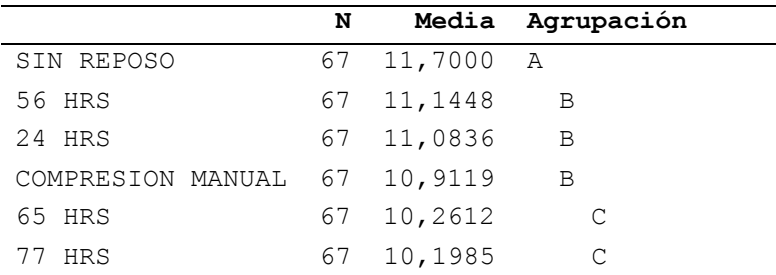

**Tabla 9.** Información utilizando el método de Fisher

La prueba de Tukey se resume en la Tabla 10 donde las medias que no comparten una letra son significativamente diferentes:

|                              | N |              | Media Agrupación |  |
|------------------------------|---|--------------|------------------|--|
| SIN REPOSO                   |   | 67 11,7000 A |                  |  |
| 56 HRS                       |   | 67 11,1448   | B                |  |
| 24 HRS                       |   | 67 11,0836   | B                |  |
| COMPRESION MANUAL 67 10,9119 |   |              | B                |  |
| 65 HRS                       |   | 67 10,2612   | C                |  |
| 77 HRS                       |   | 67 10,1985   | C                |  |

**Tabla 10.** Información utilizando el método de Fisher

En los dos métodos utilizados se observa la misma diferencia existente entre las medias, indicándonos que las medias de las alternativas 2, 3 y 4 son las medias que presentan similitud entre ellas, y las alternativas 5 y 6 también comparten letra, por lo tanto existen 3 diferencias significativas.

De acuerdo al análisis estadístico realizado de los datos, se siguió con la metodología; se identificó el tipo al cual corresponde cada una de las variables plasmadas en el diagrama de bucle causal para después poder construir el diagrama de Forrester para su simulación. Ver Tabla 11.

| <b>VARIABLE</b>                     | <b>DESCRIPCIÓN</b> | <b>VARIABLE</b>                     | <b>DESCRIPCIÓN</b> |
|-------------------------------------|--------------------|-------------------------------------|--------------------|
| Medida máquina tejido               | Variable de estado | Encogimiento 24 hrs.                | Variable auxiliar  |
| Acción                              | Variable de flujo  | Plancha 24 hrs.                     | Variable auxiliar  |
| Diferencia medida                   | Variable auxiliar  | Alternativa 4                       | Variable auxiliar  |
| Medida mayor                        | Variable auxiliar  | Reposo 48 hrs. hilván               | Variable auxiliar  |
| Aumento                             | Variable auxiliar  | Encogimiento tejido-hilván 48 hrs.  | Variable auxiliar  |
| Alternativa 1                       | Variable auxiliar  | Encogimiento hilván-plancha 56 hrs. | Variable auxiliar  |
| Medida Hilván                       | Variable auxiliar  | Encogimiento 56 hrs.                | Variable auxiliar  |
| Encogimiento sin reposo             | Variable auxiliar  | Plancha 56 hrs.                     | Variable auxiliar  |
| Sin reposo después de plancha       | Variable auxiliar  | Alternativa 5                       | Variable auxiliar  |
| Alternativa 2                       | Variable auxiliar  | Reposo 50 hrs. hilván               | Variable auxiliar  |
| Compresión manual                   | Variable auxiliar  | Encogimiento tejido-hilván 50 hrs.  | Variable auxiliar  |
| Fuerza                              | Variable auxiliar  | Encogimiento hilván-plancha 65 hrs. | Variable auxiliar  |
| Tiempo                              | Variable auxiliar  | Encogimiento 65 hrs.                | Variable auxiliar  |
| Encogimiento tejido-compresión      | Variable auxiliar  | Plancha 65 hrs.                     | Variable auxiliar  |
| Encogimiento compresión-plancha     | Variable auxiliar  | Alternativa 6                       | Variable auxiliar  |
| Encogimiento compresión manual      | Variable auxiliar  | Reposo 72 hrs. hilván               | Variable auxiliar  |
| Compresión manual plancha           | Variable auxiliar  | Encogimiento tejido- hilván 72 hrs. | Variable auxiliar  |
| Alternativa 3                       | Variable auxiliar  | Encogimiento hilván-plancha 77 hrs. | Variable auxiliar  |
| Reposo 20 hrs hilván                | Variable auxiliar  | Encogimiento 77 hrs.                | Variable auxiliar  |
| Encogimiento tejido-hilván 20 hrs.  | Variable auxiliar  | Plancha 77 hrs.                     | Variable auxiliar  |
| Encogimiento hilván-plancha 24 hrs. | Variable auxiliar  |                                     |                    |

**Tabla 11.** Tipo de variables del análisis del encogimiento de la fibra

#### 6) Formulación del Modelo de Forrester

I

Este modelo se basa en el diagrama de bucle causal, se identificó una variable de estado, una variable de flujo y 39 variables auxiliares, teniendo un total de 41 variables. Se utilizó un bucle de balanceo, con el cual se logra ir aumentando la medida marcada en el lienzo en un intervalo de 11.8 cm hasta 16.8 cm, para analizar lo que sucede con el encogimiento en los lienzos en cada una de las diversas alternativas estudiadas. Ver Figura 20.

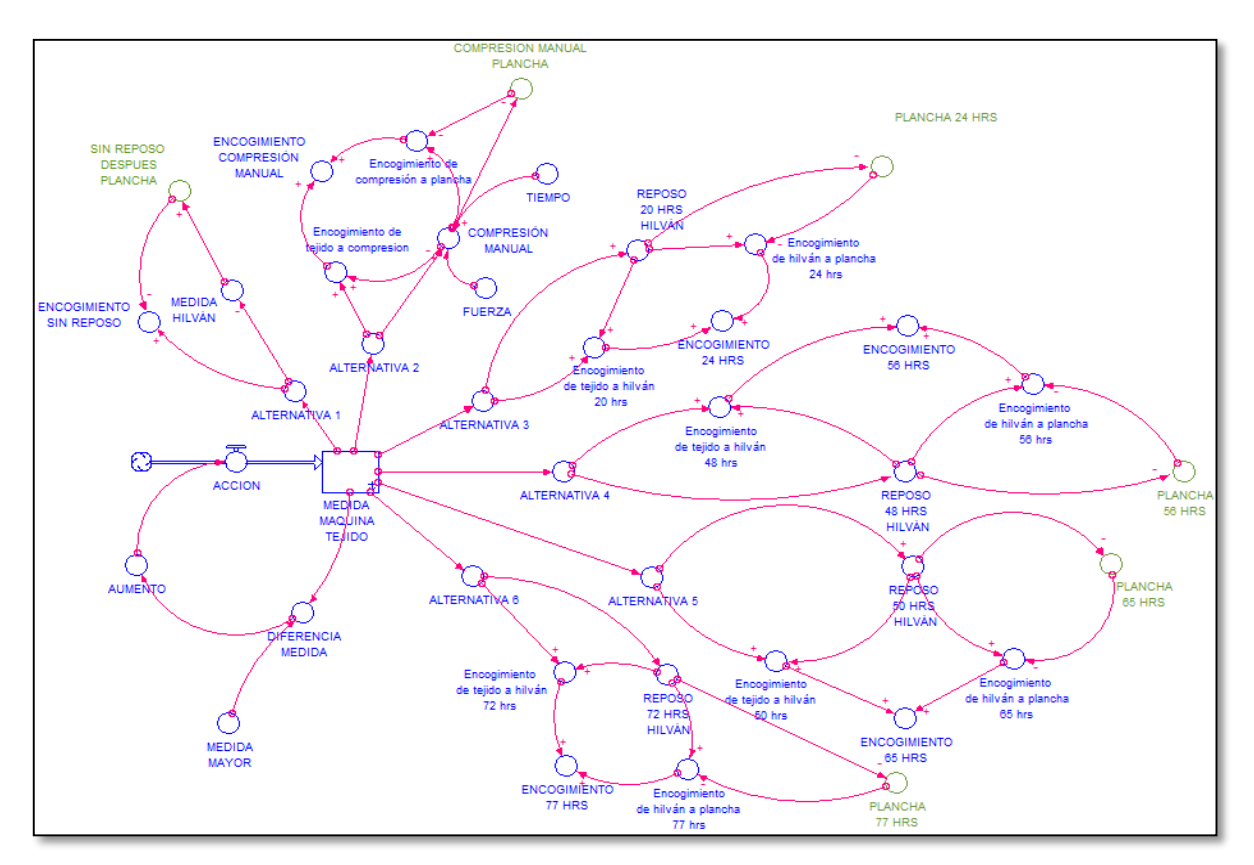

**Figura 20.** Diagrama de Forrester del análisis del encogimiento de la fibra

Las variables de estado están basadas en el cálculo integral correspondiente a la siguiente ecuación:

$$
Ve(t) = \int_{t_0}^t [Fe(s) - Fs(s)] ds + Ve(t_0)
$$
\n(5)

Donde Ve(t) es la variable de estado, Fe(s) representa el valor de flujo de entrada y Fs(s) el valor de flujo de salida en cualquier momento s, entre el tiempo inicial to y el tiempo actual t. Y las variables de flujo están basadas en el cálculo diferencial, equivalente, a la tasa neta de cambio de cualquier acción, su derivada, es el ingreso menos el flujo de salida, la definición de la ecuación diferencial:

$$
d(Ve)/dt = Fe(t) - Fs(t)
$$
\n(6)

Las tasas de cambio de las variables de flujo dictan el ritmo en la acumulación de las variables de estado. Las variables auxiliares representan valores constantes o funciones establecidas.

Las ecuaciones utilizadas para cada una de las 41 variables que permiten la simulación del diagrama de Forrester se presentan a continuación:

I

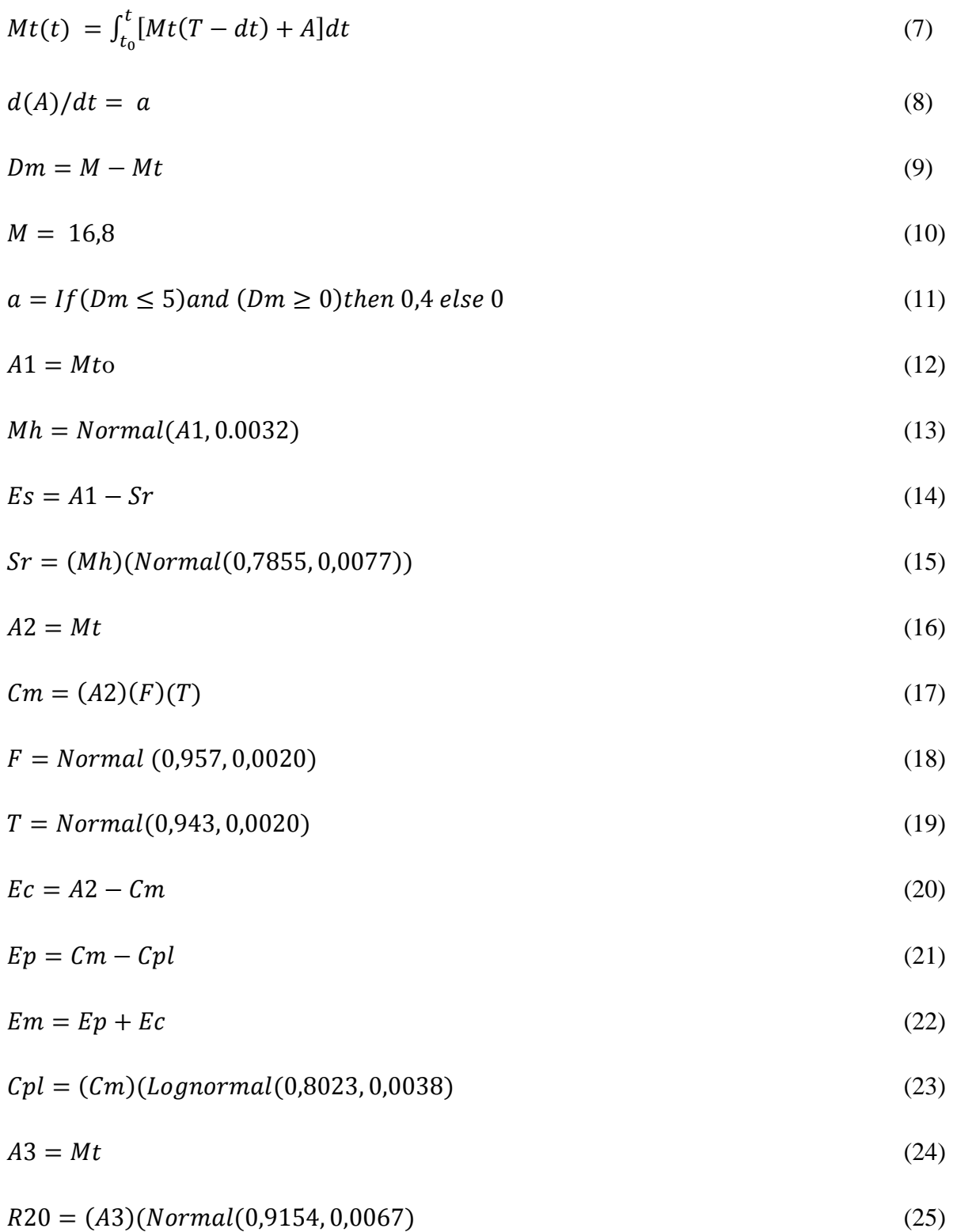

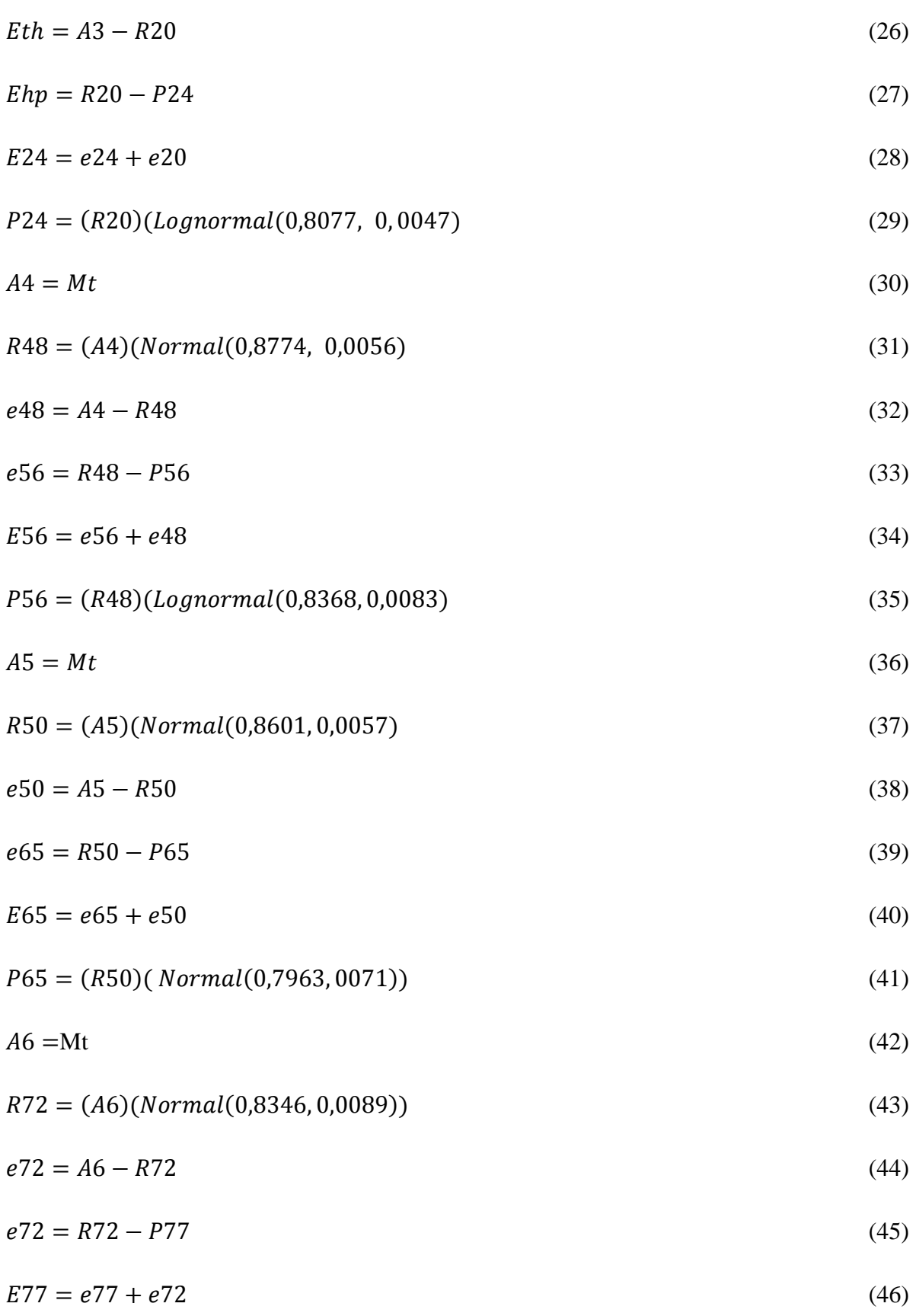

## $P77 = (R72)(Normal(0,8132,0,0085))$  (47)

I

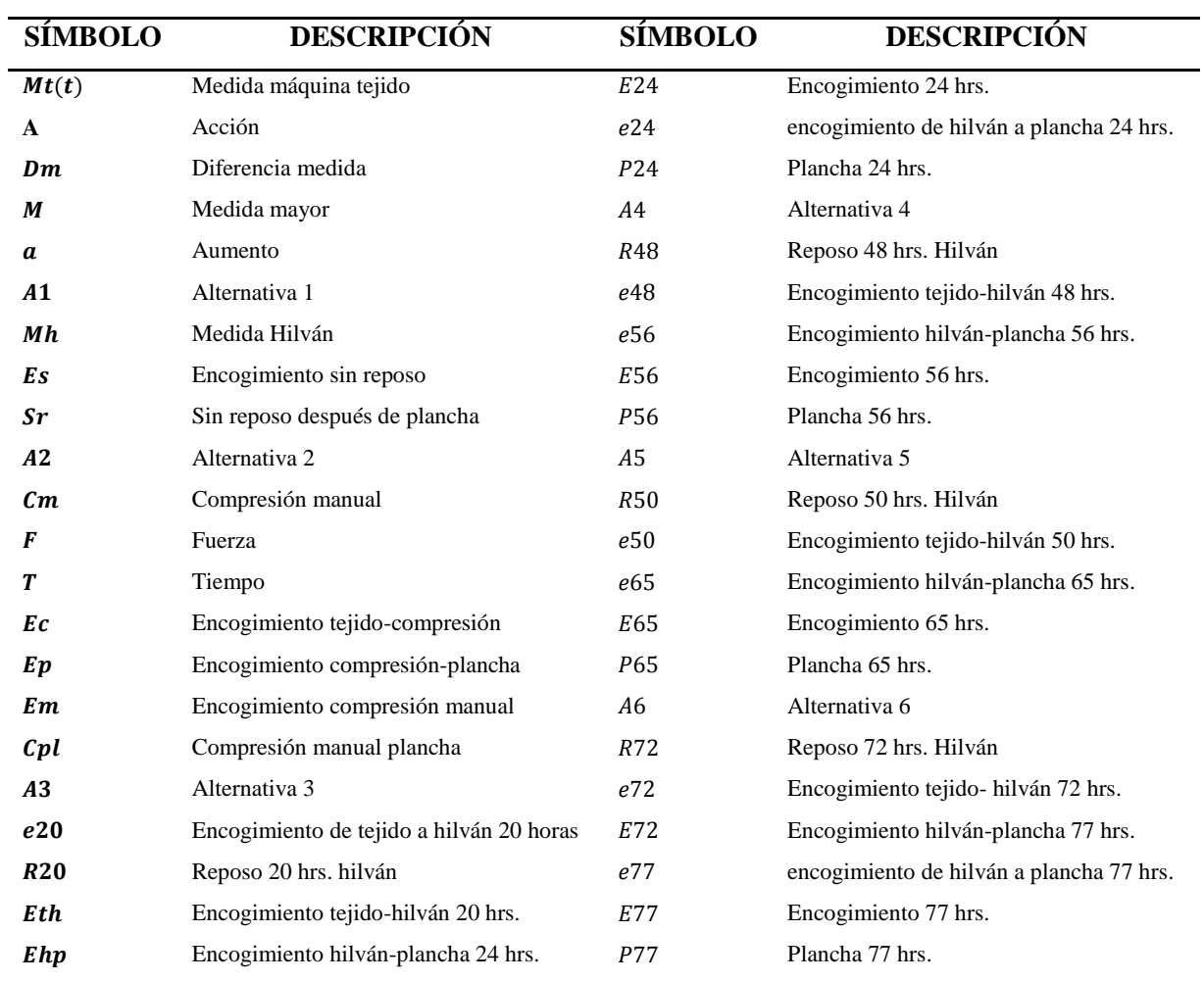

La nomenclatura utilizada se encuentra en la Tabla 12.

**Tabla 12.** Nomenclatura utilizada en el análisis del encogimiento de la fibra

#### 7) Simulación y Validación

I

Al analizar las 6 alternativas en el diagrama de Forrester, se puede comparar el encogimiento dado entre una alternativa y otra, además se obtiene el encogimiento dado de un área a otra, así como el encogimiento total en cada una de las áreas.

En la Figura 21 se pueden observar 4 diferentes alternativas y la medida inicial marcada en el lienzo al salir de la máquina de tejido (línea 5). La línea 1 es la medida obtenida de la alternativa 1 después de planchar el lienzo sin tener ningún reposo; la línea 2 representa la alternativa 2 donde el lienzo se somete a una compresión manual; la línea 3 corresponde a la medida de la alternativa 3 donde el lienzo reposa 24 horas antes de ser sometido a la acción térmica de prefijado y por último la alternativa 6 (línea 4) en la cual el lienzo tuvo un reposo de 77 horas para enseguida ser sometido al vapor. Como se observa, al comparar el encogimiento de las alternativas con la medida inicial (línea 5), la alternativa que menos encogimiento presenta es la alternativa 1 (línea 1), seguido de un encogimiento muy similar entre las alternativas 2 y 3; por último observando el mayor encogimiento del lienzo en la alternativa 6 la cual pertenece al lienzo que tuvo un reposo de 77 horas antes de ser planchado (línea 4).

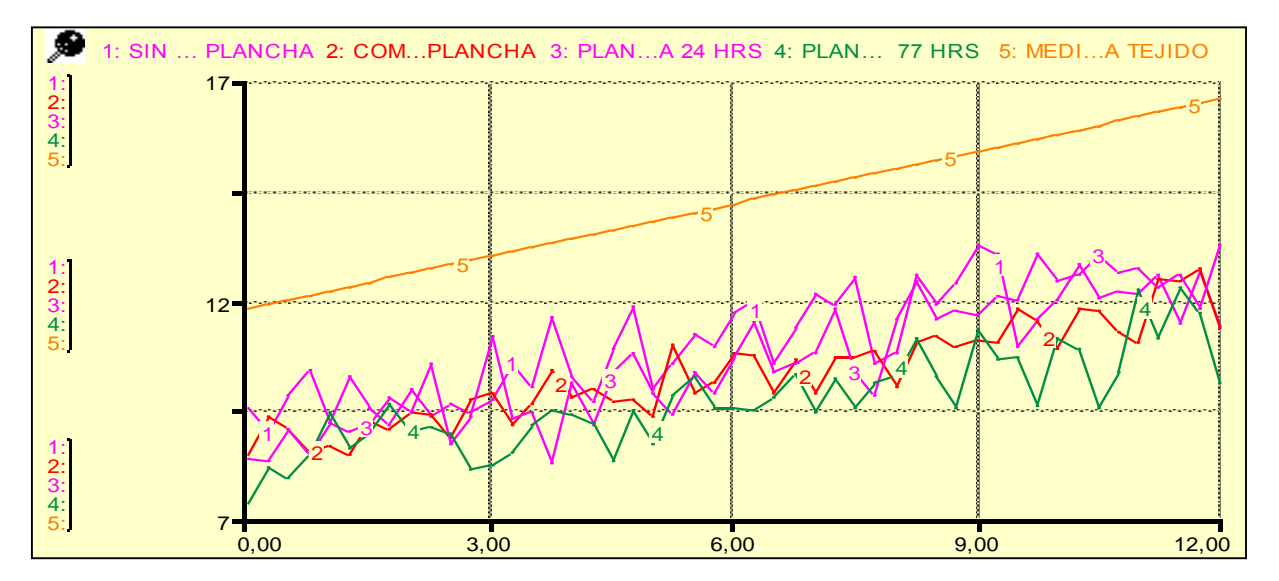

Figura 21. Comparación del encogimiento entre las diversas alternativas

Al simular el modelo fue posible verificar que el modelo refleja de manera razonable el comportamiento real del proceso. En la Figura 22 se muestra el encogimiento total dado en cada una de las diversas alternativas. Cada línea corresponde al encogimiento total dado en cada una de las distintas alternativas analizadas. Se puede observar que la alternativa 1 donde el lienzo no tuvo ningún reposo (línea 1) su encogimiento es menor al de las demás alternativas; la alternativa 2 en la cual el lienzo tiene una compresión manual (línea 2) junto a la alternativa 3 cuando el lienzo reposa 24 horas (línea 3) y la alternativa 4 donde el lienzo tuvo un reposo de 56 horas (línea 4) se puede ver que se encuentran dentro de las alternativas 1 y 6, y por último la alternativa 6 en la cual el lienzo reposó 77 horas (línea 5) y siendo la alternativa que muestra un mayor encogimiento.

I

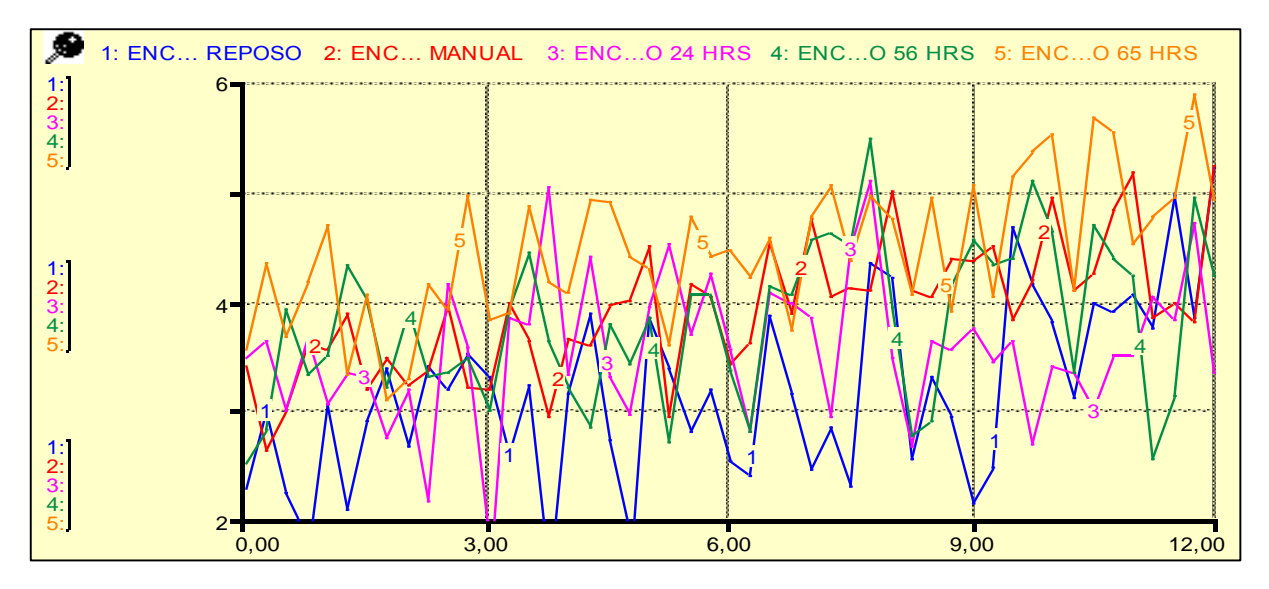

Figura 22. Encogimiento Total dado en cada alternativa

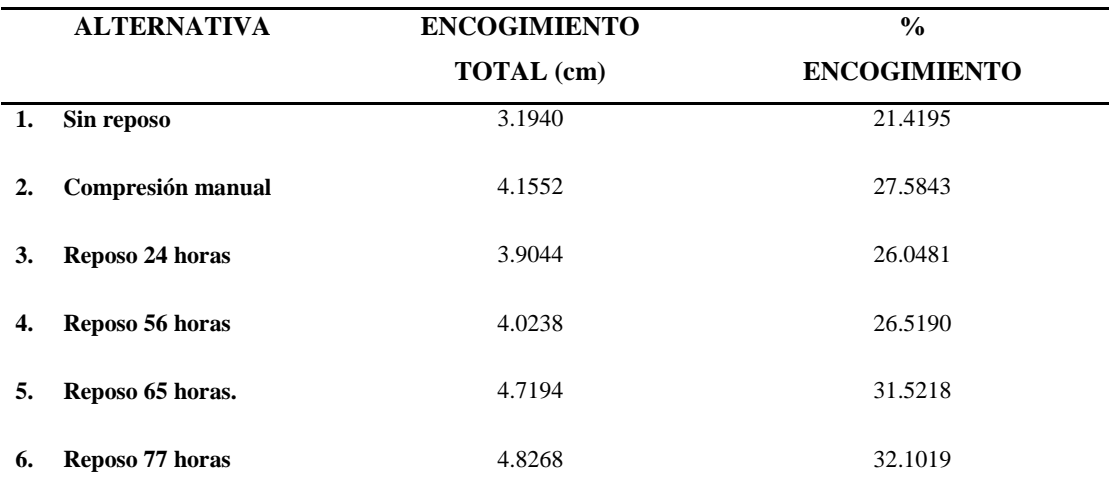

En la Tabla 13 se indica el encogimiento total dado en cada alternativa medida en centímetros y su equivalente en porcentaje.

I

**Tabla 13.** Encogimiento dado en cada alternativa

#### 8) Construcción de Escenarios

I

En cada escenario construido se simula el tejido de lienzo con distintas medidas del largo.

De acuerdo a las distintas situaciones que pueden surgir en la fabricación de una prenda, se simularon escenarios donde las medidas del largo de los lienzos van cambiando según el modelo y la pieza producida.

Se presentan 5 escenarios, los escenarios 1, 2, 3 y 4 simulan la producción de lienzos (manga larga y corta, cuerpos tanto de dama como de caballero) con algunas de las medidas que se llevan a cabo en la empresa. Ver Figuras 23, 24, 25 y 26. La línea 5 es la medida inicial del lienzo al salir de la máquina de tejido, la cual muestra el comportamiento del lienzo en producción, se ve como el lienzo comienza a tejerse en la medida necesaria, sin embargo al paso del tiempo y debido a la relación existente de diversos factores que influyen en el encogimiento, los lienzos van disminuyendo su tamaño; la línea 1 es la medida obtenida de la alternativa 1 después de planchar el lienzo sin tener ningún reposo; la línea 2 representa la alternativa 2 donde el lienzo se somete a una compresión manual; la línea 3 corresponde a la medida de la alternativa 3 donde el lienzo reposa antes de ser planchado y por último la alternativa 6 (línea 4) en la cual el lienzo tuvo un reposo de 77 horas para enseguida ser sometido al vapor.

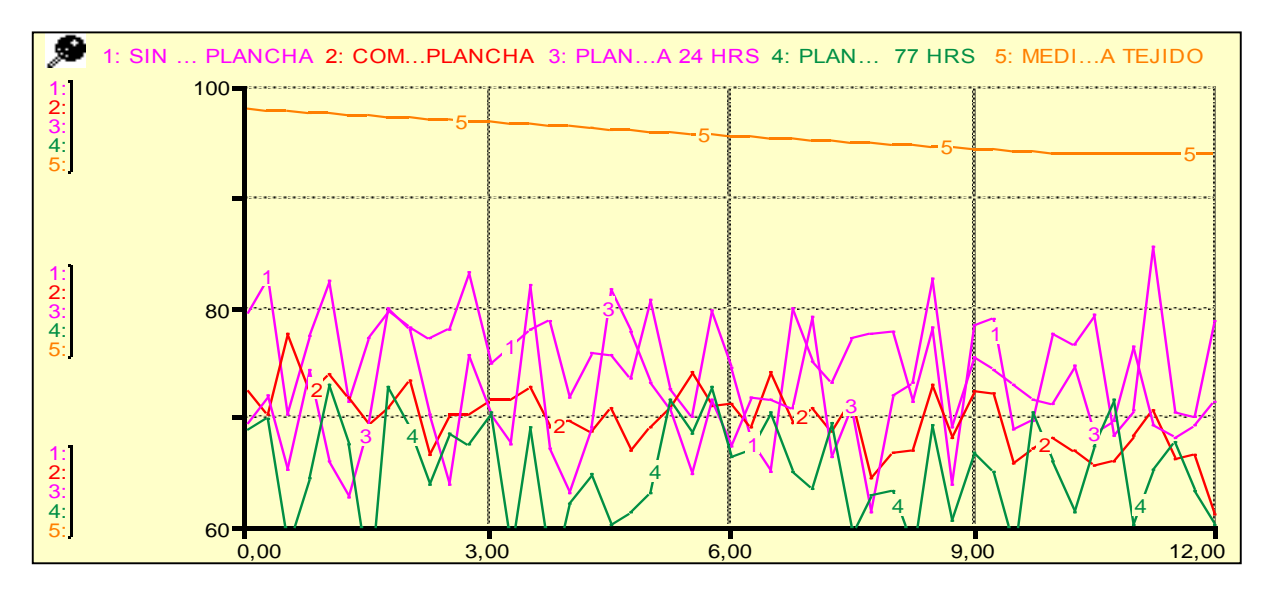

Figura 23. Escenario 1: Lienzo para manga larga de 96 centímetros

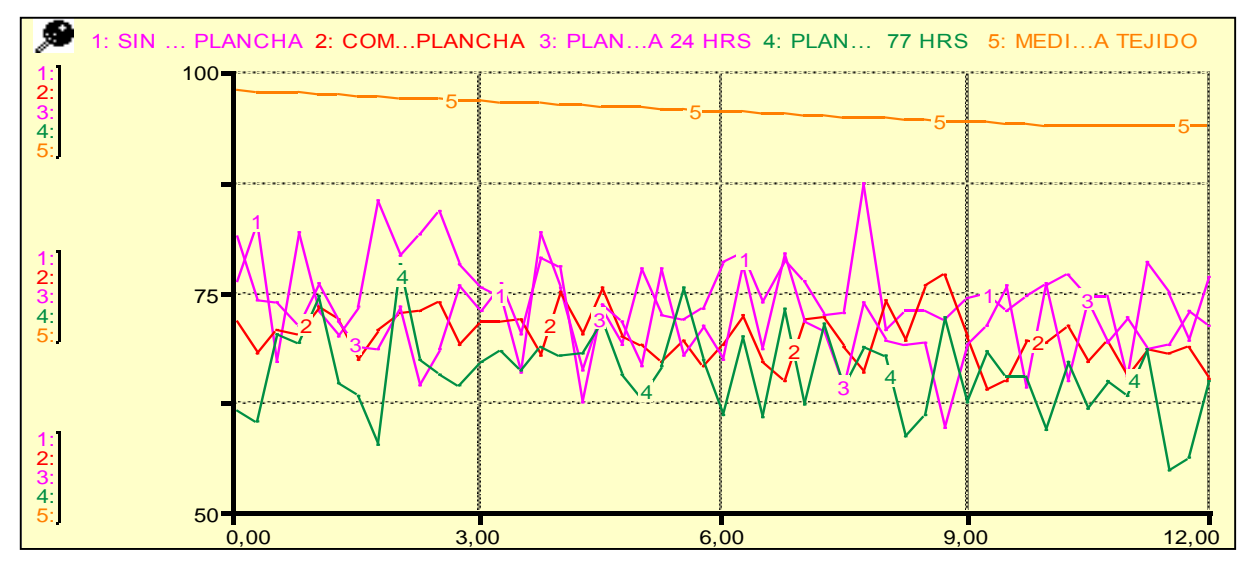

**Figura 24.** Escenario 2: Lienzo para manga corta de 37 centímetros  $\sigma$  para manga corta de .

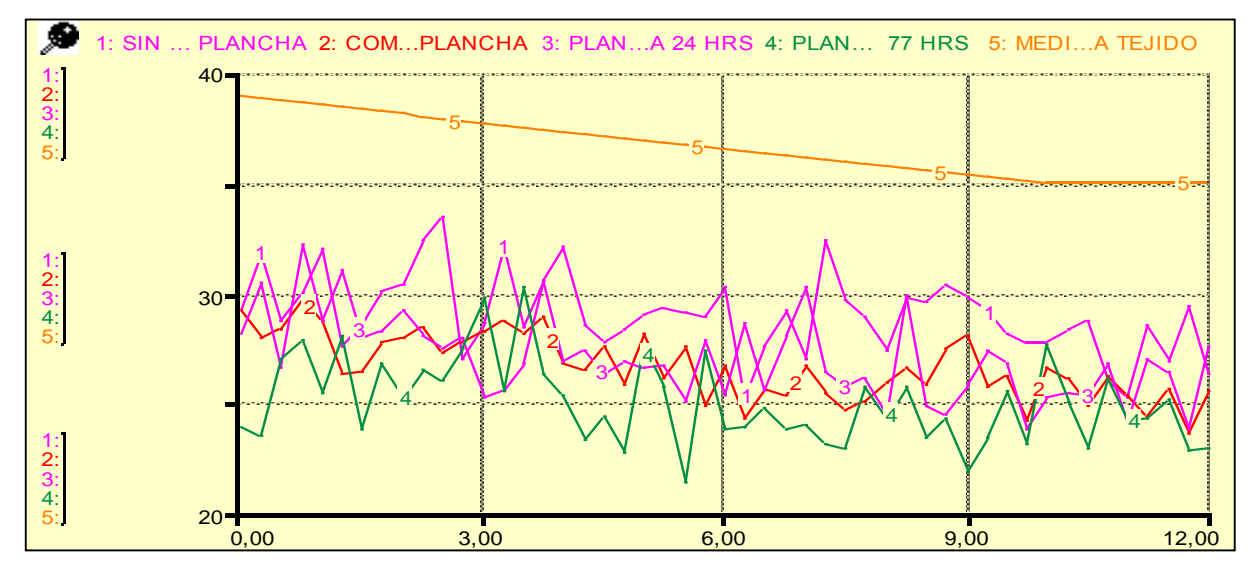

**Figura 25.** Escenario 3: Lienzo para cuerpo de caballero de 99 centímetros para cuerpo de caballero de

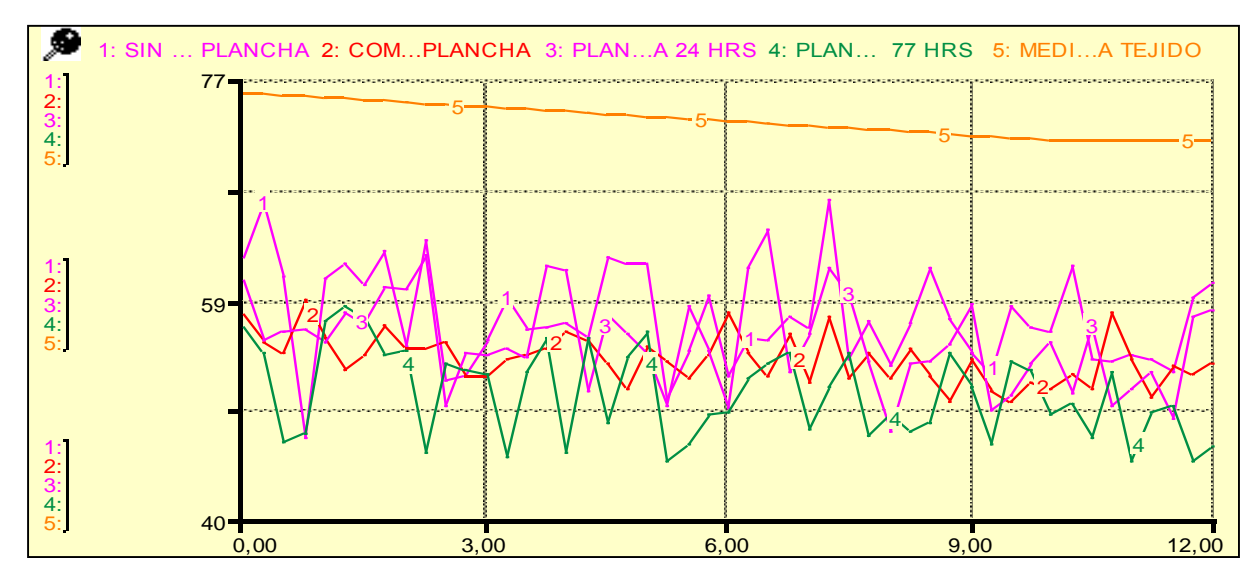

**Figura 26.** Escenario 4: Lienzo para cuerpo de dama de74 centímetros  $\sigma$  para cuerpo de dama de

Los escenarios 5 y 6 pertenecen a condiciones extremas, donde las medidas del largo del lienzo son muy pequeñas y muy grandes, esta situación no es común verla, sin embargo es posible que suceda. Ver Figuras 27 y 28.

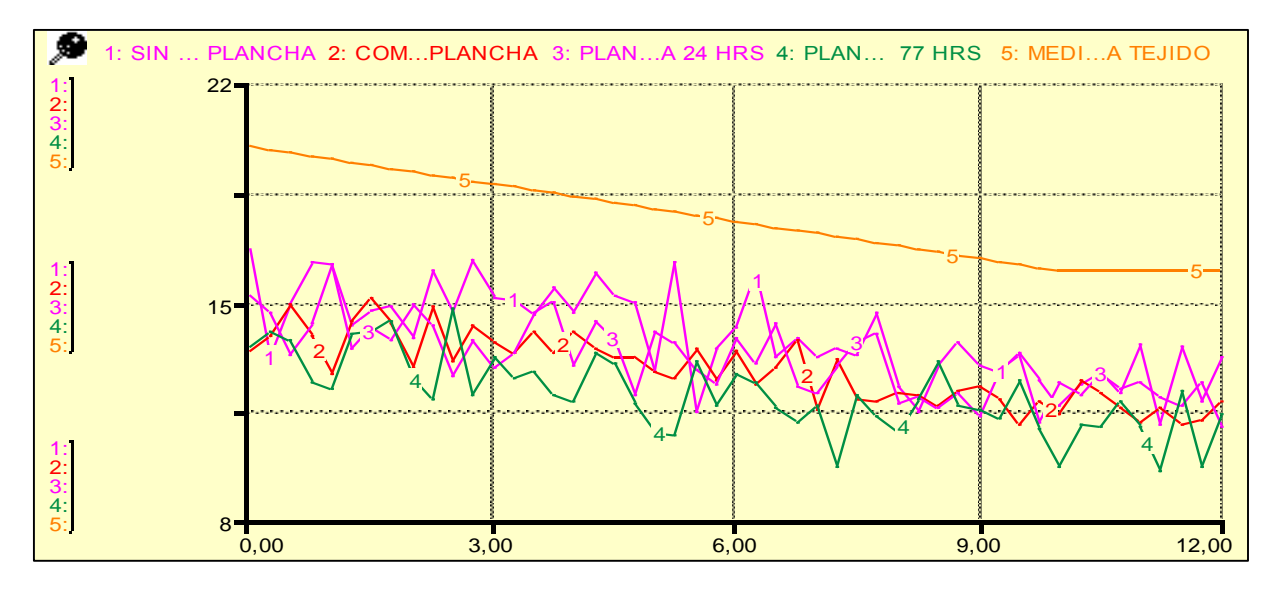

Figura 27. Escenario 5: Lienzo de 18 centímetros

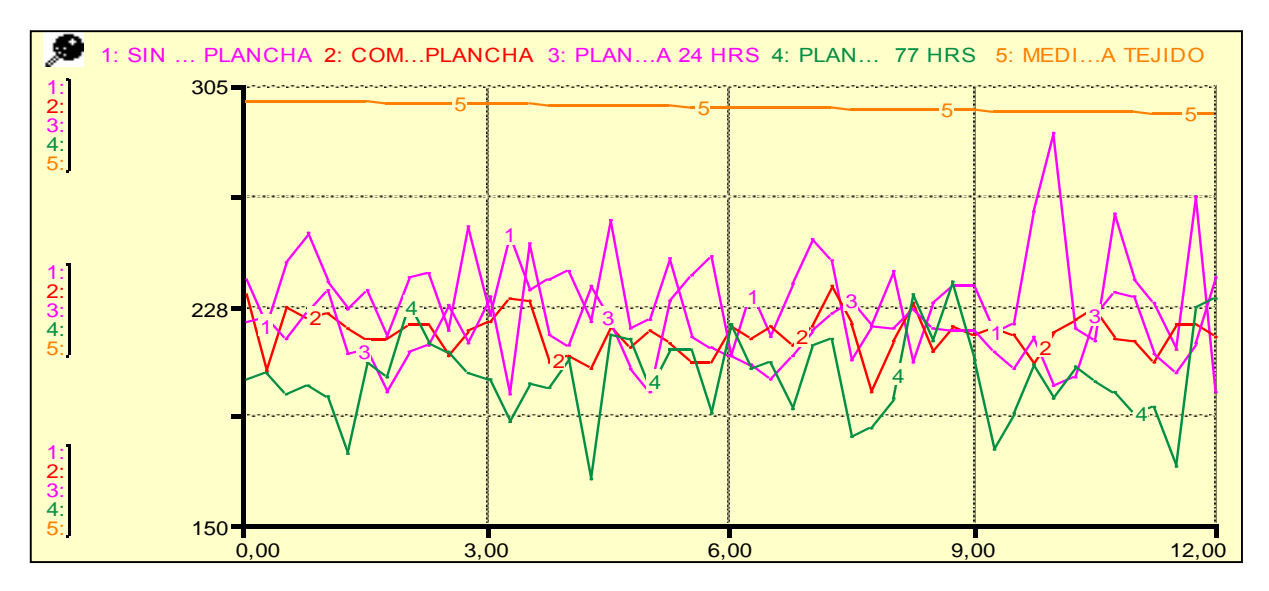

Figura 28. Escenario 6: Lienzo de 300 centímetros

En los diferentes escenarios construidos podemos observar como las alternativas siguen comportándose de la misma manera, observando en las línea 5 la medida que sale de la máquina de tejido y lo cual se compara con las distintas alternativas.

#### *Validación de Resultados en Campo*

I

De las 6 alternativas analizadas en el modelo dinámico podemos observar el comportamiento y las diferencias existentes que presentan entre cada una de ellas comparando con la medida inicial del lienzo saliendo de la máquina rectilínea de tejido. Se ha demostrado como la simulación se comporta de igual forma que el resultado que nos da el análisis de datos estadísticos.

Conviene enfatizar que los objetivos que se pretenden alcanzar con el proceso de análisis del encogimiento de la fibra burdeos juegan un papel fundamental a la hora de considerar qué alternativa del proceso de fabricación de la prenda hasta la acción de prefijado térmico puede resultar más útil.

En éste caso y de acuerdo a la observación de los resultados generados de la simulación del modelo de Forrester, se considera a la alternativa 2 cómo la más útil para operar en planta y obtener los lienzos de la fibra burdeos que logren cumplir con las especificaciones de medida. Ver Figura 29.

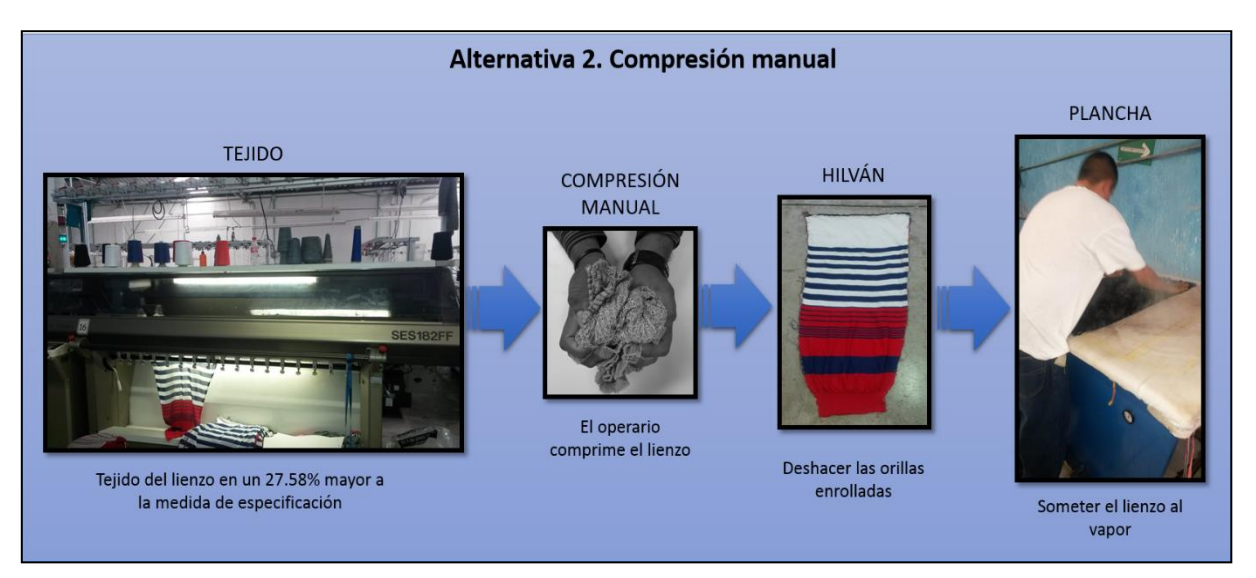

**Figura 29.** Mejor alternativa para operar en planta

Ésta alternativa se considera la más útil para operar en planta debido a que el porcentaje de encogimiento que se obtiene es de un 27.58%, porcentaje muy similar a las alternativas 3 y 4 en las cuáles el lienzo se somete a un tiempo de reposo antes de ser sometido al vapor y comparando con las alternativas 5 y 6, donde obtenemos un mayor porcentaje de encogimiento en los lienzos ya que pertenece al 31.52%; sin embargo presentan la desventaja de que el lienzo debe someterse a un tiempo de reposo de 65 horas o más, lo cual interrumpe de manera importante y aumenta el tiempo de producción en las prendas.

La validez sobre el proceso que se considera resulta más útil en este caso; se realiza sobre la producción real, por lo que, el procedimiento idóneo fue simular el mismo sistema haciendo uso de la alternativa y comparar los resultados obtenidos.

A continuación se presentan los casos en los cuales se siguió la alternativa 2 con la producción real de lienzos con medidas y modelos distintos.

#### MODELO: Suéter rayado cuello V (Manga)

I

La Tabla 14 muestra las mediciones hechas de lienzos correspondientes a los frentes del suéter rayado cuello V, en este caso el molde tiene un largo de 68,5 centímetros, por esta razón el lienzo debe tener 1 a 1,5 centímetros más para el corte de la pieza. El operador programó la máquina rectilínea para que tejiera los lienzos con un largo de 96 centímetros contemplando que el lienzo tendrá el encogimiento de 27%, por lo cual se obtendría el lienzo después de ser sometido al vapor con una medida de 70,08 centímetros, cumpliendo de esta manera con las medidas de especificación. Ver Figura 30.

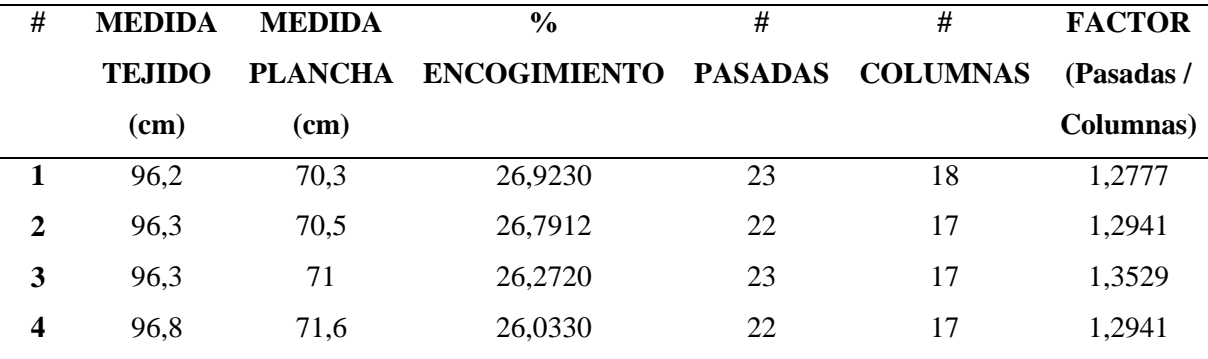

**Tabla 14.** Encogimiento dado en los lienzos de prueba en frentes de suéter rayado

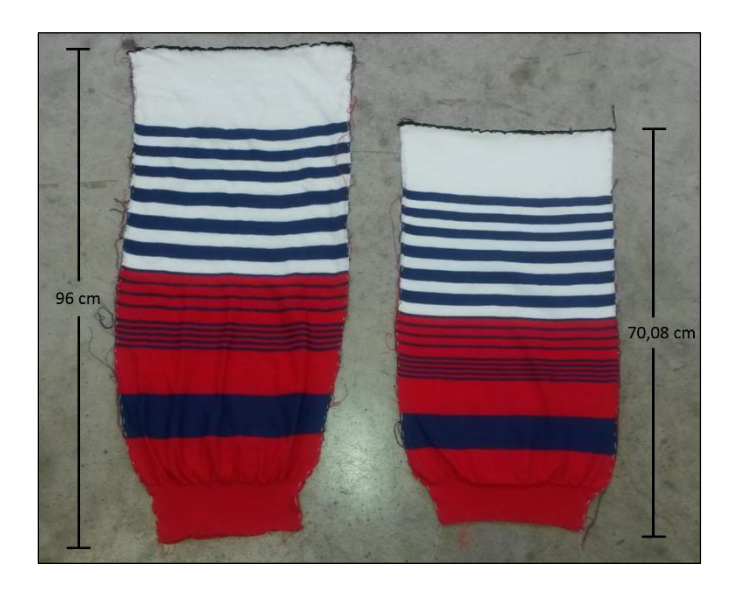

**Figura 30.** Lienzo de suéter rayado antes y después de plancha

De acuerdo a las medidas de especificación, el lienzo pasa al área de corte donde marcan el lienzo con el molde. En la Figura 31 se muestran ejemplos de lienzos de mangas comparados con los moldes.

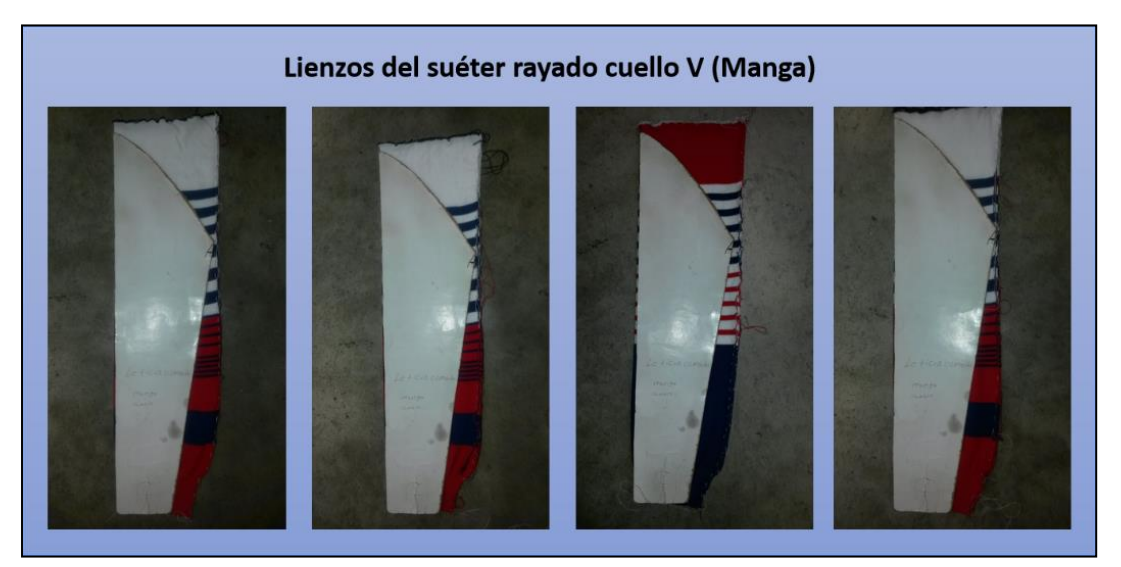

**Figura 31.** Manga del lienzo con molde

#### MODELO: Suéter Rayado cuello V (Espalda)

I

En la Tabla 15 se muestran las mediciones tomadas de los lienzos correspondientes a la espalda del suéter rayado cuello V. El molde tiene un largo de 67 centímetros, por esta razón el lienzo debe tener 1 a 1,5 centímetros más para el corte de la pieza. El operador programó la máquina rectilínea para que tejiera los lienzos con un largo de 93,5 centímetros contemplando que el lienzo tendrá el encogimiento de 27%, por lo cual se obtendría el lienzo después de ser sometido al vapor con una medida de 68,2 centímetros, cumpliendo de esta manera con las medidas de especificación.

| #                       | <b>MEDIDA</b> | <b>MEDIDA</b>  | $\frac{0}{0}$       | #              | #               | <b>FACTOR</b> |
|-------------------------|---------------|----------------|---------------------|----------------|-----------------|---------------|
|                         | <b>TEJIDO</b> | <b>PLANCHA</b> | <b>ENCOGIMIENTO</b> | <b>PASADAS</b> | <b>COLUMNAS</b> | (Pasadas /    |
|                         | (cm)          | $(cm)$         |                     |                |                 | Columnas)     |
| $\mathbf{1}$            | 91,5          | 68,5           | 25,1366             | 25             | 19              | 1,3157        |
| $\overline{2}$          | 93,4          | 68,6           | 26,5524             | 24             | 18              | 1,3333        |
| 3                       | 93,5          | 68,8           | 26,4171             | 22             | 17              | 1,2941        |
| $\overline{\mathbf{4}}$ | 91,7          | 68,5           | 25,2998             | 25             | 19              | 1,3157        |
| 5                       | 93,4          | 68,6           | 26,5524             | 22             | 17              | 1,2941        |
| 6                       | 95,4          | 69,6           | 26,7295             | 23             | 18              | 1,2777        |
| 7                       | 93,7          | 68,8           | 26,5741             | 24             | 18              | 1,3333        |
| 8                       | 92,3          | 68,4           | 25,8938             | 26             | 20              | 1,3           |
| 9                       | 92,7          | 67,9           | 26,7529             | 24             | 18              | 1,3333        |
| 10                      | 94,6          | 68,6           | 27,4841             | 26             | 20              | 1,3           |
|                         |               |                |                     |                |                 |               |

**Tabla 15.** Encogimiento dado en los lienzos de prueba en frente de suéter coral

En la Figura 32 se muestran ejemplos de la comparación hecha del lienzo correspondiente a la espalda con el molde correspondiente, cumpliendo así con la especificación del área de tejido.

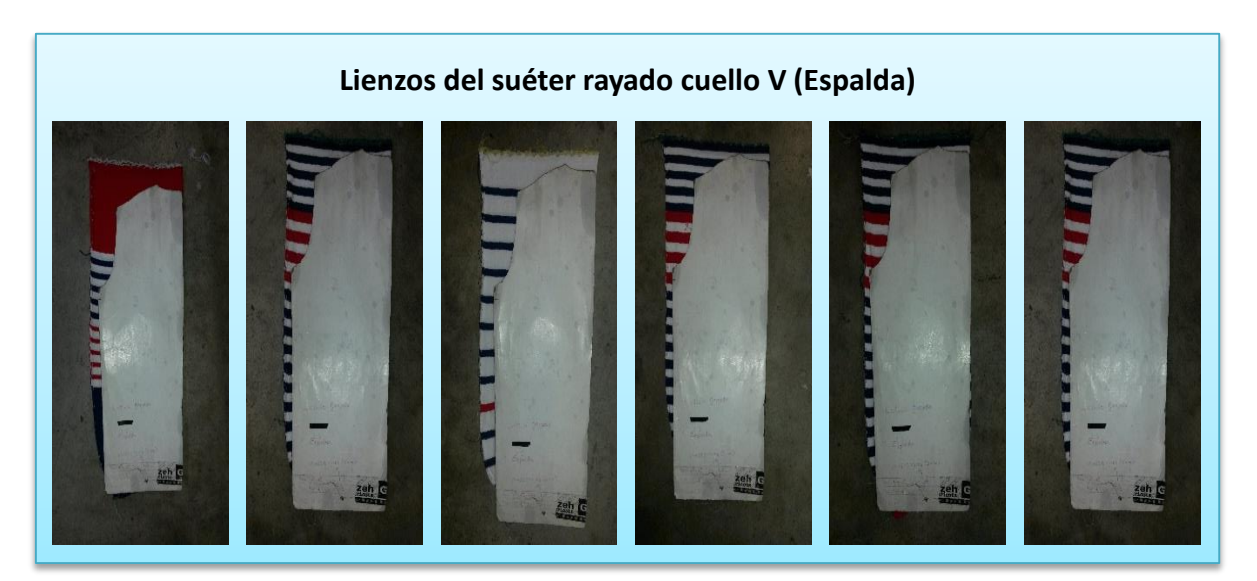

**Figura 32.** Espalda del lienzo con molde

#### MODELO: Suéter Coral (Frente)

I

La Tabla 16 muestra las mediciones de los lienzos correspondientes al frente del suéter coral. El molde de este modelo tiene un largo de 53 centímetros, por lo que el lienzo debe tener de 1 a 1,5 centímetros más para el corte de la pieza. El operador programó la máquina rectilínea para que tejiera los lienzos con un largo de 74 centímetros contemplando que el lienzo tendrá el encogimiento de 27%, por lo cual se obtendría el lienzo después de ser sometido al vapor con una medida de 54,02 centímetros, cumpliendo de esta manera con las medidas de especificación. Ver Figura 33.

| # | <b>MEDIDA</b>     | <b>MEDIDA</b> | $\frac{6}{9}$                         | #  | #  | <b>FACTOR</b>     |
|---|-------------------|---------------|---------------------------------------|----|----|-------------------|
|   | <b>TEIIDO</b>     |               | PLANCHA ENCOGIMIENTO PASADAS COLUMNAS |    |    | (Pasadas /        |
|   | (c <sub>m</sub> ) | (cm)          |                                       |    |    | <b>Columnas</b> ) |
|   | 74,3              | 54,2          | 27,0524                               | 25 | 19 | 1,3157            |
|   | 73.7              | 54,3          | 26,3229                               | 25 | 19 | 1,3157            |

**Tabla 16.** Encogimiento dado en los lienzos de prueba en frente de suéter coral

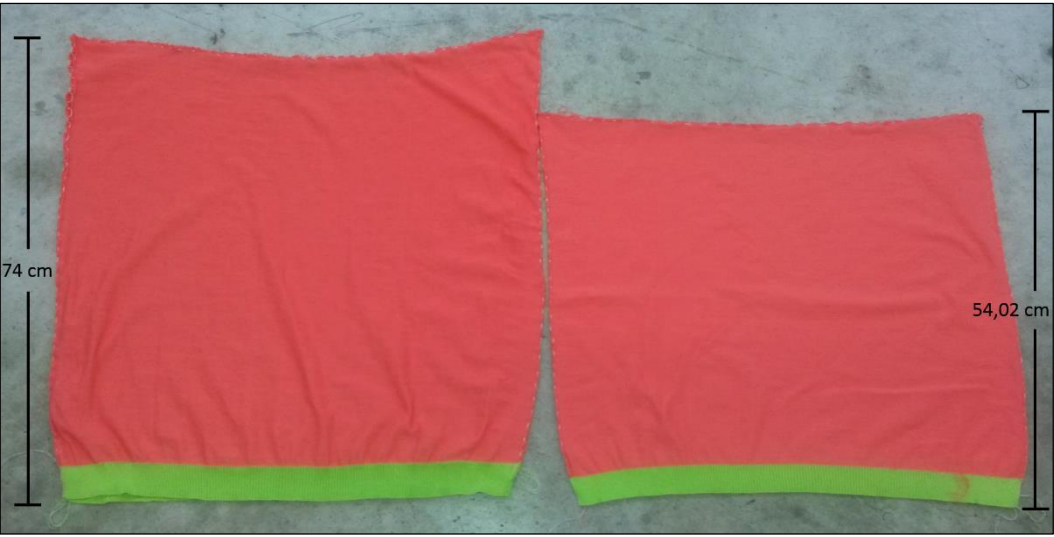

**Figura 33.** Lienzo de suéter coral antes y después de plancha

En la Figura 34 se pueden observar imágenes donde se realizó la comparación del molde con el lienzo correspondiente al frente del sueter, pudiendo comprobar que cumplen con las medidas deseadas.

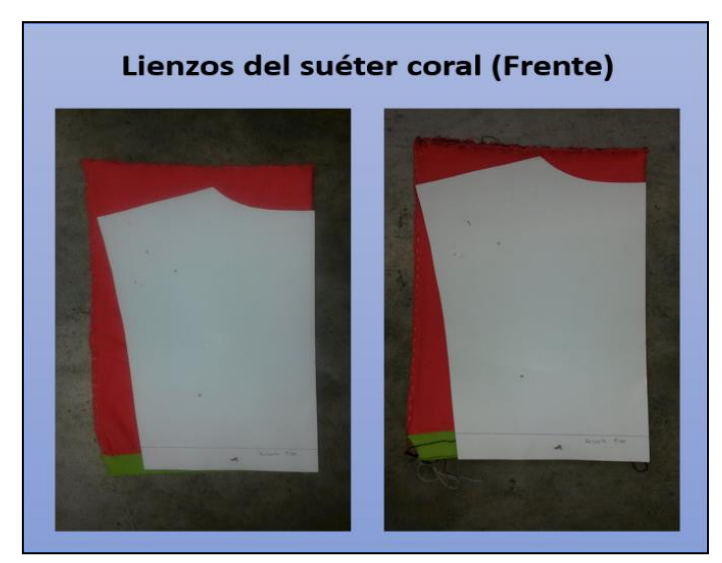

**Figura 34.** Frentes del lienzo coral con molde

En cada una de las tablas se muestran las mediciones obtenidas de los lienzos saliendo de la máquina de tejido y después de plancha, también se muestran el número de pasadas y el número de columnas contadas en cada uno de los lienzos, estos datos nos ayudan a calcular el factor de forma de 1,3 determinado por Henning (1969) para verificar si el lienzo se encuentra en su estado natural y listo para seguir el proceso sin correr un riesgo mayor de que el lienzo sufra deformaciones mayores debido al manejo dado en el transcurso del proceso. Si hubiera una desviación significativa entre el valor hallado de esta relación y el factor de forma igual a 1,3 para tejidos de punto liso, significaría ello que el material ensayado no se encuentra en su estado «natural» sino deformado y durante su uso llevará a cambios dimensionales perjudiciales.

I

#### 9) Diseño de Políticas

I

La Figura 35 muestra un diagrama donde se resume el proceso textil correspondiente a la alternativa 2, seleccionada como la más adecuada para operar en planta.

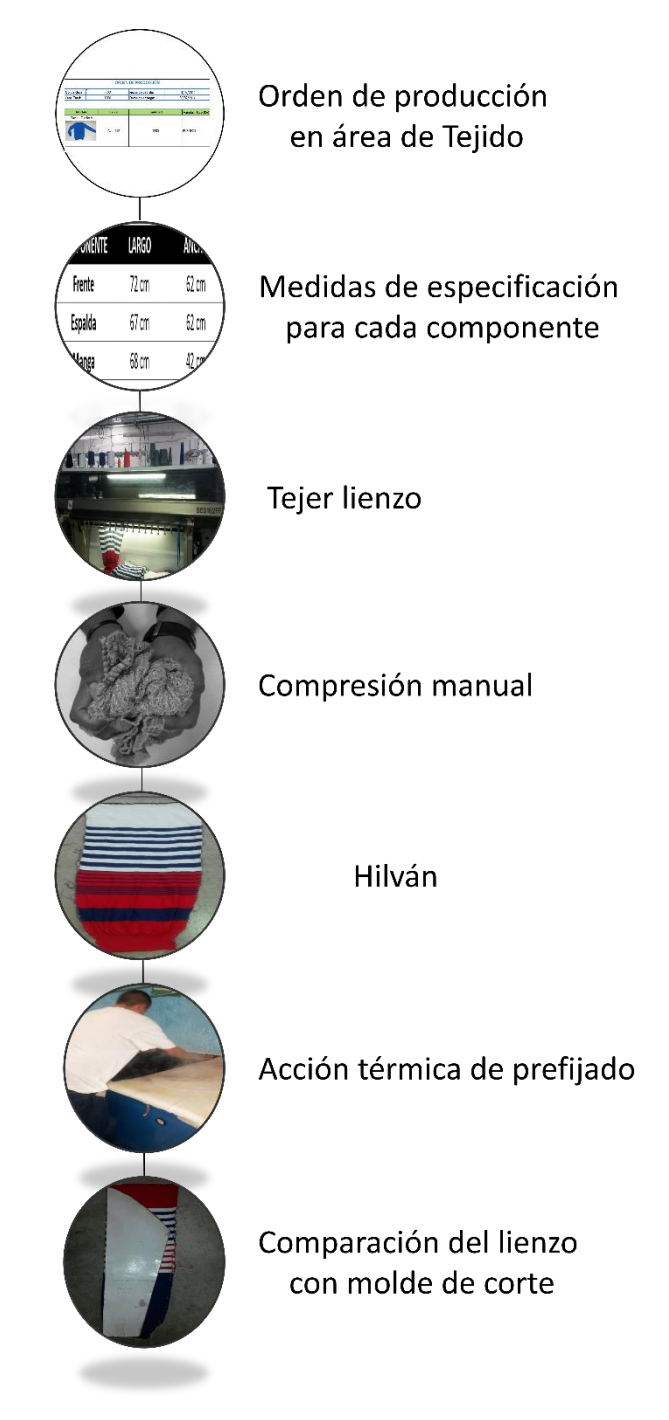

**Figura 35.** Proceso textil (Políticas de Operación del Análisis del encogimiento)
Las políticas de operación diseñadas de acuerdo al análisis del encogimiento de la fibra burdeos en las distintas alternativas estudiadas se presenta enseguida:

- a) El área de tejido debe tener las medidas de especificación completas de cada modelo de producción, lo cual incluye las medidas de los lienzos que conformarán las prendas (frente, espalda, mangas)
- b) El operador del área de tejido recibe las órdenes de producción de los distintos modelos.
- c) El tejedor debe programar cada máquina tricotosa rectilínea de tal manera que el lienzo sea tejido en un 27.58% mayor a la medida de especificación correspondiente al largo del lienzo.
- d) Al obtener el primer lienzo ya tejido, el operador deberá asegurarse de que el lienzo cumple con la medida necesaria, la cual considera el 27.58% mayor a la medida de especificación dada.
- e) Si el lienzo cumple con la medida necesaria saliendo de la máquina tricotosa rectilínea, entonces puede proceder y someter dicho lienzo a una compresión manual efectuada por él mismo, lo cual acelerará el encogimiento del lienzo, tomando esta acción en lugar del tiempo de reposo.
- f) El lienzo se envía al área de hilván, donde se eliminará el enrosque de las orillas de los lienzos.
- g) Siguiendo el proceso, el lienzo ya hilvanado se somete a la acción de prefijado térmico donde el lienzo logrará su estado natural y poder seguir con el proceso hasta obtener la prenda terminada.
- h) El operador debe tomar el lienzo planchado y compararlo con los moldes de corte para verificar que cumple con las medidas de especificación.
- i) Tomar el lienzo y contar el número de pasadas y columnas contenidas en una pulgada para calcular el factor de forma, si se tiene como resultado 1.3 o si no existe una desviación significativa quiere decir que el material se encuentra en su estado natural.
- j) Logrando esto, el lienzo puede pasar a la siguiente área cumpliendo con el proceso hasta obtener la prenda terminada.

De acuerdo al análisis del encogimiento en las diferentes 6 alternativas, se sigue la metodología con el Control del Encogimiento.

5. Control del Encogimiento

I

Para el Control del Encogimiento se siguieron estos pasos:

1) Después de analizar el encogimiento de la fibra burdeos en las 6 diferentes alternativas, y elegir la alternativa 2 (compresión manual) como la más adecuada para operar en la planta, ahora se debe elaborar un sistema para controlar el encogimiento del lienzo de la fibra burdeos de tejido de punto en la alternativa considerada como la más adecuada, debido a que el encogimiento del lienzo varía a través del tiempo y además se desconoce la relación existente entre las interacciones de los diversos factores y actividades, como son los tiempos de reposo en tejido e hilván, su transporte, su manipulación manual, entre otras, y que pueden influir también de manera significativa en el encogimiento. Ver Figura 36.

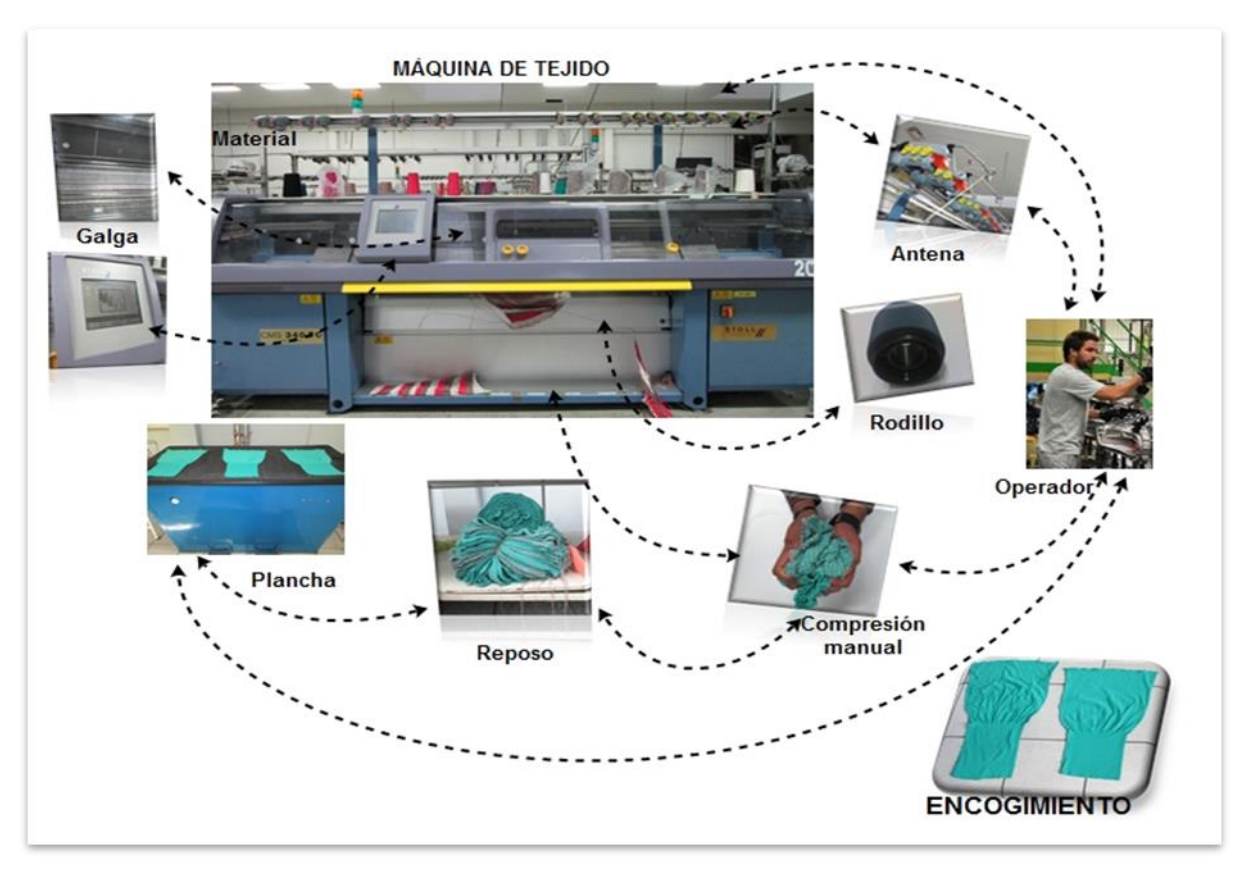

**Figura 36.** Definición del Problema

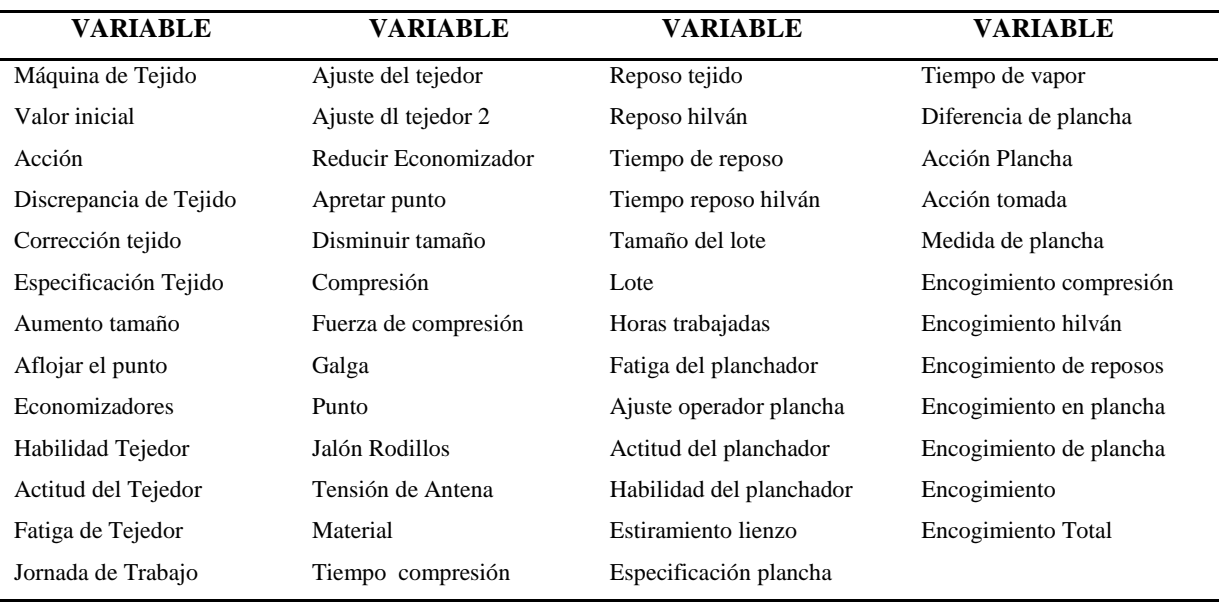

2) Seleccionar los elementos que intervienen en el control del encogimiento. Ver Tabla 17.

I

**Tabla 17.** Variables seleccionadas para el Control del Encogimiento

3) Diagrama de Bucle Causal: Se desarrolló el diagrama de bucle causal que muestra la interacción entre las variables de un sistema y que sirve de base para el desarrollo de un modelo cuantitativo. Ver Figura 37.

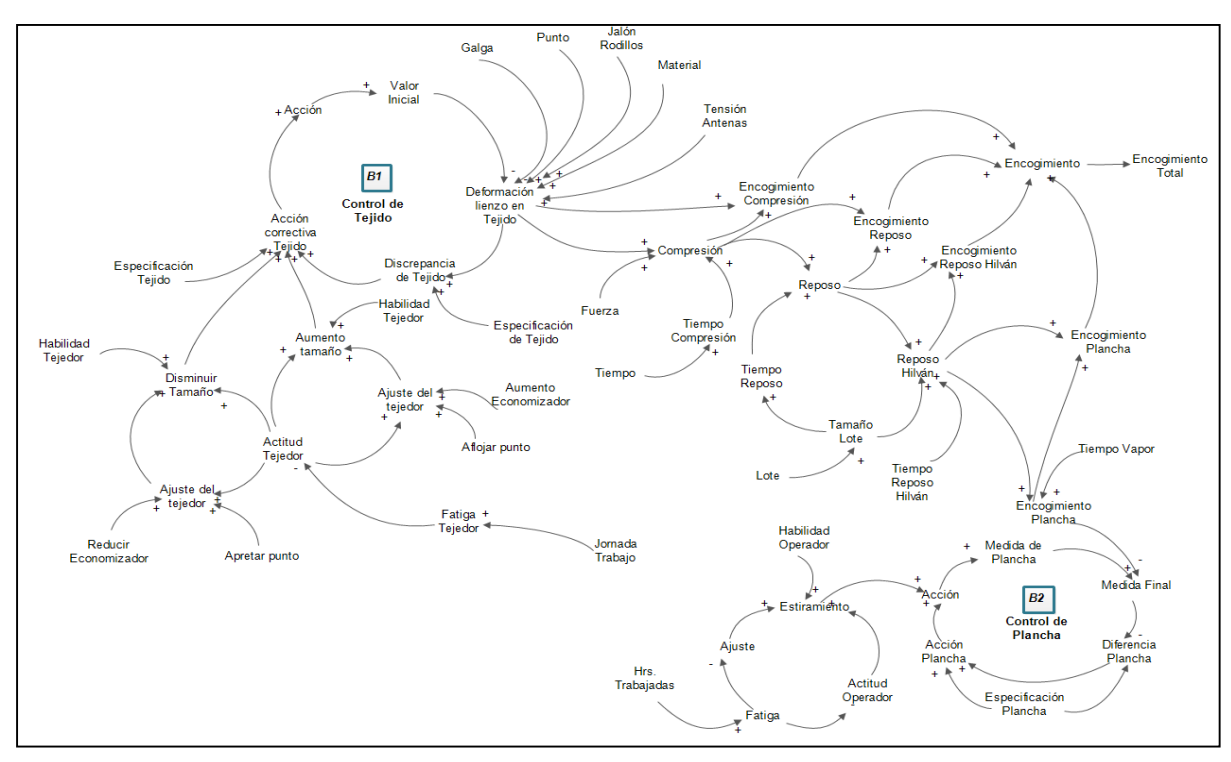

**Figura 37.** Diagrama causal del control del encogimiento.

El diagrama de bucle causal fue elaborado de acuerdo a las variables seleccionadas que intervienen en el encogimiento de los lienzos de tejido de punto, desde la fabricación del lienzo hasta su planchado.

I

A partir de la construcción del diagrama de bucle causal donde se plasmó el modelo mental y la retroalimentación existente entre las variables, se identificó el tipo de cada una de ellas, desde variables auxiliares, variables de flujo y variables de estado, descritos en la Tabla 18, para elaborar el diagrama de Forrester.

| <b>VARIABLE</b>        | <b>DESCRIPCION</b> | <b>VARIABLE</b>          | <b>DESCRIPCIÓN</b> |
|------------------------|--------------------|--------------------------|--------------------|
| Máquina de Tejido      | Variable auxiliar  | Tiempo compresión        | Variable auxiliar  |
| Valor inicial          | Variable de estado | Reposo tejido            | Variable auxiliar  |
| Acción                 | Variable de flujo  | Reposo hilván            | Variable auxiliar  |
| Discrepancia de Tejido | Variable auxiliar  | Tiempo de reposo         | Variable auxiliar  |
| Corrección tejido      | Variable auxiliar  | Tiempo reposo hilván     | Variable auxiliar  |
| Especificación Tejido  | Variable auxiliar  | Tamaño del lote          | Variable auxiliar  |
| Aumento tamaño         | Variable auxiliar  | Horas trabajadas         | Variable auxiliar  |
| Aflojar el punto       | Variable auxiliar  | Fatiga del planchador    | Variable auxiliar  |
| Economizadores         | Variable auxiliar  | Ajuste operador plancha  | Variable auxiliar  |
| Habilidad Tejedor      | Variable auxiliar  | Actitud del planchador   | Variable auxiliar  |
| Actitud del Tejedor    | Variable auxiliar  | Habilidad del planchador | Variable auxiliar  |
| Fatiga del tejedor     | Variable auxiliar  | Estiramiento lienzo      | Variable auxiliar  |
| Jornada de Trabajo     | Variable auxiliar  | Especificación plancha   | Variable auxiliar  |
| Reducir Economizador   | Variable auxiliar  | Tiempo de vapor          | Variable auxiliar  |
| Apretar punto          | Variable auxiliar  | Diferencia de plancha    | Variable auxiliar  |
| Disminuir tamaño       | Variable auxiliar  | Acción Plancha           | Variable auxiliar  |
| Compresión             | Variable auxiliar  | Medida de plancha        | Variable de flujo  |
| Fuerza de compresión   | Variable auxiliar  | Medida final             | Variable de estado |
| Galga                  | Variable auxiliar  | Encogimiento compresión  | Variable auxiliar  |
| Jalón Rodillos         | Variable auxiliar  | Encogimiento hilván      | Variable auxiliar  |
| Tensión de Antena      | Variable auxiliar  | Encogimiento de reposos  | Variable auxiliar  |
| Material               | Variable auxiliar  | Encogimiento en plancha  | Variable auxiliar  |
| Ajuste del tejedor     | Variable auxiliar  | Encogimiento de plancha  | Variable auxiliar  |
| Ajuste del tejedor 2   | Variable auxiliar  | Encogimiento             | Variable de flujo  |
| Tiempo                 | Variable auxiliar  | Encogimiento Total       | Variable de Estado |
| Lote                   | Variable auxiliar  |                          |                    |

 **Tabla 18.** Tipo de Variables para el Control del Encogimiento.

4) Formulación del Modelo de Forrester

I

El modelo del diagrama de Forrester mostrado en la Figura 38, fue desarrollado en base al diagrama causal, en el que se identificaron las variables de estado y las variables de flujo presentes. El diagrama muestra la interacción entre los factores de procesamiento, los factores de relajación, los factores manuales y los factores de prefijado por vaporización. Se utilizaron 3 variables de estado, 3 variables de flujo y 45 variables auxiliares.

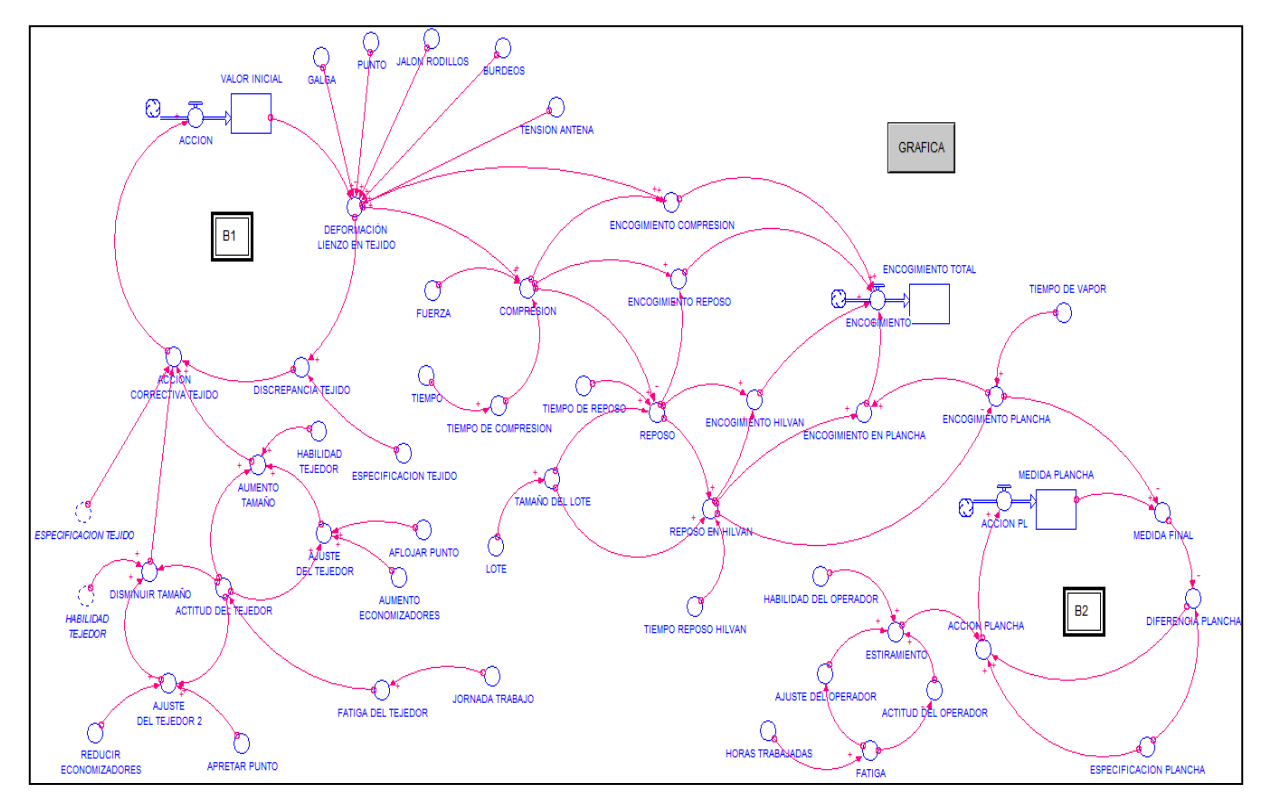

**Figura 38.** Diagrama de Forrester del control del encogimiento

Las variables utilizadas en el diagrama de Forrester están compuestas de ecuaciones, las cuales se muestran a continuación:

$$
Mt = (Vi)(Jr) (b) (Ta) (G)
$$
 (48)

$$
Vi(t) = \int_{vi_0}^{v} [Vi(t - dt) + A]dt; \text{ vi} = 75.3
$$
 (49)

$$
d(A)/dt = Ac \tag{50}
$$

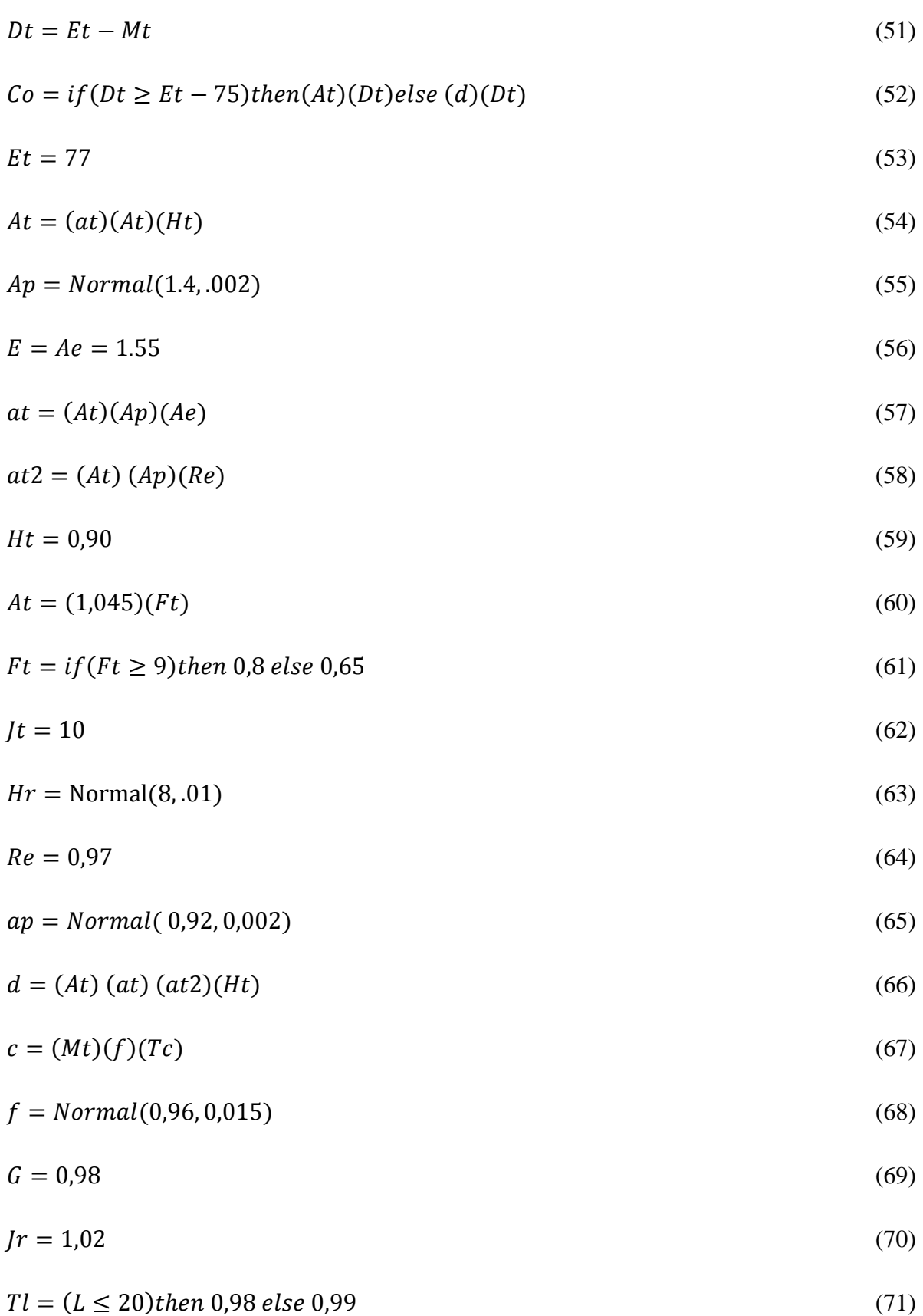

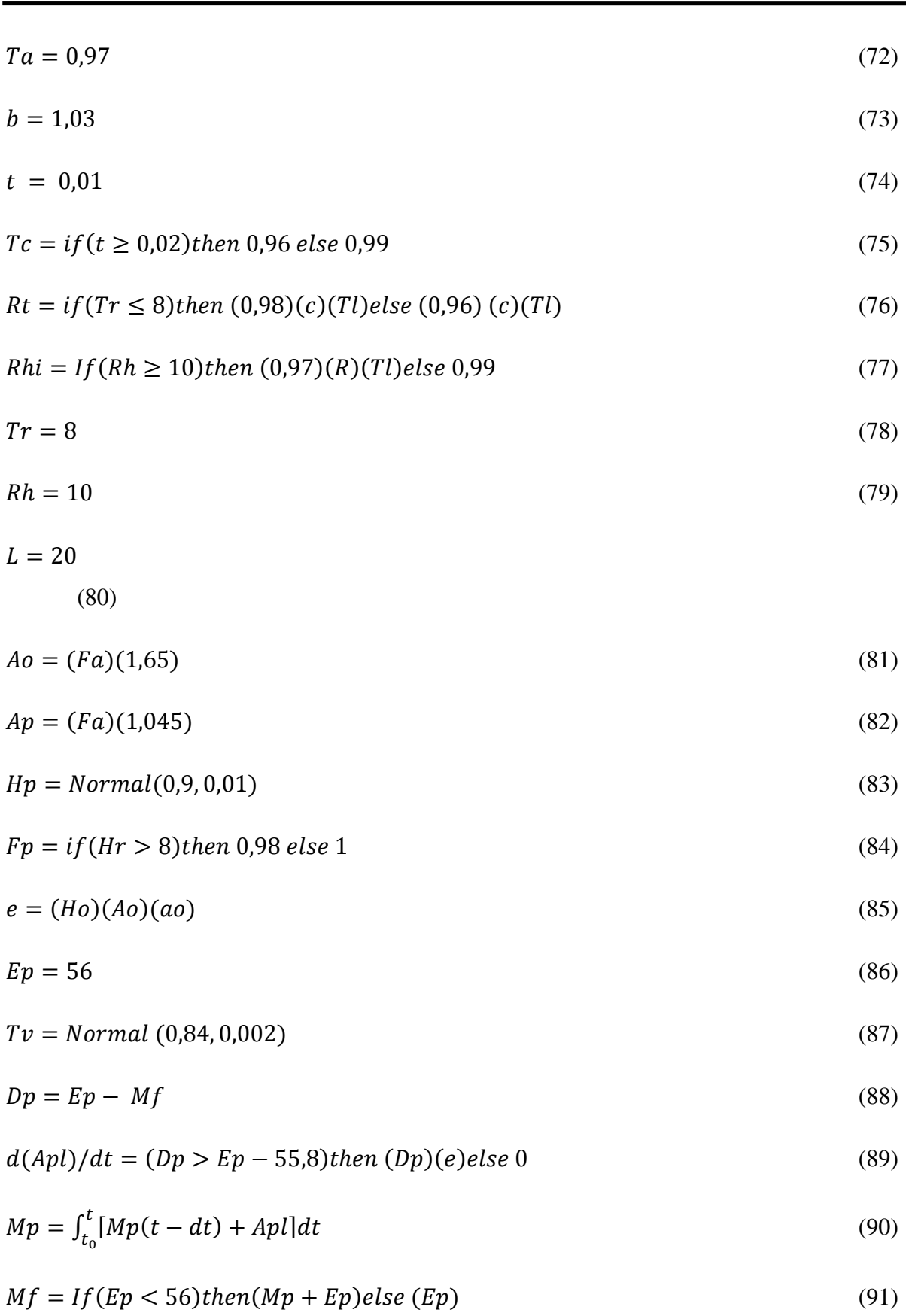

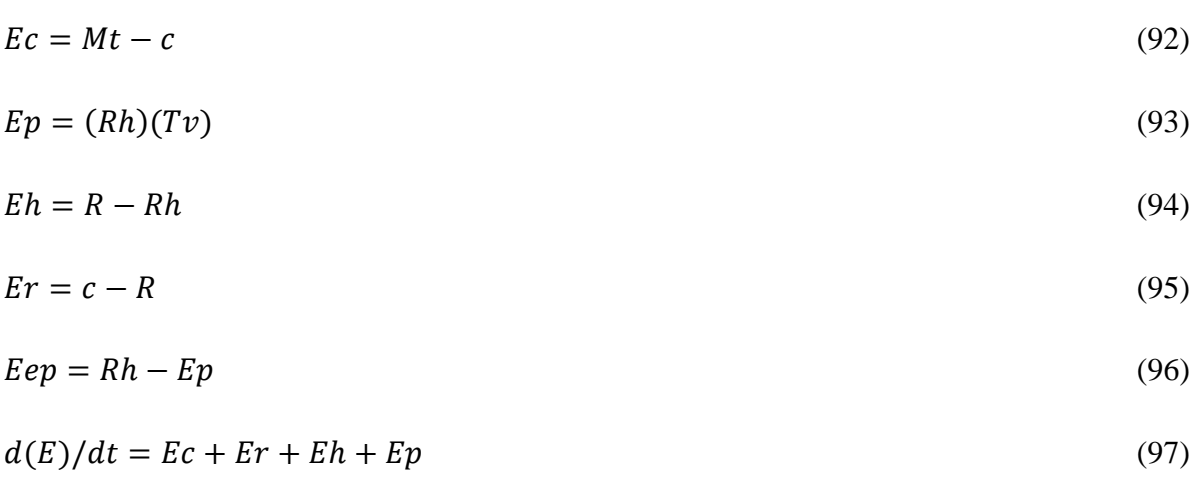

I

$$
Et = \int_{t_0}^t [Et(t - dt) + E]dt
$$
\n(98)

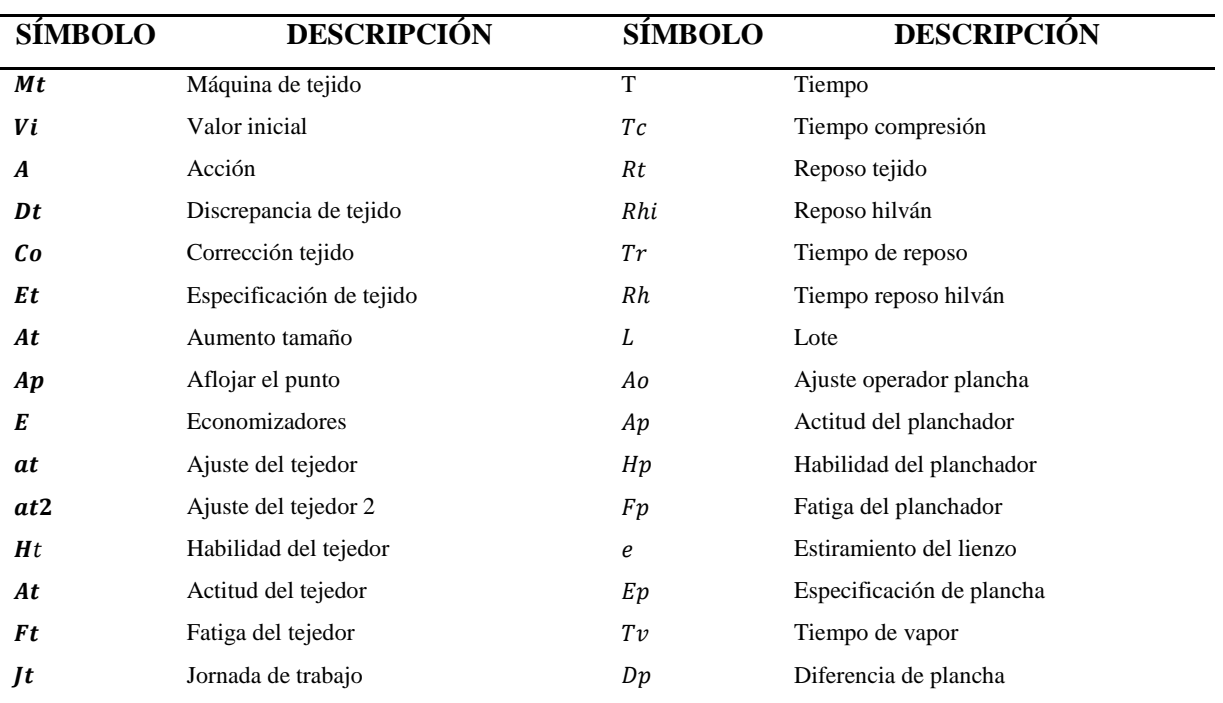

**Tabla 19.** Nomenclatura de las ecuaciones utilizadas en el Control del encogimiento

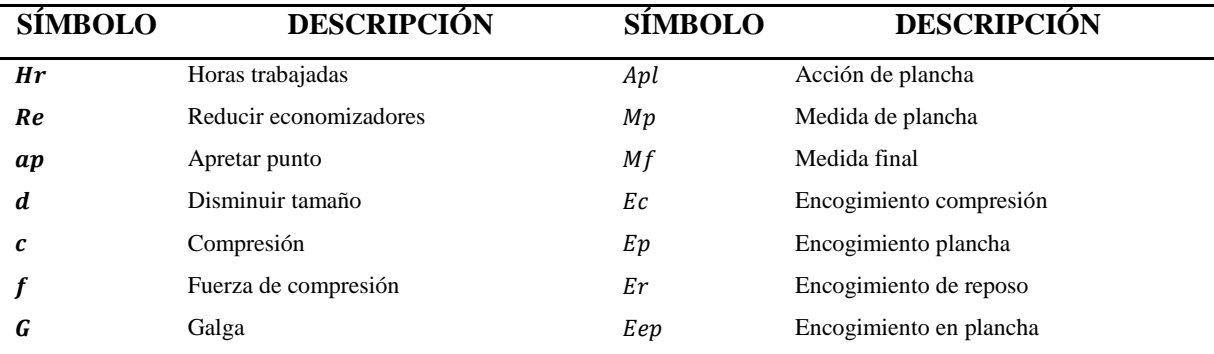

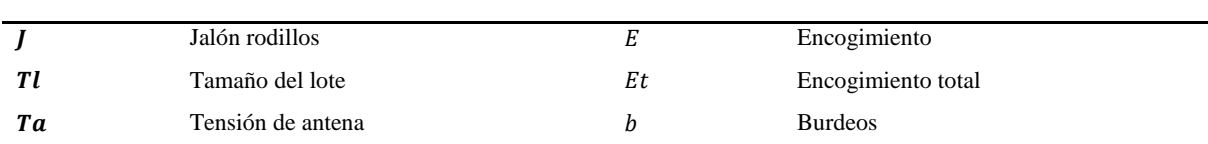

**Tabla 20.** Continuación de la nomenclatura de las ecuaciones utilizadas en el Control del encogimiento

### 5) Simulación y Validación

I

Se analizó el control del encogimiento a través de un bucle de balanceo, el cual compara la medida del lienzo saliendo de la máquina de tejido con la medida de especificación y de acuerdo a ello se hace un ajuste según sea necesario, de igual manera en el planchado, el cual compara la medida del lienzo después de aplicarle vapor, se compara con la medida de especificación, y si ésta es más pequeña, entonces se realiza un ajuste manual que consiste en el estiramiento del lienzo para hacerlo llegar a la medida deseada. Se analiza y calcula el encogimiento total, dado en cada una de las áreas.

Los resultados obtenidos en la simulación permiten identificar el comportamiento del encogimiento por relajación en seco de la fibra burdeos en estudio.

En la Figura 39 se muestra el resultado obtenido del bucle de balanceo donde se controla el lienzo en el área de tejido, las medidas obtenidas en las máquinas de tejido (Línea 1) son inferiores a la especificación (Línea 3). El ajuste realizado por el operador de tejido consiste en lograr que los lienzos obtenidos de la máquina tricotosa sean lo más cercanos a la medida de especificación.

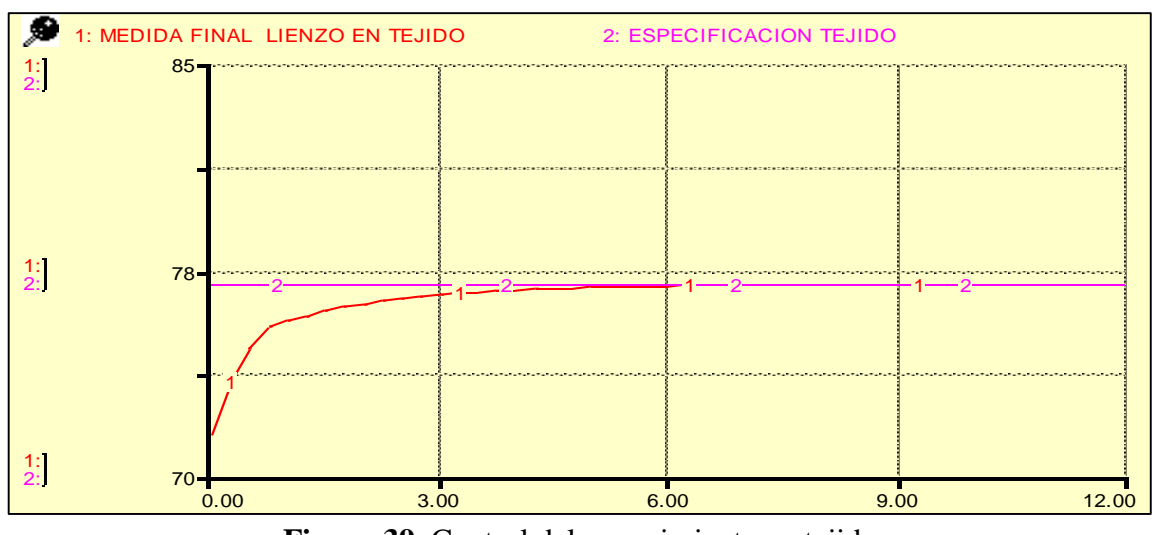

I

mioi del encogninento en tejido Figura 39. Control del encogimiento en tejido

En la Figura 40 existe una oscilación significativa en el encogimiento del lienzo en la acción manual de compresión (línea 1). Analizando la gráfica, se puede observar este comportamiento del encogimiento en campo. Los resultados son similares, debido a que la fuerza que se utiliza en la compresión manual de los lienzos no es constante y uniforme, al no utilizar un dispositivo mecánico para ello, así como también el tiempo en que se aplica la fuerza no es constante, por lo que se requiere realizar un procedimiento eficiente para su control. El comportamiento de los tiempos de reposo en tejido (línea 2) e hilván (línea 3) tienden a un encogimiento menor y a una variación mínima, como se muestra en la gráfica.

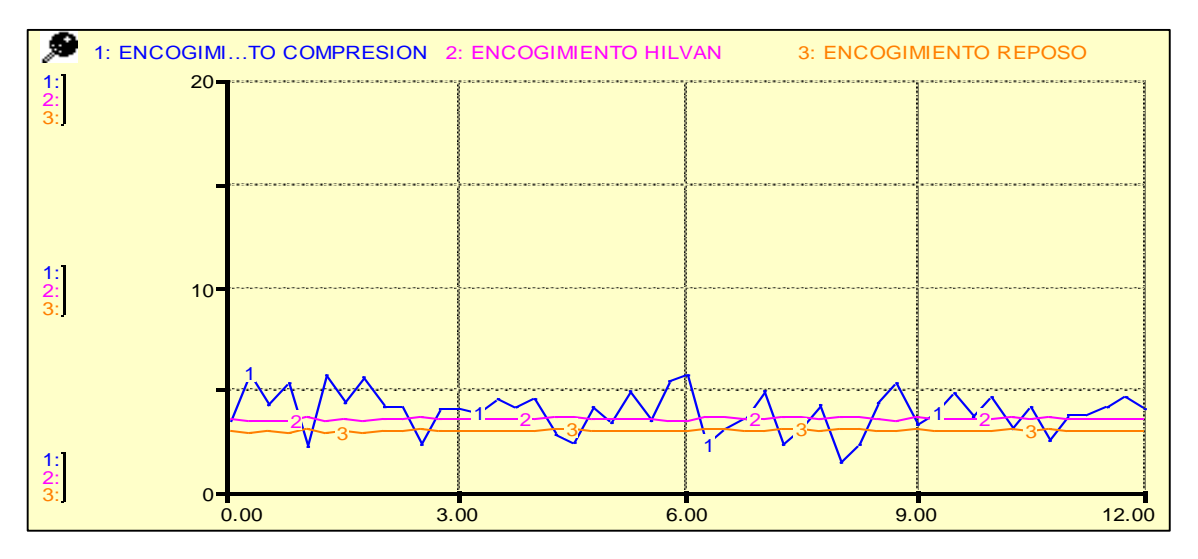

Figura 40. Encogimiento por compresión y reposos.

En la Figura 41 se observa el bucle de ajuste en el área de plancha donde se controlan los lienzos. Debido al encogimiento obtenido en la acción térmica de prefijado (línea 2), los operadores realizan un estiramiento manual (línea 3) sobre los lienzos debido a que estos no cumplen con la medida de especificación (línea 1); por el contrario, cuando los lienzos presentan un tamaño mayor de la dimensión de especificación, los operadores de plancha ya no pueden disminuir esta dimensión, quedando el lienzo con esa medida mayor a la de especificación para seguir su proceso.

I

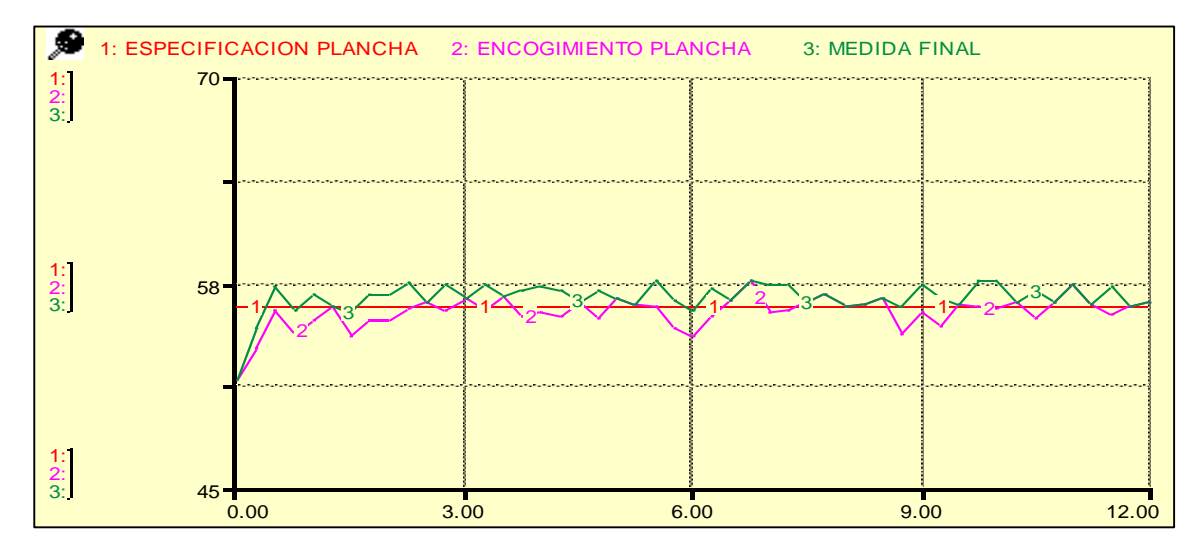

**Figura 41.** Ajuste final en plancha.

La Figura 42 muestra el encogimiento total del lienzo, obtenido de la suma de todas las actividades realizadas y el cual tiene oscilaciones significativas, resultado de la falta de un control eficiente.

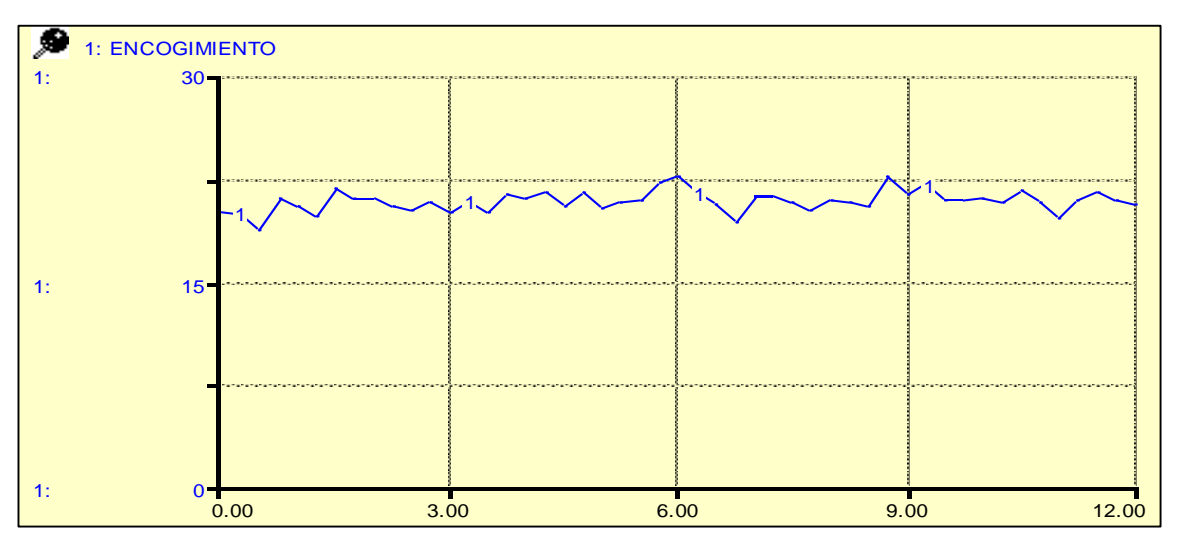

ncogimiento Iotal **Figura 42.** Encogimiento Total

### 6) Construcción de Escenarios

I

De acuerdo a condiciones que pueden surgir en el ajuste realizado en el control del lienzo del área de tejido se presentan diferentes escenarios (Ver Figura 43), los cuales se conforman de 8 medidas diferentes de los lienzos, el ajuste es llevado a cabo para cumplir con la medida de especificación. En la Figura 43 presentada enseguida también se observa el comportamiento de medidas extremas (línea 1 y 2) con su ajuste correspondiente.

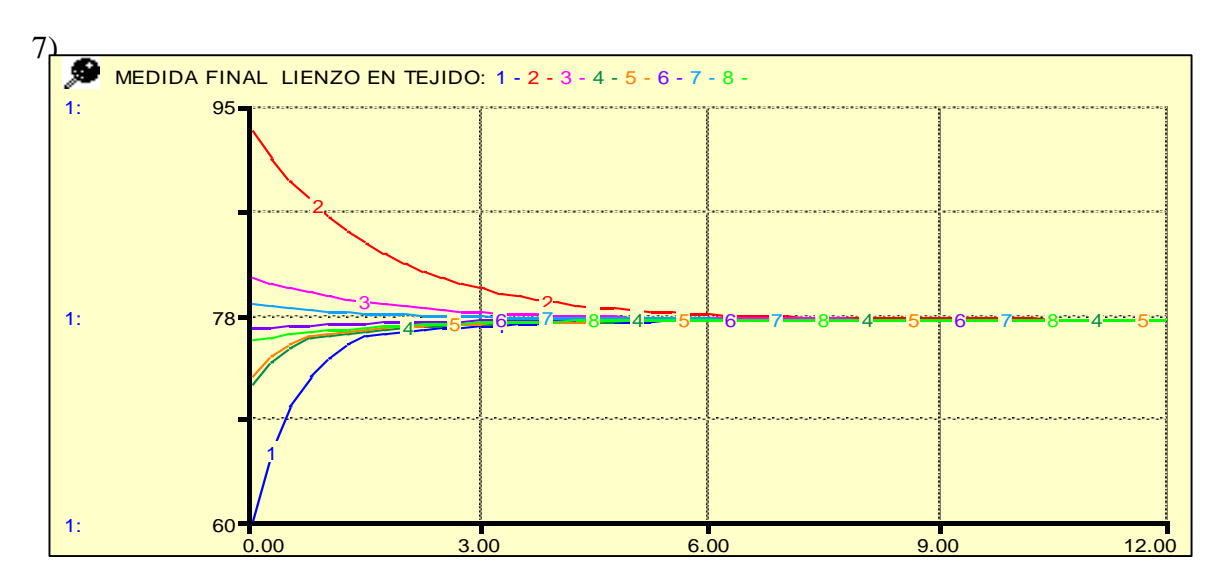

Figura 43. Comparativo de ajuste en tejido

### Diseño de Políticas

I

El diagrama del proceso textil que se muestra en la Figura 44, está enfocado en el control del encogimiento de la fibra burdeos.

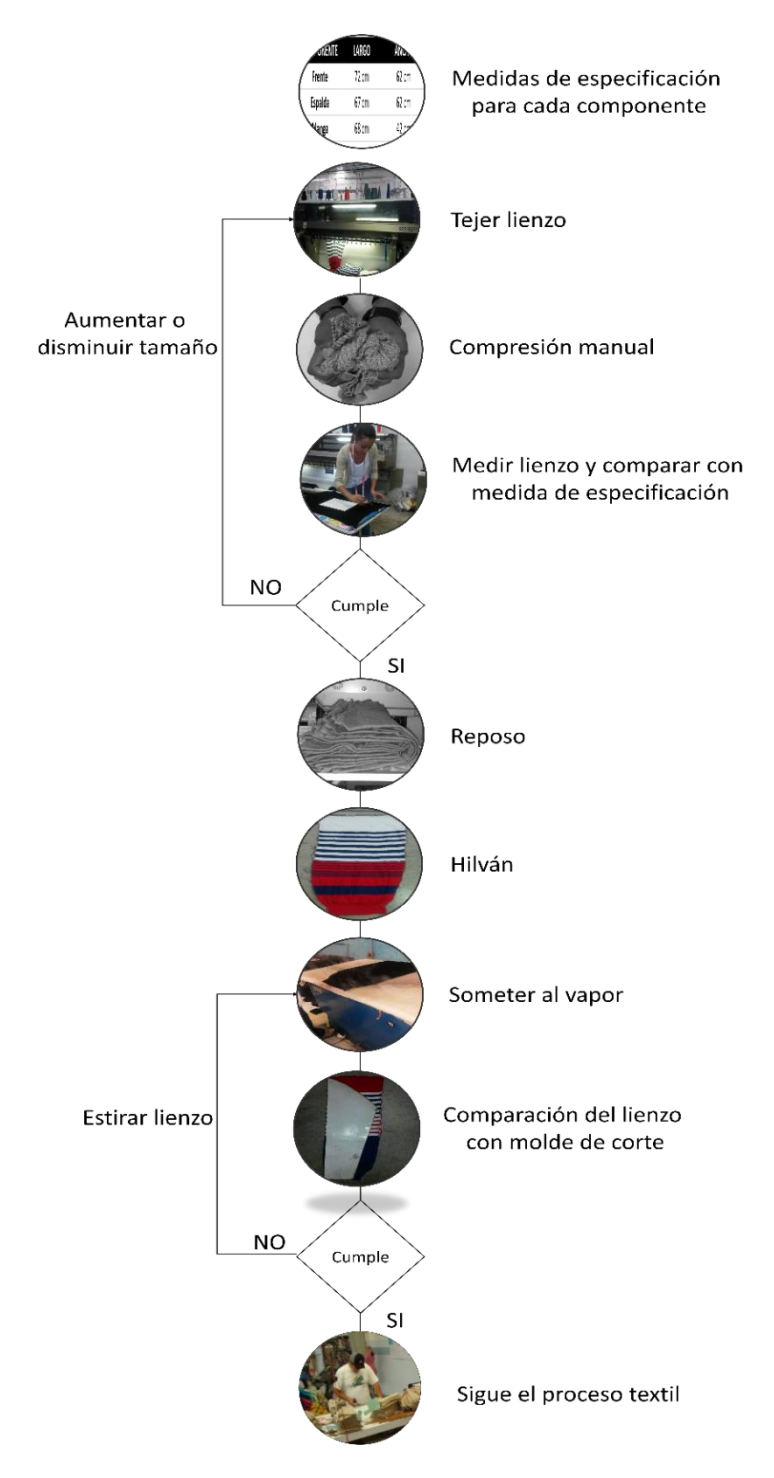

**Figura 44.** Proceso textil (Políticas de Operación del Control del encogimiento)

Las políticas de operación diseñadas de acuerdo al proceso del control del encogimiento de la fibra burdeos se plasman a continuación:

- a) El área de tejido deberá contar con las especificaciones de cada uno de los lienzos a tejer, los cuales conformarán las prendas (frente, espalda, mangas).
- b) El operador del área de tejido recibirá las órdenes de producción de los modelos.

- c) El tejedor programará la máquina tricotosa rectilínea de tal manera que el lienzo sea tejido acorde a la medida de especificación incluyendo el 27.58% mayor a la medida de especificación correspondiente al largo del lienzo.
- d) Al obtener el primer lienzo ya tejido, se somete dicho lienzo a una compresión manual efectuada por el mismo operador, lo cual acelerará el encogimiento del lienzo. Este proceso se deberá realizar cada 3 horas.
- e) El operador deberá asegurarse de que el lienzo cumple con la medida de especificación tomando el paso anterior.
- f) Si el lienzo cumple con la medida de especificación necesaria, entonces puede proceder al siguiente paso del proceso.
- g) Si el lienzo no cumple con la medida de especificación, entonces el operador de tejido deberá revisar la programación dada en la máquina y hacer la corrección necesaria. Si el lienzo tiene una medida menor a la de especificación, deberá aumentar el tamaño aflojando el punto; pero si el lienzo tiene una medida mayor a la de especificación, entonces el operador deberá disminuir el tamaño del lienzo apretando el punto. Al tejer el lienzo con las correcciones realizadas deberá regresar al inciso d.
- h) El lienzo se envía al área de hilván, donde se eliminará el enrosque de las orillas de los lienzos.
- i) Siguiendo el proceso, en el área de plancha el lienzo se somete a la acción de prefijado térmico donde el lienzo logrará su estado natural y podrá seguir con el proceso hasta obtener la prenda terminada.
- j) El operador debe comparar el lienzo después de ser sometido al vapor con los moldes del área de corte.
- k) Si cumple con las medidas de especificación de acuerdo al molde, podrá seguir con el proceso textil hasta obtener la prenda terminada.

l) Pero si este lienzo no cumple, entonces será necesario volver a someter el lienzo al vapor y el tejedor estirar dicho lienzo hasta lograr que cumpla con las medidas de especificación. En caso de que el lienzo tenga medidas mayores a las de especificación, entonces el lienzo pasa a la siguiente área debido a que no se puede encoger por ser la fibra burdeos y se informa al encargado de tejido para que revise su producción y elimine ese desperdicio de materia prima.

- m) Tomar el lienzo y contar el número de pasadas y columnas contenidas en una pulgada para calcular el factor de forma, si se tiene como resultado 1.3 o si no existe una desviación significativa quiere decir que el material se encuentra en su estado natural.
- n) Logrando esto, el lienzo puede pasar a la siguiente área cumpliendo con el proceso hasta obtener la prenda terminada.

9. Resultados

I

Se logró la divulgación científica en modalidad artículo en el XI Congreso Latinoamericano de Dinámica de Sistemas. Ver Figura 45.

El artículo "Análisis y Control Dinámico del Encogimiento por Relajación en Seco, de la Fibra Burdeos de Tejido de Punto" fue presentado como Póster en el Tecnológico de Monterrey Campus Ciudad de México.

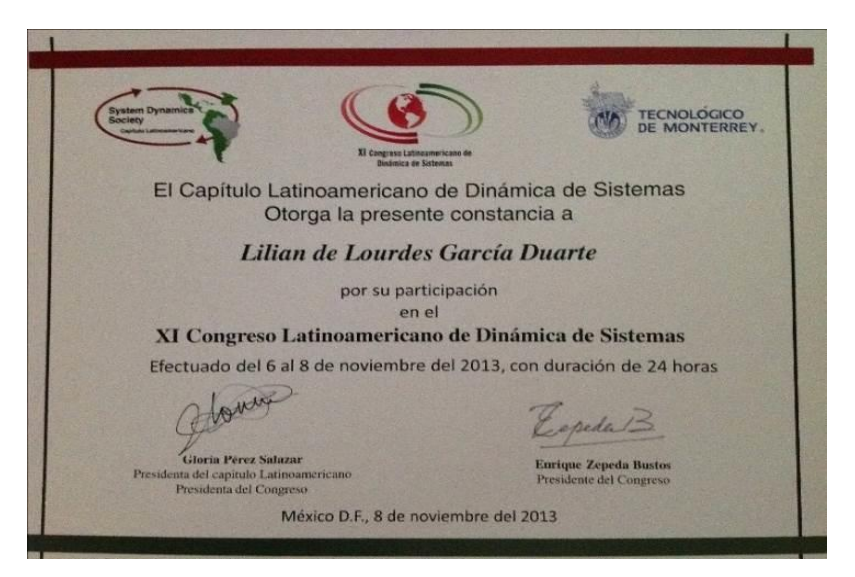

**Figura 45.** Participación en XI Congreso Latinoamericano de Dinámica de Sistemas

Se elaboró el artículo: Dynamic Analysis of Dry Relaxation Shrinkage for Burdeaux Fiber y fue aceptado por The Third Annual World Conference of the Society for Industrial and Systems Engineering (SISE) en San Antonio, Texas. Ver Figura 46.

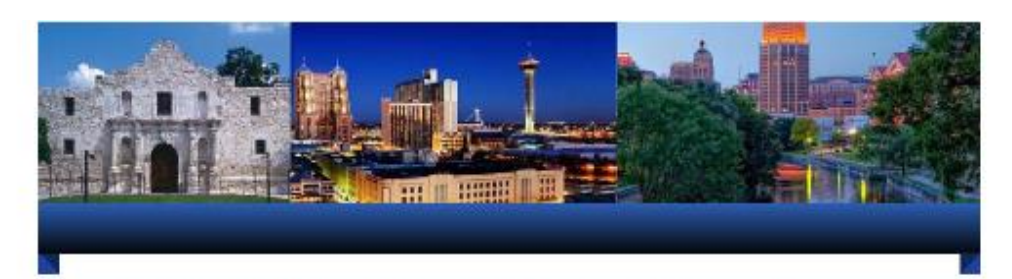

#### THIRD ANNUAL WORLD CONFERENCE OF THE SOCIETY FOR INDUSTRIAL AND SYSTEMS ENGINEERING

October 20-22, 2014 San Antonio, Texas, USA

Conference Webpage: http://www.isworldconference.org

**August 28, 2014** 

I

Lilian García Duarte **CIATEC** Merica

Dear Author(s):

Subject: Acceptance of your abstract at the SISE 2014 Conference in San Antonio, Texas, USA.

The organizing committee has reviewed your abstract titled "Dynamic Analysis of Relaxation Shrinkage Dry for Bordeaux Fiber" and has accepted the abstract. It invites you to present your paper at the "Third Annual World Conference of the Society for Industrial and Systems Engineering" to be held from October 20-22, 2014 in San Antonio, Texas, US

Please note that this acceptance, as well as the publication of your paper in the Conference Proceedings is subject to you or your<br>author(s) and registering for the conference and attending and presenting your paper at the

The deadline for submission of the full paper in electronic format is September 1, 2014. The paper should be submitted through the conference portal. Please login to the conference portal. Please login to the conference po Conference Paper" and follow the instructions on the right side of your screen.

Please note the following for fall paper submission:

- . All authors please ensure that your follow the paper format template (attached with this email).
- Authors that do not use English as their first language, ensure your papers are reviewed for language with an editor. Authors that do not use English as their first language we requested not to use translator tools (e.g. G  $\cdot$ ٠

For more information about the paper format, please visit the conference portal http://jeworldconference.org/index.php/cubmitpaper.

We are looking forward to receiving your manuscript soon and meeting you in San Antonio. We have several exciting things planned, so please keep checking the conference web page for program updates.

Best Regards,

Anand Subramanian PhD, CPE, CSSBB 2014 SISE Co-Conference Chair SISE (hier  $11.1$ 

**Figura 46.** Carta de aceptación del artículo

# **CAPÍTULO 5. Conclusiones**

## **5. CONCLUSIONES**

I

En esta investigación, se realizó un análisis dinámico del encogimiento por relajación en seco de la fibra burdeos, en una empresa de tejido de punto del sur de Guanajuato. Se observó el proceso, se obtuvo retroalimentación y se hizo un análisis del problema. Se identificaron seis diferentes alternativas del proceso determinado por expertos. El Diagrama de Forrester se desarrolló para explicar y aprender el comportamiento de cada una de las diversas alternativas. El modelo consta de una variable de estado, una variable de flujo y 39 variables auxiliares. Se identificó la mejor alternativa operativa, determinando el porcentaje del encogimiento respectivo. La validación del modelo dinámico se hizo a través de un análisis de sensibilidad, además de validar los resultados en campo en la empresa con los modelos de suéter rayado cuello V en los componentes manga y espalda, y el modelo suéter coral en su componente de frente.

La selección de la mejor alternativa para operar en planta fue la base para seguir el estudio con el control del encogimiento de la fibra burdeos. Existen factores en el procesamiento que afectan el encogimiento, así como factores humanos en el manejo, transporte y almacenamiento del tejido y factores térmicos de prefijado, que interactúan entre sí, los cuales son presentados en un Diagrama de Forrester, el cual permite la simulación en diversos escenarios. En el diagrama existen dos bucles de balanceo, los cuales representan el control que se tiene en esos departamentos para que se dé el cumplimiento de las especificaciones. En la formalización del modelo se utilizan variables intangibles del personal en las áreas de tejido y planchado, como variables auxiliares. El modelo dinámico permite entender el comportamiento del encogimiento para diseñar políticas operativas eficientes.

Como futuras investigaciones se tiene el de realizar el estudio para las diferentes fibras utilizadas en el tejido de punto y obtener el porcentaje de encogimiento para cada una de ellas; además de realizar el control del encogimiento en el departamento de tejido en base a la longitud de malla e incrementar el modelo tomando en cuenta todas las áreas del proceso textil con un enfoque de dinámica de sistemas.

## **CRONOGRAMA**

I

Descripción de las actividades que se realizarán dentro de un período aproximado de 2 años y medio. Ver Figura 47.

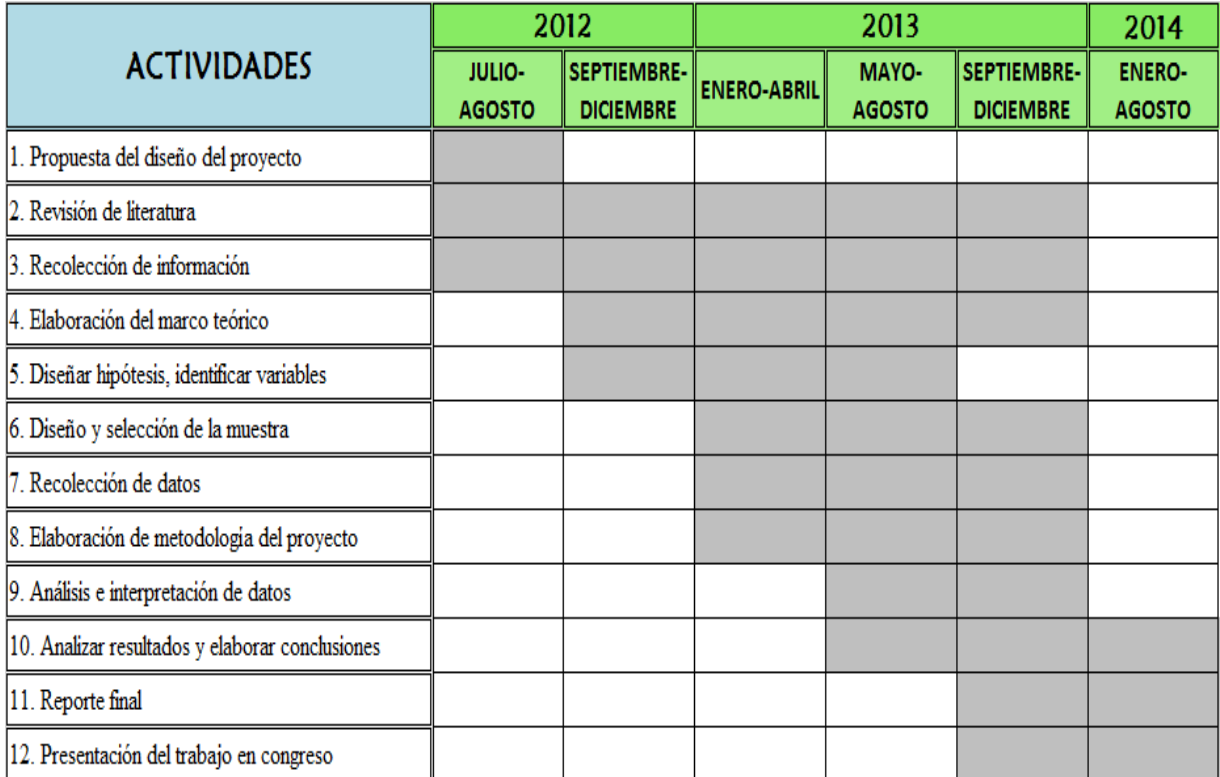

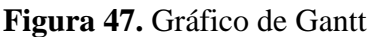

#### **Glosario**

I

**Anova:** Técnica para comparar más de dos medias muestrales.

**Bucle positivo:** Bucle de auto refuerzo, que tienden a reforzar o ampliar lo que está sucediendo en el sistema.

**Bucle negativo:** Bucle de auto corrección o de balanceo.

**Cliente:** Elemento, variable o persona, la cual interviene en la dinámica del comportamiento del problema.

**Diagramas de bucle causal**: son una herramienta importante para la representación de la estructura de los sistemas de información.

**Diagrama de Forrester:** Diagrama que muestra las relaciones entre las variables de un sistema, una vez que han sido clasificadas en variables de nivel, de flujo y auxiliares.

**Dinámica de sistemas:** es un método para mejorar el aprendizaje en los sistemas complejos, es una herramienta que nos va a permitir construir modelos mentales para después simularlos, aprender y tomar mejores decisiones.

**Flujos:** son la tasa de cambio, son quienes marcan el tipo de cambio de os reservorios.

**Modelo mental:** Representación informal de un cierto aspecto de la realidad, pero que recoge la experiencia que poseen los especialistas en el problema correspondiente. En dinámica de sistemas suele emplearse como punto de partida del proceso de modelado.

**Reservorios:** son las cantidades de material u otras acumulaciones.

**Simulación:** Proceso mediante el cual se implanta en un computador un modelo matemático de un cierto aspecto de la realidad.

**Valor P:** Valor que determina si es adecuado rechazar la hipótesis nula en una prueba de hipótesis. Si el valor P de una estadística de prueba es menor que su nivel de significancia, rechace la hipótesis nula.

**Variable:** Atributo de un sistema al que se puede asociar una medida mediante un número real y cuyo valor puede cambiar a lo largo del tiempo.

**Variables auxiliares:** variables que representan un paso intermedio en el cálculo de una variable de flujo. Consisten en funciones de las existencias (y constantes o insumos exógenos), estas variables auxiliares hacen más fácil la explicación para entender el modelo.

**Variables endógenas:** variables que pueden manipularse.

I

**Variables exógenas:** variables que no pueden manipularse, son variables externas.

# **CAPÍTULO 6. Referencias Bibliográficas**

# **6. REFERENCIAS BIBLIOGRÁFICAS**

- Algaba, I. (2005). Protección Ultravioleta Proporcionada por los Textiles: Estudio de la Influencia de las Variables más Significativas y Aplicación de Productos Específicos para su Mejora. pp. 28-128.
- Aracil, J. (1995). *Dinámica de Sistemas*. Madrid: Isdefe. pp. 21-25.
- Aracil, J. y Gordillo, F. (1997). *Introducción a la Dinámica de Sistemas*. España: Alianza. pp. 36-65.
- Arrieta, J.; Botero, V. y Romano, M. (2010). Benchmarking sobre Manufactura Esbelta (Lean Manufacturing) en el sector de la confección en la ciudad de Medellín, Colombia. En Journal of Economics, Finance and Administrative Science. Vol. 15, pp. 141-170.
- Azeem, N. y Usmani, S. (2011). Defect Prediction Leads to High Quality Product. Scientific Research. En *Journal of Software Engineering and Applications*. Vol. 4, pp. 639- 645.
- Baeza, R. y Vázquez, J.A. (2012). Sistema Integral de Control Dinámico SICD: Un enfoque híbrido para el cumplimiento de las especificaciones de calidad. En *DYNA Ingeniería e Industria.* Vol. 87, No. 2, pp. 234-240.
- Baeza, R. y Cedillo, G. (2010). Statistical model of the knitting system dynamics. En *Proceedings of the 15th Annual International Conference on Industrial Engineering Theory, Applications and Practice.* México City.
- Baeza, R. (2007). *Metodología REDUTEX.* Tesis de Maestro en Ciencias en Ingeniería Industrial. Celaya, Gto. Instituto Tecnológico de Celaya.
- Bayley, D. (2013). Programa de Ingeniería de Tejido de punto para telas 100% Algodón. En *Cotton Incorporated* [En línea], Disponible en: [http://es.cottoninc.com/FabricDevelopment\\_ES/EngineeredKnittingProgram\\_ES/](http://es.cottoninc.com/FabricDevelopment_ES/EngineeredKnittingProgram_ES/)

Barretto, S. Fabricación de Prendas en Tejido de Punto, *FADU UBA*. [En línea], disponible en: [http://cursos.fadu.uba.ar/apuntes/Indumentaria%20I/unidad%20practica%20n%20](http://cursos.fadu.uba.ar/apuntes/Indumentaria%20I/unidad%20practica%20n%20%201/7-%20Fabricacion%20de%20prendas%20en%20tejido%20de%20punto.pdf) [%201/7-%20Fabricacion%20de%20prendas%20en%20tejido%20de%20punto.pdf](http://cursos.fadu.uba.ar/apuntes/Indumentaria%20I/unidad%20practica%20n%20%201/7-%20Fabricacion%20de%20prendas%20en%20tejido%20de%20punto.pdf)

I

- Capdevila, X. (2002) "Regulación de la Tricotosa Rectilínea y su Influencia sobre la Longitud de Malla", Vol. 121, pp. 23-29.
- De la Fuente, G. y P.D. (1995). Formación de celdas de trabajo-máquina en Tecnología. En *Investigaciones Europeas de Dirección y Economía de la Empresa*. No. 2, Vol. 1, pp. 51-68.
- Díaz, A. (2009) *Diseño Estadístico de Experimentos.* 2ª Edición. Medellín, Colombia: Editorial Universidad de Antioquía. pp. 107-111.
- Gutiérrez, H. (2012) *Análisis y Diseño de Experimentos.* 3ª Edición. México, D.F.: McGraw-Hill. pp. 58-64.
- Henning, H. (1969). Tipos de encogimiento de los géneros de punto de lana y su medida. pp. 71-86.
- Izquierdo, L.; Galán, J.; Santos, J. y del Olmo, R. (2008). Modelo de sistemas complejos mediante simulación basada en agentes y mediante Dinámica de Sistemas. En *Empiria: Revista de Metodología de Ciencias Sociales.* No. 16, pp. 85-112.
- Khaji, M. y Shafaei, R. (2010). A System Dynamics approach for strategy partnering in supply networks. En *Taylor & Francis. International Journal of Computer Integrated Manufacturing*, Vol. 24, No. 2, pp. 106-125.

Kirwood, C. (1998). *Systems Dinamycs Methods: A Quick Introduction*. Arizona. pp. 3-5.

- Llonch, M. (2008). La Competitividad de los Distritos Catalanes del Género de Punto (1961- 2004), pp. 1-27 (2008).
- Mejía, A; Montoya, A. y Vélez, N. (2010). Estrategia Integral de Capacitación Orientada hacia la Innovación Tecnológica y el Mejoramiento Productivo en Pymes. En *Latin*

*American and Caribbean Journal of Engineering Education*, Vol. 4, No. 2, pp. 3- 46.

Niño, M. (2010). Ciudad de Uriangato, Gto. León, Gto. Gobierno del Estado de Guanajuato.

- Ogata, K. (1987). *Dinámica de Sistemas*. México: Prentice-Hall Hispanoamericana, S.A. pp. 5-7.
- Orlandoni, G. 1997. Modelos de crecimiento de poblaciones biológicas: Un enfoque de dinámica de sistemas. En *Economía,* Vol. XXII, 13, pp. 115-146.
- Parra, C.; Pérez, J. y Torres, D. (2006). Modelación y Simulación computacional de un proceso productivo de una empresa usando Dinámica de Sistemas. En *Ingeniería & Desarrollo*. No. 20, pp. 151-171.
- Peng, M. y Li, B. (2014). A System Dynamics Based Simulation Model for Reliability Evaluation of Large Scale Information Systems. En *Journal of Chemical & Pharmaceutical Research*. Vol. 6, No. 5, pp. 626-631.
- Pocoroba, R. (2006). *Análisis de los Factores que Determinan la Formación del Pilling en Tejido de Punto*. Tesis de Maestro en Ciencias en Ingeniería Textil. México, D.F., Instituto Politécnico Nacional, Escuela Superior de Ingeniería Textil. pp. 1-132.
- Qi, J.; Li, L. y Ai, H. (2009). A System Dynamics Approach to Competitive Strategy in mobile telecommunication Industry. En *Systems Research and Behavioral Science.*  Vol. 26. pp. 155-168.
- Richmond, B. (2005). *An Introduction to Systems Thinking*. Isee systems. pp. 1-10.
- Robledo, J. y Ceballos, Y. (2008). Estudio de un proceso de innovación utilizando la Dinámica de Sistemas. En *Cuad Adm. Bogotá (Colombia)*, Vol. 21, pp. 127-159.
- Rodrígues, L. y M. Martis, (2004). System Dynamics of Human Resource and Knowledge Management In Engineering. En *Education Journal of Knowledge Management*.

Serrano, R. (2003*). Introducción al Análisis de Datos Experimentales: tratamiento de datos en bioensayos.* Castelló de la Plana: Publicacions de la Universitat Jaume I., D.L. pp. 67.

- Sharma, D.; Sundar, D. y Murthy, R. (2012). Evaluating the Impact of Government Policies and Regulations on M-Commerce in India: A System Dynamics Modelling Approach. En *International Journal of Business and Management*, Vol. 7, No. 23, pp. 54-80.
- Solano, M.; Bravo, J. y Giraldo, J. (2012). Metodología de mejoramiento en el desempeño de sistemas de producción. Aplicaciones en Pymes de la Confección. En *International Journal of Business and Management*, Vol. 14, No. 2, pp. 37-52.
- Soltaninejad, M.; Shahgholian, K.; Shahraki, A. y Jahanshahi, M. (2012). A System Dynamics Model for Productivity in National Iranian Copper Industries Company-Sarcheshmeh, Kerman. En *Interdisciplinary Journal of Contemporary Research in Business*, Vol. 4, No. 2, pp. 425-433.
- Ştefănescu, C., Pânzaru, S. y Popa, L. (2010). Considerations on the topic of quality management in industrial production. En *Metalurgia International*, Vol. 15, pp. 110.
- Sterman, J. (2000). *Bussines Dynamics: systems thinking and modeling for a complex world*, U.S.A.: McGraw-Hill. Pp. 3-140.
- Eficiencia en Hilados (2008). En *Textiles Panamericanos*. Vol. 73, pp 16-17.
- Thi, M, y Law, K. (2009). System Dynamic approach for simulation of experience transfer in the AEC Industry. En *Journal of Management in Engineering*, Vol. 25, No. 4, pp. 195-203.